# **PP-Module for Wireless Intrusion Detection/Prevention System**

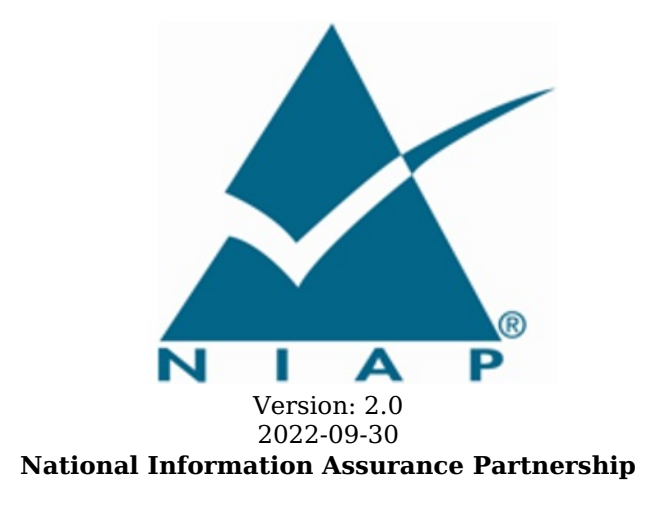

# **Revision History**

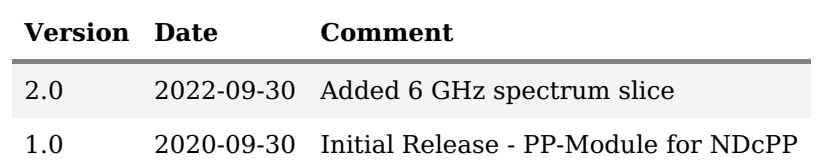

# **Contents**

- 1 [Introduction](file:///home/runner/work/wids/wids/commoncriteria.github.io/pp/wids/wids.html?expand=on#Introduction)
- 1.1 [Overview](file:///home/runner/work/wids/wids/commoncriteria.github.io/pp/wids/wids.html?expand=on#Overview)
- 1.2 [Terms](file:///home/runner/work/wids/wids/commoncriteria.github.io/pp/wids/wids.html?expand=on#glossary)
- 1.2.1 [Common](file:///home/runner/work/wids/wids/commoncriteria.github.io/pp/wids/wids.html?expand=on#cc-terms) Criteria Terms
- 1.2.2 [Technical](file:///home/runner/work/wids/wids/commoncriteria.github.io/pp/wids/wids.html?expand=on#tech-terms) Terms
- 1.3 Compliant Targets of [Evaluation](file:///home/runner/work/wids/wids/commoncriteria.github.io/pp/wids/wids.html?expand=on#TOEdescription)
- 1.3.1 TOE [Boundary](file:///home/runner/work/wids/wids/commoncriteria.github.io/pp/wids/wids.html?expand=on#TOEboundary)
- 1.4 Use [Cases](file:///home/runner/work/wids/wids/commoncriteria.github.io/pp/wids/wids.html?expand=on#usecases)
- 2 [Conformance](file:///home/runner/work/wids/wids/commoncriteria.github.io/pp/wids/wids.html?expand=on#Conformance_Claims) Claims
- 3 Security Problem [Description](file:///home/runner/work/wids/wids/commoncriteria.github.io/pp/wids/wids.html?expand=on#Security_Problem_Description)
- 3.1 [Threats](file:///home/runner/work/wids/wids/commoncriteria.github.io/pp/wids/wids.html?expand=on#threats)
- 3.2 [Assumptions](file:///home/runner/work/wids/wids/commoncriteria.github.io/pp/wids/wids.html?expand=on#assumption)
- 3.3 [Organizational](file:///home/runner/work/wids/wids/commoncriteria.github.io/pp/wids/wids.html?expand=on#osp) Security Policies
- 4 Security [Objectives](file:///home/runner/work/wids/wids/commoncriteria.github.io/pp/wids/wids.html?expand=on#Security_Objectives)
- 4.1 Security [Objectives](file:///home/runner/work/wids/wids/commoncriteria.github.io/pp/wids/wids.html?expand=on#SecurityObjectivesTOE) for the TOE
- 4.2 Security Objectives for the Operational [Environment](file:///home/runner/work/wids/wids/commoncriteria.github.io/pp/wids/wids.html?expand=on#SecurityObjectivesTOEorEnvironment)
- 4.3 Security [Objectives](file:///home/runner/work/wids/wids/commoncriteria.github.io/pp/wids/wids.html?expand=on#SOR) Rationale
- 5 Security [Requirements](file:///home/runner/work/wids/wids/commoncriteria.github.io/pp/wids/wids.html?expand=on#Security_Requirements)
- 5.1 NDcPP Security Functional [Requirements](file:///home/runner/work/wids/wids/commoncriteria.github.io/pp/wids/wids.html?expand=on#secreq-b-nd) Direction
	- 5.1.1 [Modified](file:///home/runner/work/wids/wids/commoncriteria.github.io/pp/wids/wids.html?expand=on#modsfr-b-nd) SFRs
	- 5.1.1.1 [Security](file:///home/runner/work/wids/wids/commoncriteria.github.io/pp/wids/wids.html?expand=on#ss-mod-fau) Audit (FAU)<br>5.1.1.2 Communications (FC
	- [Communications](file:///home/runner/work/wids/wids/commoncriteria.github.io/pp/wids/wids.html?expand=on#ss-mod-fco) (FCO)
	- 5.1.1.3 [Protection](file:///home/runner/work/wids/wids/commoncriteria.github.io/pp/wids/wids.html?expand=on#ss-mod-fpt) of the TSF (FPT)
	- 5.1.1.4 Trusted [Paths/Channels](file:///home/runner/work/wids/wids/commoncriteria.github.io/pp/wids/wids.html?expand=on#ss-mod-ftp) (FTP)
- 5.2 TOE Security Functional [Requirements](file:///home/runner/work/wids/wids/commoncriteria.github.io/pp/wids/wids.html?expand=on#man-sfrs)
- 5.2.1 [Security](file:///home/runner/work/wids/wids/commoncriteria.github.io/pp/wids/wids.html?expand=on#ss-man-fau) Audit (FAU)
- 5.2.2 User Data [Protection](file:///home/runner/work/wids/wids/commoncriteria.github.io/pp/wids/wids.html?expand=on#ss-man-fdp) (FDP)
- 5.2.3 Security [Management](file:///home/runner/work/wids/wids/commoncriteria.github.io/pp/wids/wids.html?expand=on#ss-man-fmt) (FMT)
- 5.3 TOE Security Functional [Requirements](file:///home/runner/work/wids/wids/commoncriteria.github.io/pp/wids/wids.html?expand=on#obj-req-map) Rationale
- 6 [Consistency](file:///home/runner/work/wids/wids/commoncriteria.github.io/pp/wids/wids.html?expand=on#mod-conrat) Rationale
- 6.1 [Collaborative](file:///home/runner/work/wids/wids/commoncriteria.github.io/pp/wids/wids.html?expand=on#conrat-b-nd) Protection Profile for Network Device
- 6.1.1 [Consistency](file:///home/runner/work/wids/wids/commoncriteria.github.io/pp/wids/wids.html?expand=on#contoe-b-nd) of TOE Type
- 6.1.2 [Consistency](file:///home/runner/work/wids/wids/commoncriteria.github.io/pp/wids/wids.html?expand=on#consecprob-b-nd) of Security Problem Definition
- 6.1.3 [Consistency](file:///home/runner/work/wids/wids/commoncriteria.github.io/pp/wids/wids.html?expand=on#conobj-b-nd) of Objectives
- 6.1.4 Consistency of [Requirements](file:///home/runner/work/wids/wids/commoncriteria.github.io/pp/wids/wids.html?expand=on#conreq-b-nd)
- [Appendix](file:///home/runner/work/wids/wids/commoncriteria.github.io/pp/wids/wids.html?expand=on#opt-sfrs) A Optional SFRs
- A.1 Strictly Optional [Requirements](file:///home/runner/work/wids/wids/commoncriteria.github.io/pp/wids/wids.html?expand=on#opt-sfrs)
- A.1.1 [Security](file:///home/runner/work/wids/wids/commoncriteria.github.io/pp/wids/wids.html?expand=on#ss-opt-fau) Audit (FAU)
- A.2 Objective [Requirements](file:///home/runner/work/wids/wids/commoncriteria.github.io/pp/wids/wids.html?expand=on#obj-sfrs)
- A.2.1 [Security](file:///home/runner/work/wids/wids/commoncriteria.github.io/pp/wids/wids.html?expand=on#ss-obj-fau) Audit (FAU)
- A.2.2 [Protection](file:///home/runner/work/wids/wids/commoncriteria.github.io/pp/wids/wids.html?expand=on#ss-obj-fpt) of the TSF (FPT)
- A.3 [Implementation-based](file:///home/runner/work/wids/wids/commoncriteria.github.io/pp/wids/wids.html?expand=on#impl-dep-sfrs) Requirements
- Appendix B [Selection-based](file:///home/runner/work/wids/wids/commoncriteria.github.io/pp/wids/wids.html?expand=on#sel-sfrs) Requirements
- B.1 [Security](file:///home/runner/work/wids/wids/commoncriteria.github.io/pp/wids/wids.html?expand=on#ss-sel-fau) Audit (FAU)
- Appendix C Extended [Component](file:///home/runner/work/wids/wids/commoncriteria.github.io/pp/wids/wids.html?expand=on#ext-comp-defs) Definitions
- C.1 Extended [Components](file:///home/runner/work/wids/wids/commoncriteria.github.io/pp/wids/wids.html?expand=on#ext-comp-defs-bg) Table
- C.2 Extended [Component](file:///home/runner/work/wids/wids/commoncriteria.github.io/pp/wids/wids.html?expand=on#ext-comp-defs-bg) Definitions
- C.2.1 [Security](file:///home/runner/work/wids/wids/commoncriteria.github.io/pp/wids/wids.html?expand=on#ext-comp-FAU) Audit (FAU)
	- C.2.1.1 [FAU\\_ARP\\_EXT](file:///home/runner/work/wids/wids/commoncriteria.github.io/pp/wids/wids.html?expand=on#ext-comp-FAU_ARP_EXT) Security Alarm Filtering
	- C.2.1.2 FAU IDS EXT Intrusion Detection Methods
	- C.2.1.3 FAU\_INV\_EXT [Environmental](file:///home/runner/work/wids/wids/commoncriteria.github.io/pp/wids/wids.html?expand=on#ext-comp-FAU_INV_EXT) Inventory
	- C.2.1.4 FAU RPT EXT Reporting Methods
	- C.2.1.5 [FAU\\_WID\\_EXT](file:///home/runner/work/wids/wids/commoncriteria.github.io/pp/wids/wids.html?expand=on#ext-comp-FAU_WID_EXT) Wireless Intrusion Detection
	- C.2.1.6 FAU\_ANO\_EXT [Anomaly-Based](file:///home/runner/work/wids/wids/commoncriteria.github.io/pp/wids/wids.html?expand=on#ext-comp-FAU_ANO_EXT) Intrusion Detection
	- C.2.1.7 FAU SIG EXT [Signature-Based](file:///home/runner/work/wids/wids/commoncriteria.github.io/pp/wids/wids.html?expand=on#ext-comp-FAU_SIG_EXT) Intrusion Detection
- C.2.1.8 [FAU\\_MAC\\_EXT](file:///home/runner/work/wids/wids/commoncriteria.github.io/pp/wids/wids.html?expand=on#ext-comp-FAU_MAC_EXT) Device Impersonation
- C.2.1.9 [FAU\\_WIP\\_EXT](file:///home/runner/work/wids/wids/commoncriteria.github.io/pp/wids/wids.html?expand=on#ext-comp-FAU_WIP_EXT) Wireless Intrusion Prevention
- Appendix D Implicitly Satisfied [Requirements](file:///home/runner/work/wids/wids/commoncriteria.github.io/pp/wids/wids.html?expand=on#satisfiedreqs)
- Appendix E Allocation of [Requirements](file:///home/runner/work/wids/wids/commoncriteria.github.io/pp/wids/wids.html?expand=on#allocation) in Distributed TOEs
- Appendix F Entropy [Documentation](file:///home/runner/work/wids/wids/commoncriteria.github.io/pp/wids/wids.html?expand=on#EAR) and Assessment
- Appendix G [Acronyms](file:///home/runner/work/wids/wids/commoncriteria.github.io/pp/wids/wids.html?expand=on#acronyms)
- Appendix H [Bibliography](file:///home/runner/work/wids/wids/commoncriteria.github.io/pp/wids/wids.html?expand=on#appendix-bibliography)

# **1 Introduction**

# **1.1 Overview**

This Protection Profile Module ([PP-Module](file:///home/runner/work/wids/wids/commoncriteria.github.io/pp/wids/wids.html?expand=on#abbr_PP-Module)) describes security requirements for a 802.11 Wireless Intrusion Detection System ([WIDS](file:///home/runner/work/wids/wids/commoncriteria.github.io/pp/wids/wids.html?expand=on#abbr_WIDS)) defined to be an IEEE 802.11 network intrusion detection product located at the edge of a private network that can collect, inspect, and analyze real-time network traffic and alert the administrator of policy violations. This [PP-Module](file:///home/runner/work/wids/wids/commoncriteria.github.io/pp/wids/wids.html?expand=on#abbr_PP-Module) is intended to provide a minimal baseline set of requirements that are targeted at mitigating well defined and described threats.

This [PP-Module](file:///home/runner/work/wids/wids/commoncriteria.github.io/pp/wids/wids.html?expand=on#abbr_PP-Module) contains optional requirements for a Wireless Intrusion Protection System ([WIPS](file:///home/runner/work/wids/wids/commoncriteria.github.io/pp/wids/wids.html?expand=on#abbr_WIPS)), a security product that in addition to the 802.11 [WIDS](file:///home/runner/work/wids/wids/commoncriteria.github.io/pp/wids/wids.html?expand=on#abbr_WIDS) capability, provides network security administrators with the additional ability to react in real-time to potentially malicious wireless (IEEE 802.11) network traffic.

This [PP-Module](file:///home/runner/work/wids/wids/commoncriteria.github.io/pp/wids/wids.html?expand=on#abbr_PP-Module) is intended for use with the following [Base-PP:](file:///home/runner/work/wids/wids/commoncriteria.github.io/pp/wids/wids.html?expand=on#abbr_Base-PP)

collaborative Protection Profile for Network Devices (NDcPP), Version 2.2e

A [TOE](file:///home/runner/work/wids/wids/commoncriteria.github.io/pp/wids/wids.html?expand=on#abbr_TOE) that conforms to a [PP-Configuration](file:///home/runner/work/wids/wids/commoncriteria.github.io/pp/wids/wids.html?expand=on#abbr_PP-Configuration) containing this [PP-Module](file:///home/runner/work/wids/wids/commoncriteria.github.io/pp/wids/wids.html?expand=on#abbr_PP-Module) must be a 'Distributed [TOE](file:///home/runner/work/wids/wids/commoncriteria.github.io/pp/wids/wids.html?expand=on#abbr_TOE)' as defined in the NDcPP. The expectation for this [PP-Module](file:///home/runner/work/wids/wids/commoncriteria.github.io/pp/wids/wids.html?expand=on#abbr_PP-Module) is that a [WIDS](file:///home/runner/work/wids/wids/commoncriteria.github.io/pp/wids/wids.html?expand=on#abbr_WIDS) must include distributed sensor nodes to ensure that the full physical range of a wireless network to ensure that user interactions with the network cannot evade detection.

A part or parts of the [TOE](file:///home/runner/work/wids/wids/commoncriteria.github.io/pp/wids/wids.html?expand=on#abbr_TOE) that have to be relied upon for enforcing a closely related subset of the rules from the TSP. The security policy enforced by an [SF](file:///home/runner/work/wids/wids/commoncriteria.github.io/pp/wids/wids.html?expand=on#abbr_SF).

# **1.2 Terms**

The following sections list Common Criteria and technology terms used in this document.

# **1.2.1 Common Criteria Terms**

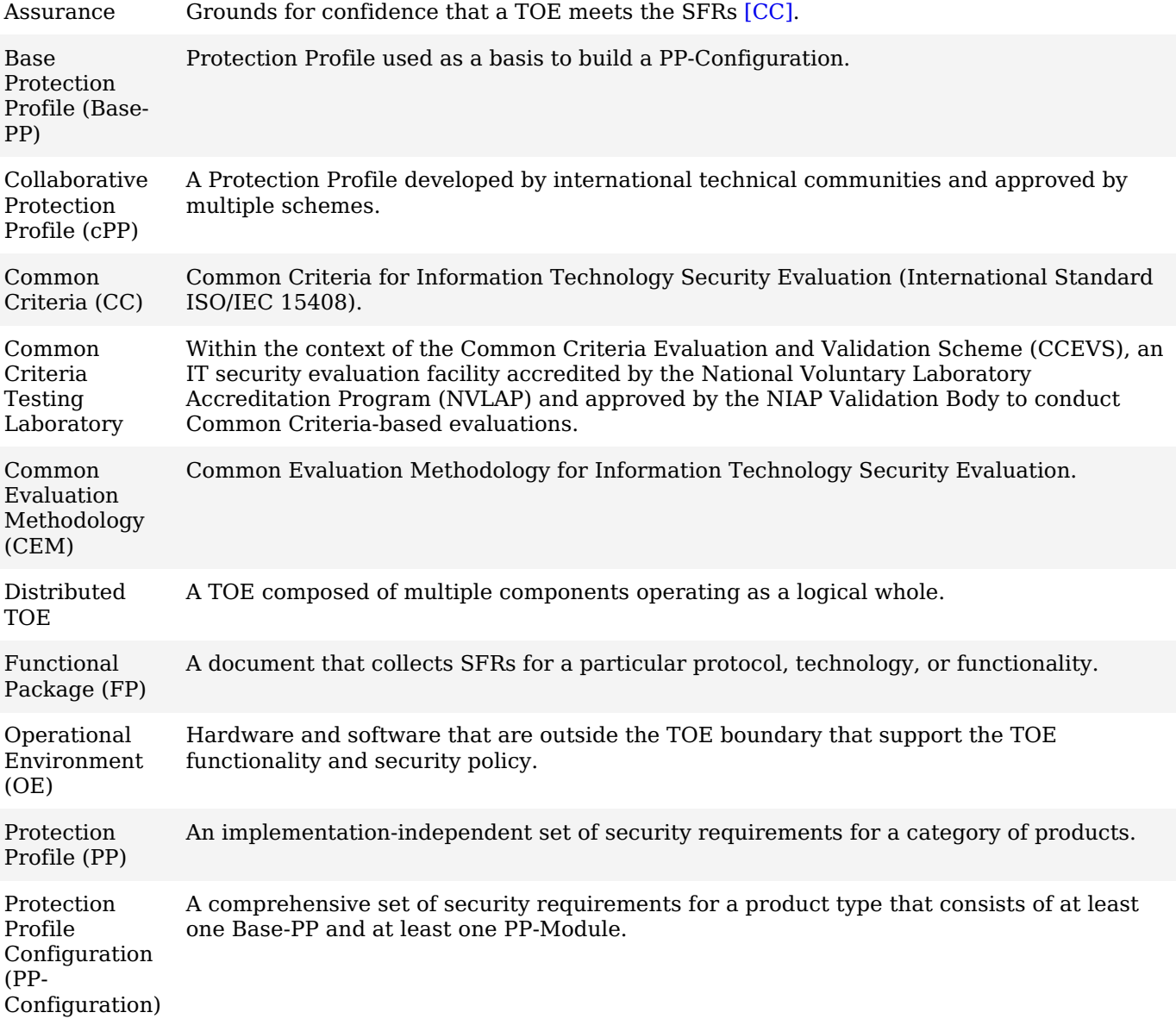

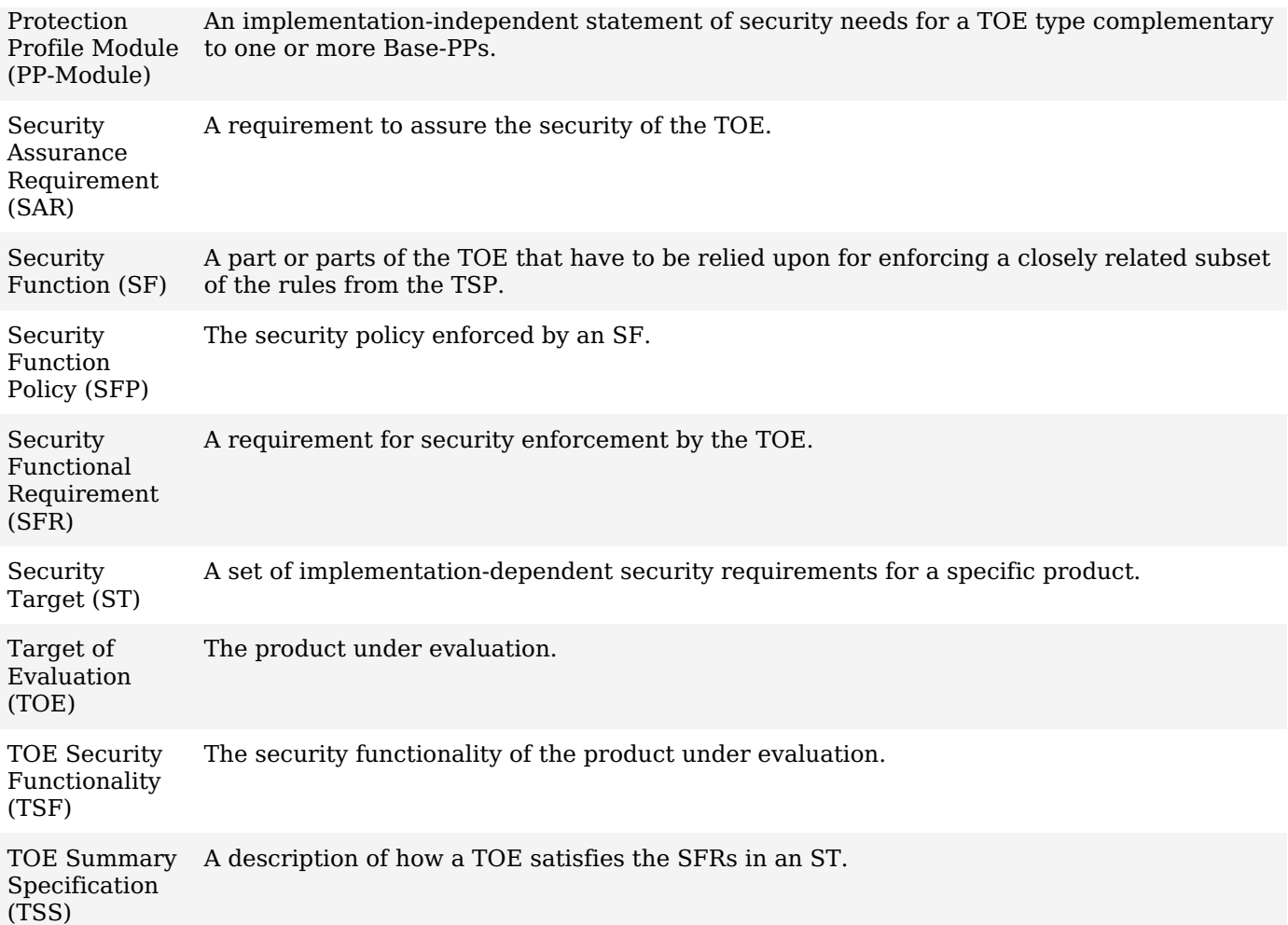

# **1.2.2 Technical Terms**

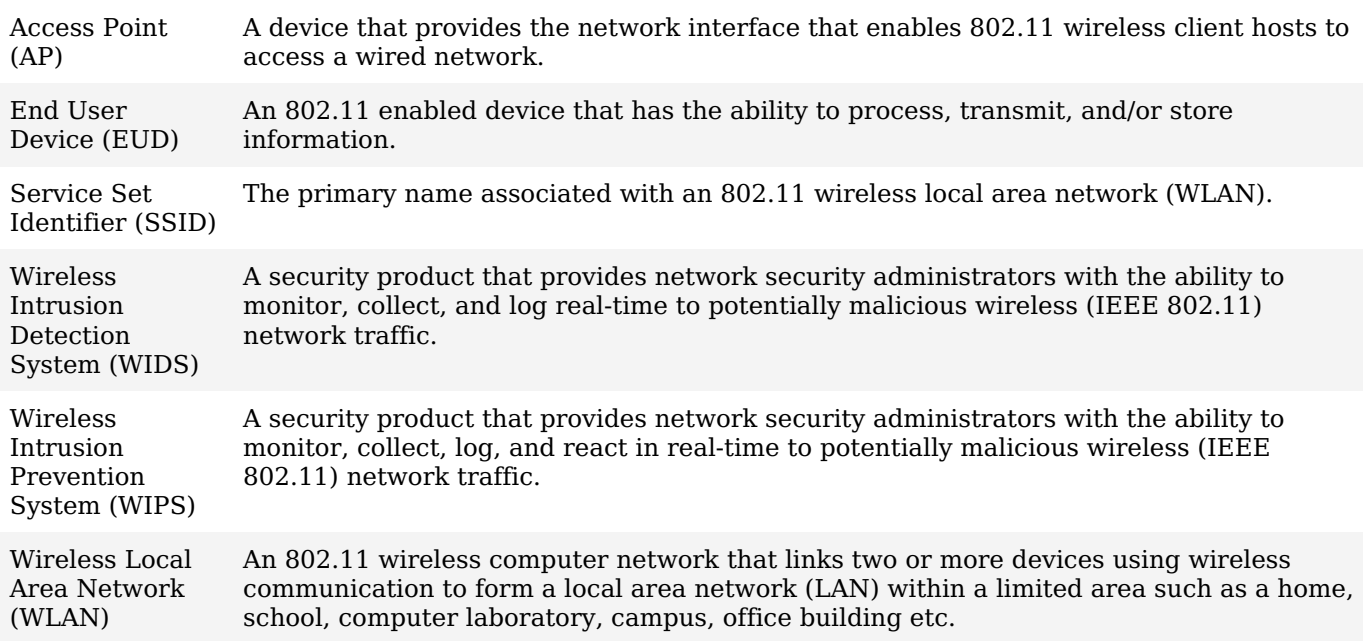

# **1.3 Compliant Targets of Evaluation**

# **1.3.1 TOE Boundary**

This [PP-Module](file:///home/runner/work/wids/wids/commoncriteria.github.io/pp/wids/wids.html?expand=on#abbr_PP-Module) specifically addresses [WIDS/](file:///home/runner/work/wids/wids/commoncriteria.github.io/pp/wids/wids.html?expand=on#abbr_WIDS)[WIPS](file:///home/runner/work/wids/wids/commoncriteria.github.io/pp/wids/wids.html?expand=on#abbr_WIPS). A conformant [WIDS](file:///home/runner/work/wids/wids/commoncriteria.github.io/pp/wids/wids.html?expand=on#abbr_WIDS) is a product that can monitor, collect, inspect, and analyze real-time network traffic and alert the administrator of policy violations. [WIPS](file:///home/runner/work/wids/wids/commoncriteria.github.io/pp/wids/wids.html?expand=on#abbr_WIPS) functionality is not required to conform to this [PP-Module](file:///home/runner/work/wids/wids/commoncriteria.github.io/pp/wids/wids.html?expand=on#abbr_PP-Module), and it is optional for the [TOE](file:///home/runner/work/wids/wids/commoncriteria.github.io/pp/wids/wids.html?expand=on#abbr_TOE) to have the additional ability to react in real-time to potentially malicious wireless (IEEE 802.11) network traffic.

A [WIDS](file:///home/runner/work/wids/wids/commoncriteria.github.io/pp/wids/wids.html?expand=on#abbr_WIDS)[/WIPS](file:///home/runner/work/wids/wids/commoncriteria.github.io/pp/wids/wids.html?expand=on#abbr_WIPS) [TOE](file:///home/runner/work/wids/wids/commoncriteria.github.io/pp/wids/wids.html?expand=on#abbr_TOE) consists of multiple sensors that passively scan the RF environment on the [WLAN](file:///home/runner/work/wids/wids/commoncriteria.github.io/pp/wids/wids.html?expand=on#abbr_WLAN) radio frequency spectrum and a centralized mechanism such as a Server or Controller that processes the data collected by the sensors. Conformant [TOEs](file:///home/runner/work/wids/wids/commoncriteria.github.io/pp/wids/wids.html?expand=on#abbr_TOE) must use a secure communication path(s) between [WIDS](file:///home/runner/work/wids/wids/commoncriteria.github.io/pp/wids/wids.html?expand=on#abbr_WIDS)/[WIPS](file:///home/runner/work/wids/wids/commoncriteria.github.io/pp/wids/wids.html?expand=on#abbr_WIPS) components.

A [WIDS](file:///home/runner/work/wids/wids/commoncriteria.github.io/pp/wids/wids.html?expand=on#abbr_WIDS)[/WIPS](file:///home/runner/work/wids/wids/commoncriteria.github.io/pp/wids/wids.html?expand=on#abbr_WIPS) can be Integrated (be part of the [WLAN](file:///home/runner/work/wids/wids/commoncriteria.github.io/pp/wids/wids.html?expand=on#abbr_WLAN) infrastructure) or Standalone (independent from

[WLAN](file:///home/runner/work/wids/wids/commoncriteria.github.io/pp/wids/wids.html?expand=on#abbr_WLAN)) architecture depending on vendor implementation. The two different architectures are illustrated in [Figure](file:///home/runner/work/wids/wids/commoncriteria.github.io/pp/wids/wids.html?expand=on#toe) 1 below. The [TOE](file:///home/runner/work/wids/wids/commoncriteria.github.io/pp/wids/wids.html?expand=on#abbr_TOE) boundary is indicated by the yellow box.

A [WIDS](file:///home/runner/work/wids/wids/commoncriteria.github.io/pp/wids/wids.html?expand=on#abbr_WIDS)[/WIPS](file:///home/runner/work/wids/wids/commoncriteria.github.io/pp/wids/wids.html?expand=on#abbr_WIPS) is expected to inspect layers 1 and 2 network traffic, per the [OSI](file:///home/runner/work/wids/wids/commoncriteria.github.io/pp/wids/wids.html?expand=on#abbr_OSI) network model, and monitor wireless frames in the RF spectrum utilized by IEEE 802.11 a, b, q, n, and ac. Monitoring and inspection of other technologies (e.g., cellular) and protocols are optional.

Conformant [TOEs](file:///home/runner/work/wids/wids/commoncriteria.github.io/pp/wids/wids.html?expand=on#abbr_TOE) will detect potentially malicious network traffic using various approaches. Broadly speaking, the traffic analysis could be based on identification of 'known' threats, or 'unknown' threats. Identification of 'known' threats may be performed through pattern matching, (e.g. by matching strings of characters within a frame with known patterns, or by matching traffic patterns common with reconnaissance or denial of service ([DoS](file:///home/runner/work/wids/wids/commoncriteria.github.io/pp/wids/wids.html?expand=on#abbr_DoS)) attacks). Identification of 'unknown' threats may be performed through use of various forms of anomaly detection whereby the [WIDS](file:///home/runner/work/wids/wids/commoncriteria.github.io/pp/wids/wids.html?expand=on#abbr_WIDS)/[WIPS](file:///home/runner/work/wids/wids/commoncriteria.github.io/pp/wids/wids.html?expand=on#abbr_WIPS) is provided with (or learns/creates) a definition of expected/typical traffic patterns, such that it's able to detect and react to anomalous (unexpected/atypical) traffic patterns.

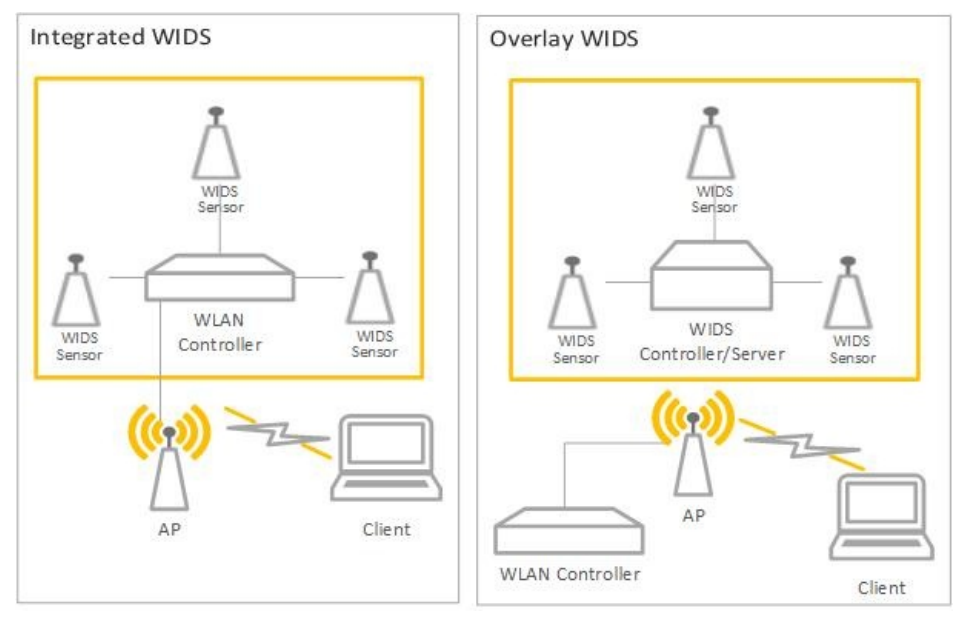

**Figure 1: General [TOE](file:///home/runner/work/wids/wids/commoncriteria.github.io/pp/wids/wids.html?expand=on#abbr_TOE)**

# **1.4 Use Cases**

#### **[USE CASE 1] Use Case 1**

A [WIDS](file:///home/runner/work/wids/wids/commoncriteria.github.io/pp/wids/wids.html?expand=on#abbr_WIDS) consists of sensors (preferably dedicated) and a central controller working together to provide 24/7 monitoring, primarily to the 802.11 Wireless Local Area Network ([WLAN\)](file:///home/runner/work/wids/wids/commoncriteria.github.io/pp/wids/wids.html?expand=on#abbr_WLAN) spectrum and protocol, to detect, identify, and geolocate [WLAN](file:///home/runner/work/wids/wids/commoncriteria.github.io/pp/wids/wids.html?expand=on#abbr_WLAN) devices within a controlled space.

The [WIDS](file:///home/runner/work/wids/wids/commoncriteria.github.io/pp/wids/wids.html?expand=on#abbr_WIDS) may be capable of detecting or monitoring traffic other than 802.11 [WLAN](file:///home/runner/work/wids/wids/commoncriteria.github.io/pp/wids/wids.html?expand=on#abbr_WLAN), such as 802.15.4 based protocols, which enhances the security of the controlled space. However, a [WIDS](file:///home/runner/work/wids/wids/commoncriteria.github.io/pp/wids/wids.html?expand=on#abbr_WIDS) is not required to monitor additional protocols outside of 802.11. A [WIDS](file:///home/runner/work/wids/wids/commoncriteria.github.io/pp/wids/wids.html?expand=on#abbr_WIDS) monitors all 802.11 [WLAN](file:///home/runner/work/wids/wids/commoncriteria.github.io/pp/wids/wids.html?expand=on#abbr_WLAN) traffic emanating from and traversing the controlled space, thus inadvertent collection of any 802.11 signals is possible when operating a [WIDS](file:///home/runner/work/wids/wids/commoncriteria.github.io/pp/wids/wids.html?expand=on#abbr_WIDS).

# **2 Conformance Claims**

# **Conformance Statement**

This [PP-Module](file:///home/runner/work/wids/wids/commoncriteria.github.io/pp/wids/wids.html?expand=on#abbr_PP-Module) inherits exact conformance as required from the specified [Base-PP](file:///home/runner/work/wids/wids/commoncriteria.github.io/pp/wids/wids.html?expand=on#abbr_Base-PP) and as defined in the [CC](file:///home/runner/work/wids/wids/commoncriteria.github.io/pp/wids/wids.html?expand=on#abbr_CC) and [CEM](file:///home/runner/work/wids/wids/commoncriteria.github.io/pp/wids/wids.html?expand=on#abbr_CEM) addenda for Exact Conformance, Selection-based [SFRs](file:///home/runner/work/wids/wids/commoncriteria.github.io/pp/wids/wids.html?expand=on#abbr_SFR), and Optional [SFRs](file:///home/runner/work/wids/wids/commoncriteria.github.io/pp/wids/wids.html?expand=on#abbr_SFR) (dated May 2017).

The following [PPs](file:///home/runner/work/wids/wids/commoncriteria.github.io/pp/wids/wids.html?expand=on#abbr_PP) and [PP-](file:///home/runner/work/wids/wids/commoncriteria.github.io/pp/wids/wids.html?expand=on#abbr_PP)Modules are allowed to be specified in a [PP-Configuration](file:///home/runner/work/wids/wids/commoncriteria.github.io/pp/wids/wids.html?expand=on#abbr_PP-Configuration) with this [PP-Module.](file:///home/runner/work/wids/wids/commoncriteria.github.io/pp/wids/wids.html?expand=on#abbr_PP-Module)

[Network](https://www.niap-ccevs.org/Profile/Info.cfm?PPID=447&id=447%22%3E) Device, version 2.2e

# **CC Conformance Claims**

This [PP-Module](file:///home/runner/work/wids/wids/commoncriteria.github.io/pp/wids/wids.html?expand=on#abbr_PP-Module) is conformant to Parts 2 (extended) and 3 (conformant) of Common Criteria Version 3.1, Revision 5.

### **PP Claim**

This [PP-Module](file:///home/runner/work/wids/wids/commoncriteria.github.io/pp/wids/wids.html?expand=on#abbr_PP-Module) does not claim conformance to any Protection Profile.

## **Package Claim**

This [PP-Module](file:///home/runner/work/wids/wids/commoncriteria.github.io/pp/wids/wids.html?expand=on#abbr_PP-Module) does not claim conformance to any packages.

# **3 Security Problem Description**

[WIDS](file:///home/runner/work/wids/wids/commoncriteria.github.io/pp/wids/wids.html?expand=on#abbr_WIDS) address a range of security threats related to detection of and reaction to potentially malicious [WLAN](file:///home/runner/work/wids/wids/commoncriteria.github.io/pp/wids/wids.html?expand=on#abbr_WLAN) traffic. The malicious traffic may pose a threat to one or more endpoints on the monitored networks, to the network infrastructure, or to the [TOE](file:///home/runner/work/wids/wids/commoncriteria.github.io/pp/wids/wids.html?expand=on#abbr_TOE) itself. Attacks against a [WLAN](file:///home/runner/work/wids/wids/commoncriteria.github.io/pp/wids/wids.html?expand=on#abbr_WLAN) could compromise the confidentiality and integrity of [WLAN](file:///home/runner/work/wids/wids/commoncriteria.github.io/pp/wids/wids.html?expand=on#abbr_WLAN) users and system data as well as the availability of the [WLAN](file:///home/runner/work/wids/wids/commoncriteria.github.io/pp/wids/wids.html?expand=on#abbr_WLAN) to legitimate users.

The term "monitored network" is used here to represent any [WLAN](file:///home/runner/work/wids/wids/commoncriteria.github.io/pp/wids/wids.html?expand=on#abbr_WLAN) and/or wired network that the [TOE](file:///home/runner/work/wids/wids/commoncriteria.github.io/pp/wids/wids.html?expand=on#abbr_TOE) is configured to monitor and detect intrusions on. This extends to the wired networks as intrusions on the wireless network can also be damaging to the wired infrastructure. The [WIDS](file:///home/runner/work/wids/wids/commoncriteria.github.io/pp/wids/wids.html?expand=on#abbr_WIDS)[/WIPS](file:///home/runner/work/wids/wids/commoncriteria.github.io/pp/wids/wids.html?expand=on#abbr_WIPS) also protect the wired infrastructure by detecting rogue devices that are directly connected to the wired infrastructure, which may expose the wired network, or unauthorized [WLAN](file:///home/runner/work/wids/wids/commoncriteria.github.io/pp/wids/wids.html?expand=on#abbr_WLAN) devices deployed in a no-wireless zone.

The proper installation, configuration, and administration of the [WIDS](file:///home/runner/work/wids/wids/commoncriteria.github.io/pp/wids/wids.html?expand=on#abbr_WIDS) is critical to its correct operation. A site is responsible for developing its security policy and configuring a rule set that the [WIDS](file:///home/runner/work/wids/wids/commoncriteria.github.io/pp/wids/wids.html?expand=on#abbr_WIDS) will enforce and provide an appropriate response to meet their needs, relative to their own risk analysis and their perceived threats.

Note that this [PP-Module](file:///home/runner/work/wids/wids/commoncriteria.github.io/pp/wids/wids.html?expand=on#abbr_PP-Module) does not repeat the threats identified in the NDcPP, though they all apply given the conformance and hence dependence of this [PP-Module](file:///home/runner/work/wids/wids/commoncriteria.github.io/pp/wids/wids.html?expand=on#abbr_PP-Module) on the NDcPP. Note also that while the NDcPP contains only threats to the ability of the [TOE](file:///home/runner/work/wids/wids/commoncriteria.github.io/pp/wids/wids.html?expand=on#abbr_TOE) to provide its security functions, this [PP-Module](file:///home/runner/work/wids/wids/commoncriteria.github.io/pp/wids/wids.html?expand=on#abbr_PP-Module) addresses only threats to resources in the operational environment. Together the threats of the NDcPP and those defined in this [PP-Module](file:///home/runner/work/wids/wids/commoncriteria.github.io/pp/wids/wids.html?expand=on#abbr_PP-Module) define the comprehensive set of security threats addressed by a [WIDS](file:///home/runner/work/wids/wids/commoncriteria.github.io/pp/wids/wids.html?expand=on#abbr_WIDS) [TOE](file:///home/runner/work/wids/wids/commoncriteria.github.io/pp/wids/wids.html?expand=on#abbr_TOE).

# **3.1 Threats**

# **T.UNAUTHORIZED\_DISCLOSURE\_OF\_INFORMATION**

A malicious actor may take advantage of unintended/unauthorized disclosure of sensitive information on a protected [WLAN,](file:///home/runner/work/wids/wids/commoncriteria.github.io/pp/wids/wids.html?expand=on#abbr_WLAN) such as sending unencrypted sensitive data, without detection. A malicious actor may also force the modification or disclosure of data in transit between distributed components of a [WIDS](file:///home/runner/work/wids/wids/commoncriteria.github.io/pp/wids/wids.html?expand=on#abbr_WIDS) to impede or gain visibility into its data collection capabilities.

# **T.UNAUTHORIZED\_ACCESS**

An attacker may attempt to gain unauthorized access to a network, endpoints, or services, by methods such as impersonation of an authorized [AP](file:///home/runner/work/wids/wids/commoncriteria.github.io/pp/wids/wids.html?expand=on#abbr_AP) to get an [EUD](file:///home/runner/work/wids/wids/commoncriteria.github.io/pp/wids/wids.html?expand=on#abbr_EUD) to connect to the unauthorized [AP](file:///home/runner/work/wids/wids/commoncriteria.github.io/pp/wids/wids.html?expand=on#abbr_AP) If malicious external [APs](file:///home/runner/work/wids/wids/commoncriteria.github.io/pp/wids/wids.html?expand=on#abbr_AP) or [EUDs](file:///home/runner/work/wids/wids/commoncriteria.github.io/pp/wids/wids.html?expand=on#abbr_EUD) are able to communicate with [APs](file:///home/runner/work/wids/wids/commoncriteria.github.io/pp/wids/wids.html?expand=on#abbr_AP) or [EUDs](file:///home/runner/work/wids/wids/commoncriteria.github.io/pp/wids/wids.html?expand=on#abbr_EUD) on the protected [WLAN,](file:///home/runner/work/wids/wids/commoncriteria.github.io/pp/wids/wids.html?expand=on#abbr_WLAN) then those devices may be susceptible to the unauthorized disclosure of information.

# **T.DISRUPTION**

Attacks against the [WLAN](file:///home/runner/work/wids/wids/commoncriteria.github.io/pp/wids/wids.html?expand=on#abbr_WLAN) infrastructure might lead to denial of service [\(DoS\)](file:///home/runner/work/wids/wids/commoncriteria.github.io/pp/wids/wids.html?expand=on#abbr_DoS) attacks within a protected [WLAN](file:///home/runner/work/wids/wids/commoncriteria.github.io/pp/wids/wids.html?expand=on#abbr_WLAN). A wireless [DoS](file:///home/runner/work/wids/wids/commoncriteria.github.io/pp/wids/wids.html?expand=on#abbr_DoS) may occur in two ways: at the physical layer through RF Jamming, or at the data link layer through packet injection.

# **3.2 Assumptions**

These assumptions are made on the Operational Environment [\(OE\)](file:///home/runner/work/wids/wids/commoncriteria.github.io/pp/wids/wids.html?expand=on#abbr_OE) in order to be able to ensure that the security functionality specified in the [PP-Module](file:///home/runner/work/wids/wids/commoncriteria.github.io/pp/wids/wids.html?expand=on#abbr_PP-Module) can be provided by the [TOE.](file:///home/runner/work/wids/wids/commoncriteria.github.io/pp/wids/wids.html?expand=on#abbr_TOE) If the [TOE](file:///home/runner/work/wids/wids/commoncriteria.github.io/pp/wids/wids.html?expand=on#abbr_TOE) is placed in an [OE](file:///home/runner/work/wids/wids/commoncriteria.github.io/pp/wids/wids.html?expand=on#abbr_OE) that does not meet these assumptions, the [TOE](file:///home/runner/work/wids/wids/commoncriteria.github.io/pp/wids/wids.html?expand=on#abbr_TOE) may no longer be able to provide all of its security functionality.

# **A.CONNECTIONS**

It is assumed that the [TOE](file:///home/runner/work/wids/wids/commoncriteria.github.io/pp/wids/wids.html?expand=on#abbr_TOE) is connected to distinct networks in a manner that ensures that the [TOE](file:///home/runner/work/wids/wids/commoncriteria.github.io/pp/wids/wids.html?expand=on#abbr_TOE)'s security policies will be enforced on all applicable network traffic flowing among the attached networks.

# **A.PROPER\_ADMIN**

The administrator of the [WIDS](file:///home/runner/work/wids/wids/commoncriteria.github.io/pp/wids/wids.html?expand=on#abbr_WIDS) is not careless, willfully negligent or hostile, and administers the [WIDS](file:///home/runner/work/wids/wids/commoncriteria.github.io/pp/wids/wids.html?expand=on#abbr_WIDS) within compliance of the applied enterprise security policy.

# **3.3 Organizational Security Policies**

An organization deploying the [TOE](file:///home/runner/work/wids/wids/commoncriteria.github.io/pp/wids/wids.html?expand=on#abbr_TOE) is expected to satisfy the organizational security policy listed below in addition to all organizational security policies defined by the claimed [Base-PP.](file:///home/runner/work/wids/wids/commoncriteria.github.io/pp/wids/wids.html?expand=on#abbr_Base-PP)

#### **P.ANALYZE**

Analytical processes and information to derive conclusions about potential intrusions must be applied to [WIDS](file:///home/runner/work/wids/wids/commoncriteria.github.io/pp/wids/wids.html?expand=on#abbr_WIDS) data and appropriate response actions taken.

# **4 Security Objectives**

# **4.1 Security Objectives for the TOE**

# **O.SYSTEM\_MONITORING**

To be able to analyze and react to potential network policy violations, the [WIDS](file:///home/runner/work/wids/wids/commoncriteria.github.io/pp/wids/wids.html?expand=on#abbr_WIDS) must be able to collect and store essential data elements of network traffic on monitored networks. A conformant [TOE](file:///home/runner/work/wids/wids/commoncriteria.github.io/pp/wids/wids.html?expand=on#abbr_TOE) may also implement a self-protection mechanism to ensure that undetected network policy violations cannot occur when a sensor is unavailable.

# **O.WIDS\_ANALYZE**

The [WIDS](file:///home/runner/work/wids/wids/commoncriteria.github.io/pp/wids/wids.html?expand=on#abbr_WIDS) must be able to analyze collected or observed [WLAN](file:///home/runner/work/wids/wids/commoncriteria.github.io/pp/wids/wids.html?expand=on#abbr_WLAN) activity on monitored network to identify potential violations of approved [WLAN](file:///home/runner/work/wids/wids/commoncriteria.github.io/pp/wids/wids.html?expand=on#abbr_WLAN) policies, unauthorized connections involving internal [WLAN](file:///home/runner/work/wids/wids/commoncriteria.github.io/pp/wids/wids.html?expand=on#abbr_WLAN) devices, and non-secure communications.

# **O.WIDS\_REACT**

The [TOE](file:///home/runner/work/wids/wids/commoncriteria.github.io/pp/wids/wids.html?expand=on#abbr_TOE) must be able to react, as configured by the administrators, to configured policy violations or other potential malicious activity.

## **O.TOE\_ADMINISTRATION**

To address the threat of unauthorized administrator access that is defined in the [Base-PP,](file:///home/runner/work/wids/wids/commoncriteria.github.io/pp/wids/wids.html?expand=on#abbr_Base-PP) conformant [TOEs](file:///home/runner/work/wids/wids/commoncriteria.github.io/pp/wids/wids.html?expand=on#abbr_TOE) will provide the functions necessary for an administrator to configure the [WIDS](file:///home/runner/work/wids/wids/commoncriteria.github.io/pp/wids/wids.html?expand=on#abbr_WIDS) capabilities of the [TOE](file:///home/runner/work/wids/wids/commoncriteria.github.io/pp/wids/wids.html?expand=on#abbr_TOE). A conformant [TOE](file:///home/runner/work/wids/wids/commoncriteria.github.io/pp/wids/wids.html?expand=on#abbr_TOE) may also implement a self-protection mechanism to ensure that a [TSF](file:///home/runner/work/wids/wids/commoncriteria.github.io/pp/wids/wids.html?expand=on#abbr_TSF) failure cannot be used as a way to modify the [TOE](file:///home/runner/work/wids/wids/commoncriteria.github.io/pp/wids/wids.html?expand=on#abbr_TOE)'s configuration without authorization.

## **O.TRUSTED\_COMMUNICATIONS**

To further address the threat of untrusted communications channels that is defined in the [Base-PP,](file:///home/runner/work/wids/wids/commoncriteria.github.io/pp/wids/wids.html?expand=on#abbr_Base-PP) conformant [TOEs](file:///home/runner/work/wids/wids/commoncriteria.github.io/pp/wids/wids.html?expand=on#abbr_TOE) will provide trusted communications between distributed components if any exist.

# **4.2 Security Objectives for the Operational Environment**

The [OE](file:///home/runner/work/wids/wids/commoncriteria.github.io/pp/wids/wids.html?expand=on#abbr_OE) of the [TOE](file:///home/runner/work/wids/wids/commoncriteria.github.io/pp/wids/wids.html?expand=on#abbr_TOE) implements technical and procedural measures to assist the [TOE](file:///home/runner/work/wids/wids/commoncriteria.github.io/pp/wids/wids.html?expand=on#abbr_TOE) in correctly providing its security functionality (which is defined by the security objectives for the [TOE\)](file:///home/runner/work/wids/wids/commoncriteria.github.io/pp/wids/wids.html?expand=on#abbr_TOE). The security objectives for the [OE](file:///home/runner/work/wids/wids/commoncriteria.github.io/pp/wids/wids.html?expand=on#abbr_OE) consist of a set of statements describing the goals that the [OE](file:///home/runner/work/wids/wids/commoncriteria.github.io/pp/wids/wids.html?expand=on#abbr_OE) should achieve. This section defines the security objectives that are to be addressed by the IT domain or by non-technical or procedural means. The assumptions identified in Section 3 are incorporated as security objectives for the environment. The following security objectives for the operational environment assist the [TOE](file:///home/runner/work/wids/wids/commoncriteria.github.io/pp/wids/wids.html?expand=on#abbr_TOE) in correctly providing its security functionality. These track the assumptions about the environment.

#### **OE.CONNECTIONS**

[TOE](file:///home/runner/work/wids/wids/commoncriteria.github.io/pp/wids/wids.html?expand=on#abbr_TOE) administrators will ensure that the [TOE](file:///home/runner/work/wids/wids/commoncriteria.github.io/pp/wids/wids.html?expand=on#abbr_TOE) is installed in a manner that will allow the [TOE](file:///home/runner/work/wids/wids/commoncriteria.github.io/pp/wids/wids.html?expand=on#abbr_TOE) to effectively enforce its policies on the network traffic of monitored networks.

#### **OE.PROPER\_ADMIN**

The administrator of the [WIDS](file:///home/runner/work/wids/wids/commoncriteria.github.io/pp/wids/wids.html?expand=on#abbr_WIDS) is not careless, willfully negligent or hostile, and administers the [WIDS](file:///home/runner/work/wids/wids/commoncriteria.github.io/pp/wids/wids.html?expand=on#abbr_WIDS) within compliance of the applied enterprise security policy.

# **4.3 Security Objectives Rationale**

This section describes how the assumptions, threats, and organizational security policies map to the security objectives.

# **Table 1: Security Objectives Rationale**

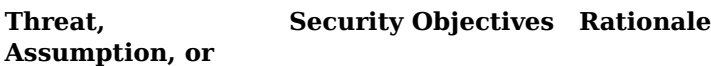

**OSP**

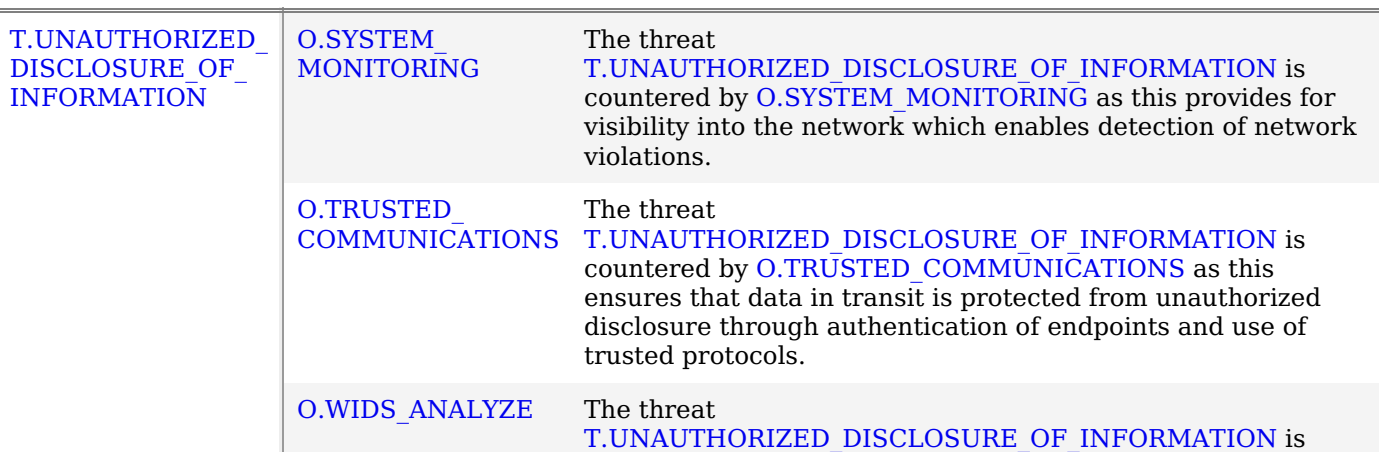

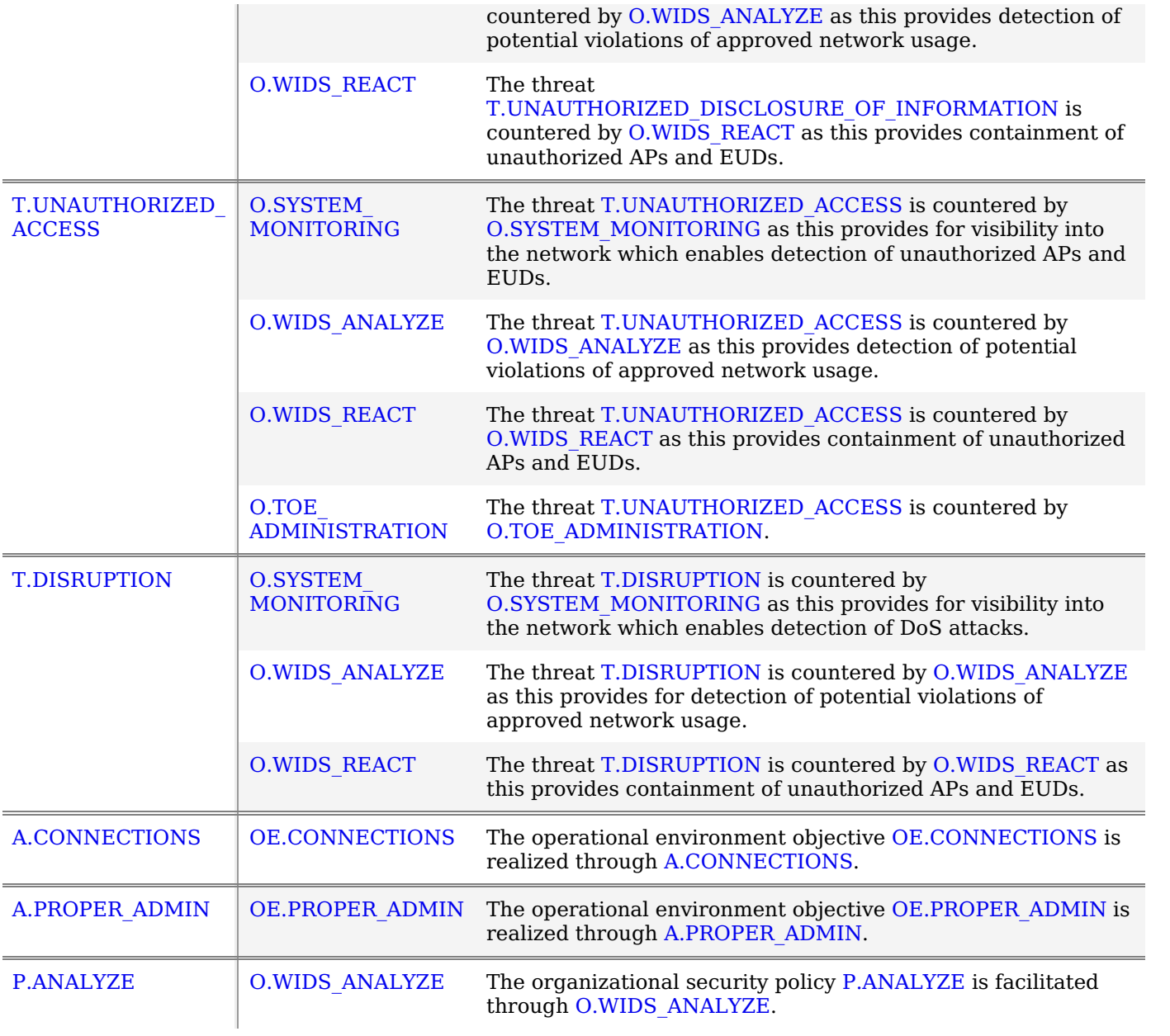

# **5 Security Requirements**

This chapter describes the security requirements which have to be fulfilled by the product under evaluation. Those requirements comprise functional components from Part 2 and assurance components from Part 3 of [\[CC\].](file:///home/runner/work/wids/wids/commoncriteria.github.io/pp/wids/wids.html?expand=on#bibCC) The following conventions are used for the completion of operations:

- **Refinement** operation (denoted by **bold text** or strikethrough text): Is used to add details to a requirement (including replacing an assignment with a more restrictive selection) or to remove part of the requirement that is made irrelevant through the completion of another operation, and thus further restricts a requirement.
- **Selection** (denoted by *italicized text*): Is used to select one or more options provided by the [[CC](file:///home/runner/work/wids/wids/commoncriteria.github.io/pp/wids/wids.html?expand=on#abbr_CC)] in stating a requirement.
- **Assignment** operation (denoted by *italicized text*): Is used to assign a specific value to an unspecified parameter, such as the length of a password. Showing the value in square brackets indicates assignment.
- **Iteration** operation: Is indicated by appending the [SFR](file:///home/runner/work/wids/wids/commoncriteria.github.io/pp/wids/wids.html?expand=on#abbr_SFR) name with a slash and unique identifier suggesting the purpose of the operation, e.g. "/EXAMPLE1."

# **5.1 NDcPP Security Functional Requirements Direction**

In a [PP-Configuration](file:///home/runner/work/wids/wids/commoncriteria.github.io/pp/wids/wids.html?expand=on#abbr_PP-Configuration) that includes the NDcPP, the [TOE](file:///home/runner/work/wids/wids/commoncriteria.github.io/pp/wids/wids.html?expand=on#abbr_TOE) is expected to rely on some of the security functions implemented by the Wireless Intrusion Detection/Prevention System as a whole and evaluated against the NDcPP. The following sections describe any modifications that the [ST](file:///home/runner/work/wids/wids/commoncriteria.github.io/pp/wids/wids.html?expand=on#abbr_ST) author must make to the [SFRs](file:///home/runner/work/wids/wids/commoncriteria.github.io/pp/wids/wids.html?expand=on#abbr_SFR) defined in the NDcPP in addition to what is mandated by Section 5.2 TOE Security Functional [Requirements](file:///home/runner/work/wids/wids/commoncriteria.github.io/pp/wids/wids.html?expand=on#man-sfrs).

# **5.1.1 Modified SFRs**

The [SFRs](file:///home/runner/work/wids/wids/commoncriteria.github.io/pp/wids/wids.html?expand=on#abbr_SFR) listed in this section are defined in the NDcPP and relevant to the secure operation of the [TOE.](file:///home/runner/work/wids/wids/commoncriteria.github.io/pp/wids/wids.html?expand=on#abbr_TOE)

# **5.1.1.1 Security Audit (FAU)**

# **FAU\_GEN\_EXT.1 Security Audit Data Generation for Distributed TOE Components**

[FAU\\_GEN\\_EXT.1.1](file:///home/runner/work/wids/wids/commoncriteria.github.io/pp/wids/wids.html?expand=on#FAU_GEN_EXT.1.1)

The [TSF](file:///home/runner/work/wids/wids/commoncriteria.github.io/pp/wids/wids.html?expand=on#abbr_TSF) shall be able to generate audit records for each [TOE](file:///home/runner/work/wids/wids/commoncriteria.github.io/pp/wids/wids.html?expand=on#abbr_TOE) component. The audit records generated by the [TSF](file:///home/runner/work/wids/wids/commoncriteria.github.io/pp/wids/wids.html?expand=on#abbr_TSF) of each [TOE](file:///home/runner/work/wids/wids/commoncriteria.github.io/pp/wids/wids.html?expand=on#abbr_TOE) component shall include the subset of security relevant audit events which can occur on the [TOE](file:///home/runner/work/wids/wids/commoncriteria.github.io/pp/wids/wids.html?expand=on#abbr_TOE) component.

**Application Note:** This [SFR](file:///home/runner/work/wids/wids/commoncriteria.github.io/pp/wids/wids.html?expand=on#abbr_SFR) is selection-based in the [Base-PP](file:///home/runner/work/wids/wids/commoncriteria.github.io/pp/wids/wids.html?expand=on#abbr_Base-PP) but is mandated by this [PP-Module](file:///home/runner/work/wids/wids/commoncriteria.github.io/pp/wids/wids.html?expand=on#abbr_PP-Module) because the [ST](file:///home/runner/work/wids/wids/commoncriteria.github.io/pp/wids/wids.html?expand=on#abbr_ST) author must claim a distributed [TOE](file:///home/runner/work/wids/wids/commoncriteria.github.io/pp/wids/wids.html?expand=on#abbr_TOE) selection in [FAU\\_STG\\_EXT.1.2](file:///home/runner/work/wids/wids/commoncriteria.github.io/pp/wids/wids.html?expand=on#FAU_STG_EXT.1.2).

# **[Evaluation](file:///home/runner/work/wids/wids/commoncriteria.github.io/pp/wids/wids.html?expand=on#) Activities**

# *[FAU\\_GEN\\_EXT.1](file:///home/runner/work/wids/wids/commoncriteria.github.io/pp/wids/wids.html?expand=on#FAU_GEN_EXT.1)*

*There is no change to the EAs specified for this [SFR](file:///home/runner/work/wids/wids/commoncriteria.github.io/pp/wids/wids.html?expand=on#abbr_SFR) in the NDcPP SD. The [PP-Module](file:///home/runner/work/wids/wids/commoncriteria.github.io/pp/wids/wids.html?expand=on#abbr_PP-Module) modifies this [SFR](file:///home/runner/work/wids/wids/commoncriteria.github.io/pp/wids/wids.html?expand=on#abbr_SFR) to make its inclusion mandatory rather than selection-based, but there is no change to how the [SFR](file:///home/runner/work/wids/wids/commoncriteria.github.io/pp/wids/wids.html?expand=on#abbr_SFR) must be implemented.*

# **FAU\_STG\_EXT.1 Protected Audit Event Storage**

[FAU\\_STG\\_EXT.1.1](file:///home/runner/work/wids/wids/commoncriteria.github.io/pp/wids/wids.html?expand=on#FAU_STG_EXT.1.1)

The [TSF](file:///home/runner/work/wids/wids/commoncriteria.github.io/pp/wids/wids.html?expand=on#abbr_TSF) shall be able to transmit the generated audit data to an external IT entity using a trusted channel according to FTP ITC.1.

[FAU\\_STG\\_EXT.1.2](file:///home/runner/work/wids/wids/commoncriteria.github.io/pp/wids/wids.html?expand=on#FAU_STG_EXT.1.2)

The [TSF](file:///home/runner/work/wids/wids/commoncriteria.github.io/pp/wids/wids.html?expand=on#abbr_TSF) shall be able to store generated audit data on the [TOE](file:///home/runner/work/wids/wids/commoncriteria.github.io/pp/wids/wids.html?expand=on#abbr_TOE) itself. In addition [**selection**:

- *The [TOE](file:///home/runner/work/wids/wids/commoncriteria.github.io/pp/wids/wids.html?expand=on#abbr_TOE) shall be a distributed [TOE](file:///home/runner/work/wids/wids/commoncriteria.github.io/pp/wids/wids.html?expand=on#abbr_TOE) that stores audit data on the following [TOE](file:///home/runner/work/wids/wids/commoncriteria.github.io/pp/wids/wids.html?expand=on#abbr_TOE) components: [assignment: identification of [TOE](file:///home/runner/work/wids/wids/commoncriteria.github.io/pp/wids/wids.html?expand=on#abbr_TOE) components]*
- *The [TOE](file:///home/runner/work/wids/wids/commoncriteria.github.io/pp/wids/wids.html?expand=on#abbr_TOE) shall be a distributed [TOE](file:///home/runner/work/wids/wids/commoncriteria.github.io/pp/wids/wids.html?expand=on#abbr_TOE) with storage of audit data provided externally for the following [TOE](file:///home/runner/work/wids/wids/commoncriteria.github.io/pp/wids/wids.html?expand=on#abbr_TOE) components: [assignment: list of [TOE](file:///home/runner/work/wids/wids/commoncriteria.github.io/pp/wids/wids.html?expand=on#abbr_TOE) components that do not store audit data locally and the other [TOE](file:///home/runner/work/wids/wids/commoncriteria.github.io/pp/wids/wids.html?expand=on#abbr_TOE) components to which they transmit their generated audit data]*
- ].

**Application Note:** This [SFR](file:///home/runner/work/wids/wids/commoncriteria.github.io/pp/wids/wids.html?expand=on#abbr_SFR) is modified from its definition in the [Base-PP](file:///home/runner/work/wids/wids/commoncriteria.github.io/pp/wids/wids.html?expand=on#abbr_Base-PP) by removing the selection option for the [TOE](file:///home/runner/work/wids/wids/commoncriteria.github.io/pp/wids/wids.html?expand=on#abbr_TOE) to be standalone. A [TOE](file:///home/runner/work/wids/wids/commoncriteria.github.io/pp/wids/wids.html?expand=on#abbr_TOE) that conforms to this [PP-Module](file:///home/runner/work/wids/wids/commoncriteria.github.io/pp/wids/wids.html?expand=on#abbr_PP-Module) is expected to be distributed.

**[Evaluation](file:///home/runner/work/wids/wids/commoncriteria.github.io/pp/wids/wids.html?expand=on#) Activities**

*There is no change to the EAs specified for this [SFR](file:///home/runner/work/wids/wids/commoncriteria.github.io/pp/wids/wids.html?expand=on#abbr_SFR) in the NDcPP SD. The [PP-Module](file:///home/runner/work/wids/wids/commoncriteria.github.io/pp/wids/wids.html?expand=on#abbr_PP-Module) modifies* this [SFR](file:///home/runner/work/wids/wids/commoncriteria.github.io/pp/wids/wids.html?expand=on#abbr_SFR) to remove one of the possible selection items, but there is no change to how the SFR is *to be implemented.*

## **5.1.1.2 Communications (FCO)**

#### **FCO\_CPC\_EXT.1 Communication Partner Control**

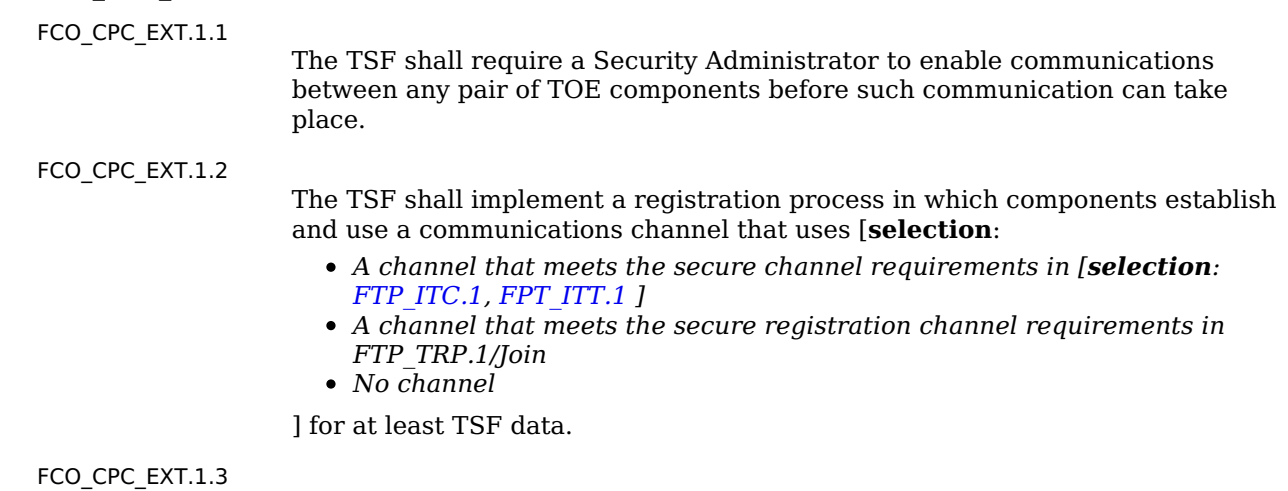

The [TSF](file:///home/runner/work/wids/wids/commoncriteria.github.io/pp/wids/wids.html?expand=on#abbr_TSF) shall enable a Security Administrator to disable communications between any pair of [TOE](file:///home/runner/work/wids/wids/commoncriteria.github.io/pp/wids/wids.html?expand=on#abbr_TOE) components.

**Application Note:** This [SFR](file:///home/runner/work/wids/wids/commoncriteria.github.io/pp/wids/wids.html?expand=on#abbr_SFR) is optional in the NDcPP but is mandated by this [PP-Module](file:///home/runner/work/wids/wids/commoncriteria.github.io/pp/wids/wids.html?expand=on#abbr_PP-Module) because the [WIDS](file:///home/runner/work/wids/wids/commoncriteria.github.io/pp/wids/wids.html?expand=on#abbr_WIDS) [TOE](file:///home/runner/work/wids/wids/commoncriteria.github.io/pp/wids/wids.html?expand=on#abbr_TOE) is expected to be a distributed system.

# **[Evaluation](file:///home/runner/work/wids/wids/commoncriteria.github.io/pp/wids/wids.html?expand=on#) Activities**

#### *[FCO\\_CPC\\_EXT.1](file:///home/runner/work/wids/wids/commoncriteria.github.io/pp/wids/wids.html?expand=on#FCO_CPC_EXT.1)*

*There is no change to the EAs specified for this [SFR](file:///home/runner/work/wids/wids/commoncriteria.github.io/pp/wids/wids.html?expand=on#abbr_SFR) in the NDcPP SD. The [PP-Module](file:///home/runner/work/wids/wids/commoncriteria.github.io/pp/wids/wids.html?expand=on#abbr_PP-Module) modifies this [SFR](file:///home/runner/work/wids/wids/commoncriteria.github.io/pp/wids/wids.html?expand=on#abbr_SFR) to make its inclusion mandatory rather than optional, but there is no change to how the [SFR](file:///home/runner/work/wids/wids/commoncriteria.github.io/pp/wids/wids.html?expand=on#abbr_SFR) is to be implemented.*

#### **5.1.1.3 Protection of the TSF (FPT)**

#### **FPT\_ITT.1 Basic Internal TSF Data Transfer Protection**

FPT  $ITT.1.1$ 

The [TSF](file:///home/runner/work/wids/wids/commoncriteria.github.io/pp/wids/wids.html?expand=on#abbr_TSF) shall protect [TSF](file:///home/runner/work/wids/wids/commoncriteria.github.io/pp/wids/wids.html?expand=on#abbr_TSF) data from disclosure and detect its modification when it is transmitted between separate parts of the [TOE](file:///home/runner/work/wids/wids/commoncriteria.github.io/pp/wids/wids.html?expand=on#abbr_TOE) through the use of [**selection**: *[IPsec](file:///home/runner/work/wids/wids/commoncriteria.github.io/pp/wids/wids.html?expand=on#abbr_IPsec)*, *[SSH](file:///home/runner/work/wids/wids/commoncriteria.github.io/pp/wids/wids.html?expand=on#abbr_SSH) [v2]*, *[TLS](file:///home/runner/work/wids/wids/commoncriteria.github.io/pp/wids/wids.html?expand=on#abbr_TLS) [1.2 or 1.3]*, *DTLS*, *[HTTPS](file:///home/runner/work/wids/wids/commoncriteria.github.io/pp/wids/wids.html?expand=on#abbr_HTTPS)* ].

**Application Note:** [FPT\\_ITT.1](file:///home/runner/work/wids/wids/commoncriteria.github.io/pp/wids/wids.html?expand=on#FPT_ITT.1) is optional in NDcPP, however, since a [WIDS/](file:///home/runner/work/wids/wids/commoncriteria.github.io/pp/wids/wids.html?expand=on#abbr_WIDS)[WIPS](file:///home/runner/work/wids/wids/commoncriteria.github.io/pp/wids/wids.html?expand=on#abbr_WIPS) [TOE](file:///home/runner/work/wids/wids/commoncriteria.github.io/pp/wids/wids.html?expand=on#abbr_TOE) is distributed,  $FPT$  ITT.1 shall be included in the [ST](file:///home/runner/work/wids/wids/commoncriteria.github.io/pp/wids/wids.html?expand=on#abbr_ST) and is applicable to the data transmitted between the sensors and controller. This requirement ensures all communications between components of a distributed [TOE](file:///home/runner/work/wids/wids/commoncriteria.github.io/pp/wids/wids.html?expand=on#abbr_TOE) is protected through the use of an encrypted communications channel. The data passed in this trusted communication channel are encrypted as defined in the protocol chosen in the selection. The [ST](file:///home/runner/work/wids/wids/commoncriteria.github.io/pp/wids/wids.html?expand=on#abbr_ST) author chooses the mechanisms supported by the [TOE](file:///home/runner/work/wids/wids/commoncriteria.github.io/pp/wids/wids.html?expand=on#abbr_TOE), and then ensures that the detailed protocol requirements in Appendix B of NDcPP corresponding to their selection are included in the [ST](file:///home/runner/work/wids/wids/commoncriteria.github.io/pp/wids/wids.html?expand=on#abbr_ST), if not already present.

## **[Evaluation](file:///home/runner/work/wids/wids/commoncriteria.github.io/pp/wids/wids.html?expand=on#) Activities**

#### *[FPT\\_ITT.1](file:///home/runner/work/wids/wids/commoncriteria.github.io/pp/wids/wids.html?expand=on#FPT_ITT.1)*

*There is no change to the EAs specified for this [SFR](file:///home/runner/work/wids/wids/commoncriteria.github.io/pp/wids/wids.html?expand=on#abbr_SFR) in the NDcPP SD. The [PP-Module](file:///home/runner/work/wids/wids/commoncriteria.github.io/pp/wids/wids.html?expand=on#abbr_PP-Module) modifies this [SFR](file:///home/runner/work/wids/wids/commoncriteria.github.io/pp/wids/wids.html?expand=on#abbr_SFR) to make its inclusion mandatory rather than optional, but there is no change to how the [SFR](file:///home/runner/work/wids/wids/commoncriteria.github.io/pp/wids/wids.html?expand=on#abbr_SFR) is to be implemented.*

#### **5.1.1.4 Trusted Paths/Channels (FTP)**

[FTP\\_ITC.1.1](file:///home/runner/work/wids/wids/commoncriteria.github.io/pp/wids/wids.html?expand=on#FTP_ITC.1.1)

The [TSF](file:///home/runner/work/wids/wids/commoncriteria.github.io/pp/wids/wids.html?expand=on#abbr_TSF) shall be capable of using [**selection**: *[IPsec](file:///home/runner/work/wids/wids/commoncriteria.github.io/pp/wids/wids.html?expand=on#abbr_IPsec)*, *[SSH](file:///home/runner/work/wids/wids/commoncriteria.github.io/pp/wids/wids.html?expand=on#abbr_SSH) [v2]*, *[TLS](file:///home/runner/work/wids/wids/commoncriteria.github.io/pp/wids/wids.html?expand=on#abbr_TLS) [1.2 or 1.3]*, *DTLS*, *[HTTPS](file:///home/runner/work/wids/wids/commoncriteria.github.io/pp/wids/wids.html?expand=on#abbr_HTTPS)* ] to provide a trusted communication channel between itself and authorized IT entities supporting the following capabilities: audit server, [**selection**: *authentication server*, *database server*, *[assignment: other capabilities]*, *no other capabilities* ] that is logically distinct from other communication channels and provides assured identification of its end points and protection of the channel data from disclosure and detection of modification of the channel data.

**Application Note:** This [SFR](file:///home/runner/work/wids/wids/commoncriteria.github.io/pp/wids/wids.html?expand=on#abbr_SFR) is modified from its definition in the [Base-PP](file:///home/runner/work/wids/wids/commoncriteria.github.io/pp/wids/wids.html?expand=on#abbr_Base-PP) by adding a selection for a database server capability. If the [TSF](file:///home/runner/work/wids/wids/commoncriteria.github.io/pp/wids/wids.html?expand=on#abbr_TSF) uses a separate database server to support its security-relevant functionality, this selection must be included in the [ST](file:///home/runner/work/wids/wids/commoncriteria.github.io/pp/wids/wids.html?expand=on#abbr_ST).

The intent of the database server is to store [WIDS](file:///home/runner/work/wids/wids/commoncriteria.github.io/pp/wids/wids.html?expand=on#abbr_WIDS)[/WIPS](file:///home/runner/work/wids/wids/commoncriteria.github.io/pp/wids/wids.html?expand=on#abbr_WIPS) data that must be queryable, such as events/alarms, triangulation calculations, wireless spectrum analysis (including RF jammer/Denial of Service [\(DoS](file:///home/runner/work/wids/wids/commoncriteria.github.io/pp/wids/wids.html?expand=on#abbr_DoS))), and packet capture analysis. Authorized Administrators must be permitted to view alarms, raw event data, and any other data stored in the database. The Administrator must access the database through a trusted channel if done so remotely.

The intent of this requirement is to provide a means by which a cryptographic protocol may be used to protect external communications with authorized IT entities that the [TOE](file:///home/runner/work/wids/wids/commoncriteria.github.io/pp/wids/wids.html?expand=on#abbr_TOE) interacts with to perform its functions. The [TOE](file:///home/runner/work/wids/wids/commoncriteria.github.io/pp/wids/wids.html?expand=on#abbr_TOE) uses at least one of the listed protocols for communications with the server that collects the audit information.

If other authorized IT entities are protected, the [ST](file:///home/runner/work/wids/wids/commoncriteria.github.io/pp/wids/wids.html?expand=on#abbr_ST) author makes the appropriate assignments (for those entities) and selections (for the protocols that are used to protect those connections). The [ST](file:///home/runner/work/wids/wids/commoncriteria.github.io/pp/wids/wids.html?expand=on#abbr_ST) author selects the mechanism or mechanisms supported by the [TOE](file:///home/runner/work/wids/wids/commoncriteria.github.io/pp/wids/wids.html?expand=on#abbr_TOE), and then ensures that the detailed protocol requirements in Appendix B of NDcPP corresponding to their selection are included in the [ST](file:///home/runner/work/wids/wids/commoncriteria.github.io/pp/wids/wids.html?expand=on#abbr_ST).

# **[Evaluation](file:///home/runner/work/wids/wids/commoncriteria.github.io/pp/wids/wids.html?expand=on#) Activities**

#### *[FTP\\_ITC.1](file:///home/runner/work/wids/wids/commoncriteria.github.io/pp/wids/wids.html?expand=on#FTP_ITC.1)*

There is no change to the EAs specified for this [SFR](file:///home/runner/work/wids/wids/commoncriteria.github.io/pp/wids/wids.html?expand=on#abbr_SFR) in the NDcPP SD. If 'database server' is *selected in [FTP\\_ITC.1.1,](file:///home/runner/work/wids/wids/commoncriteria.github.io/pp/wids/wids.html?expand=on#FTP_ITC.1.1) the evaluator shall ensure that the required tests are performed on that external interface in addition to the other claimed interfaces.*

*The evaluator shall also perform test 4 for this [SFR](file:///home/runner/work/wids/wids/commoncriteria.github.io/pp/wids/wids.html?expand=on#abbr_SFR) in the NDcPP SD, which is objective in NDcPP.*

# **5.2 TOE Security Functional Requirements**

The following section describes the [SFRs](file:///home/runner/work/wids/wids/commoncriteria.github.io/pp/wids/wids.html?expand=on#abbr_SFR) that must be satisfied by any [TOE](file:///home/runner/work/wids/wids/commoncriteria.github.io/pp/wids/wids.html?expand=on#abbr_TOE) that claims conformance to this [PP-Module.](file:///home/runner/work/wids/wids/commoncriteria.github.io/pp/wids/wids.html?expand=on#abbr_PP-Module) These [SFRs](file:///home/runner/work/wids/wids/commoncriteria.github.io/pp/wids/wids.html?expand=on#abbr_SFR) must be claimed regardless of which [PP-Configuration](file:///home/runner/work/wids/wids/commoncriteria.github.io/pp/wids/wids.html?expand=on#abbr_PP-Configuration) is used to define the [TOE.](file:///home/runner/work/wids/wids/commoncriteria.github.io/pp/wids/wids.html?expand=on#abbr_TOE)

# **5.2.1 Security Audit (FAU)**

#### **FAU\_ARP.1 Security Alarms**

[FAU\\_ARP.1.1](file:///home/runner/work/wids/wids/commoncriteria.github.io/pp/wids/wids.html?expand=on#FAU_ARP.1.1)

The [TSF](file:///home/runner/work/wids/wids/commoncriteria.github.io/pp/wids/wids.html?expand=on#abbr_TSF) shall **display an alert to Authorized Administrator in sufficient detail to include identity of [APs](file:///home/runner/work/wids/wids/commoncriteria.github.io/pp/wids/wids.html?expand=on#abbr_AP) and [EUDs](file:///home/runner/work/wids/wids/commoncriteria.github.io/pp/wids/wids.html?expand=on#abbr_EUD) involved, signal strength, accurate event timestamp, description of alert and severity level and [selection:** *capture raw frame traffic that triggered the violation***,** *no other actions* **]** upon detection of a potential security violation.

**Application Note:** If "capture raw frame traffic that triggers the violation" is selected then [FAU\\_STG\\_EXT.1/PCAP](file:///home/runner/work/wids/wids/commoncriteria.github.io/pp/wids/wids.html?expand=on#FAU_STG_EXT.1/PCAP) must be included in the [ST](file:///home/runner/work/wids/wids/commoncriteria.github.io/pp/wids/wids.html?expand=on#abbr_ST). [FAU\\_SAA.1](file:///home/runner/work/wids/wids/commoncriteria.github.io/pp/wids/wids.html?expand=on#FAU_SAA.1) defines the rules for monitoring the wireless traffic to detect for potential security violations. [FAU\\_INV\\_EXT.2](file:///home/runner/work/wids/wids/commoncriteria.github.io/pp/wids/wids.html?expand=on#FAU_INV_EXT.2) defines the information the [TOE](file:///home/runner/work/wids/wids/commoncriteria.github.io/pp/wids/wids.html?expand=on#abbr_TOE) needs to collect for all [APs](file:///home/runner/work/wids/wids/commoncriteria.github.io/pp/wids/wids.html?expand=on#abbr_AP) and [EUDs](file:///home/runner/work/wids/wids/commoncriteria.github.io/pp/wids/wids.html?expand=on#abbr_EUD) within range of the the [TOE](file:///home/runner/work/wids/wids/commoncriteria.github.io/pp/wids/wids.html?expand=on#abbr_TOE)'s sensors. Device attributes can then be individually filtered and/or selected in order to be displayed as part of the alert.

#### **[Evaluation](file:///home/runner/work/wids/wids/commoncriteria.github.io/pp/wids/wids.html?expand=on#) Activities**

*[FAU\\_ARP.1](file:///home/runner/work/wids/wids/commoncriteria.github.io/pp/wids/wids.html?expand=on#FAU_ARP.1)*

# *[TSS](file:///home/runner/work/wids/wids/commoncriteria.github.io/pp/wids/wids.html?expand=on#abbr_TSS)*

*The evaluator shall verify that the [TSS](file:///home/runner/work/wids/wids/commoncriteria.github.io/pp/wids/wids.html?expand=on#abbr_TSS) describes where to find the [WIDS](file:///home/runner/work/wids/wids/commoncriteria.github.io/pp/wids/wids.html?expand=on#abbr_WIDS) alerts on the Administrator console/interface.*

## *Guidance*

*The evaluator shall use the operational guidance for instructions on where the alerts generated are displayed within the [WIDS](file:///home/runner/work/wids/wids/commoncriteria.github.io/pp/wids/wids.html?expand=on#abbr_WIDS) interface. If "capture raw frame traffic that triggers the violation is selected", the evaluator shall use the operational guidance to configure the traffic capture capabilities.*

# *Tests*

- *Test [FAU\\_ARP.1:1:](file:///home/runner/work/wids/wids/commoncriteria.github.io/pp/wids/wids.html?expand=on#_t_1) The evaluator shall perform a series of events or generate traffic that would successfully trigger an alert for each of the rules defined in [FAU\\_SAA.1](file:///home/runner/work/wids/wids/commoncriteria.github.io/pp/wids/wids.html?expand=on#FAU_SAA.1). The evaluator should verify and record whether the [TOE](file:///home/runner/work/wids/wids/commoncriteria.github.io/pp/wids/wids.html?expand=on#abbr_TOE) generated the alert for each rule, and provided sufficient details. The evaluator should also record the events or traffic that was generated as each alert was attempted to be triggered and record the details provided by the [TOE](file:///home/runner/work/wids/wids/commoncriteria.github.io/pp/wids/wids.html?expand=on#abbr_TOE) in the alert.*
- *Test [FAU\\_ARP.1:2:](file:///home/runner/work/wids/wids/commoncriteria.github.io/pp/wids/wids.html?expand=on#_t_2) [conditional] If capturing of raw frames was selected, verify that the packet capture was triggered and stored as appropriate.*

# **FAU\_ARP\_EXT.1 Security Alarm Filtering**

[FAU\\_ARP\\_EXT.1.1](file:///home/runner/work/wids/wids/commoncriteria.github.io/pp/wids/wids.html?expand=on#FAU_ARP_EXT.1.1)

The [TSF](file:///home/runner/work/wids/wids/commoncriteria.github.io/pp/wids/wids.html?expand=on#abbr_TSF) shall provide the ability to apply [**assignment**: *methods of selection*] to selectively exclude alerts from being generated.

# **[Evaluation](file:///home/runner/work/wids/wids/commoncriteria.github.io/pp/wids/wids.html?expand=on#) Activities**

# *[FAU\\_ARP\\_EXT.1](file:///home/runner/work/wids/wids/commoncriteria.github.io/pp/wids/wids.html?expand=on#FAU_ARP_EXT.1)*

#### *[TSS](file:///home/runner/work/wids/wids/commoncriteria.github.io/pp/wids/wids.html?expand=on#abbr_TSS)*

*The evaluator shall verify that the [TSS](file:///home/runner/work/wids/wids/commoncriteria.github.io/pp/wids/wids.html?expand=on#abbr_TSS) describes the ability of the [TOE](file:///home/runner/work/wids/wids/commoncriteria.github.io/pp/wids/wids.html?expand=on#abbr_TOE) to filter [WIDS](file:///home/runner/work/wids/wids/commoncriteria.github.io/pp/wids/wids.html?expand=on#abbr_WIDS)/[WIPS](file:///home/runner/work/wids/wids/commoncriteria.github.io/pp/wids/wids.html?expand=on#abbr_WIPS) alerts.*

#### *Guidance*

*The evaluator shall verify that the operational guidance includes instructions on enabling and disabling alerts.*

#### *Tests*

- *Test [FAU\\_ARP\\_EXT.1:1:](file:///home/runner/work/wids/wids/commoncriteria.github.io/pp/wids/wids.html?expand=on#_t_3)*
	- *Step 1: The evaluator shall use the operational guidance to enable/disable detection of available detection capabilities through the [WIDS](file:///home/runner/work/wids/wids/commoncriteria.github.io/pp/wids/wids.html?expand=on#abbr_WIDS) administrator interface. The evaluator shall then generate traffic that would successfully trigger the alert. The evaluator should verify that the [TOE](file:///home/runner/work/wids/wids/commoncriteria.github.io/pp/wids/wids.html?expand=on#abbr_TOE) generated the alert.*
	- *Step 2: The evaluator shall disable the alert. The evaluator shall then generate events as in previous test that should successfully trigger the alert. The evaluator shall verify that the [TOE](file:///home/runner/work/wids/wids/commoncriteria.github.io/pp/wids/wids.html?expand=on#abbr_TOE) did not generate an alert.*

# **FAU\_GEN.1/WIDS Audit Data Generation (WIDS)**

[FAU\\_GEN.1.1/WIDS](file:///home/runner/work/wids/wids/commoncriteria.github.io/pp/wids/wids.html?expand=on#FAU_GEN.1.1/WIDS)

The [TSF](file:///home/runner/work/wids/wids/commoncriteria.github.io/pp/wids/wids.html?expand=on#abbr_TSF) shall be able to generate an audit record of the following auditable events:

- a. Start-up and shutdown of the audit functions;
- b. All auditable events for the [not specified] level of audit;
- c. [*Auditable events listed in the Auditable Events table ([Table](file:///home/runner/work/wids/wids/commoncriteria.github.io/pp/wids/wids.html?expand=on#auditWids) 2);*
- d. *Failure of wireless sensor communication*;
- e. *Any authentication event listed in the Auditable Events table ([Table](file:///home/runner/work/wids/wids/commoncriteria.github.io/pp/wids/wids.html?expand=on#auditWids) 2)].*

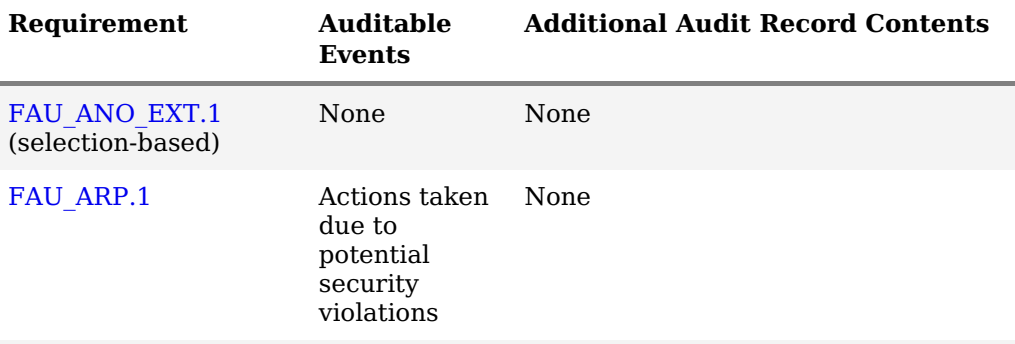

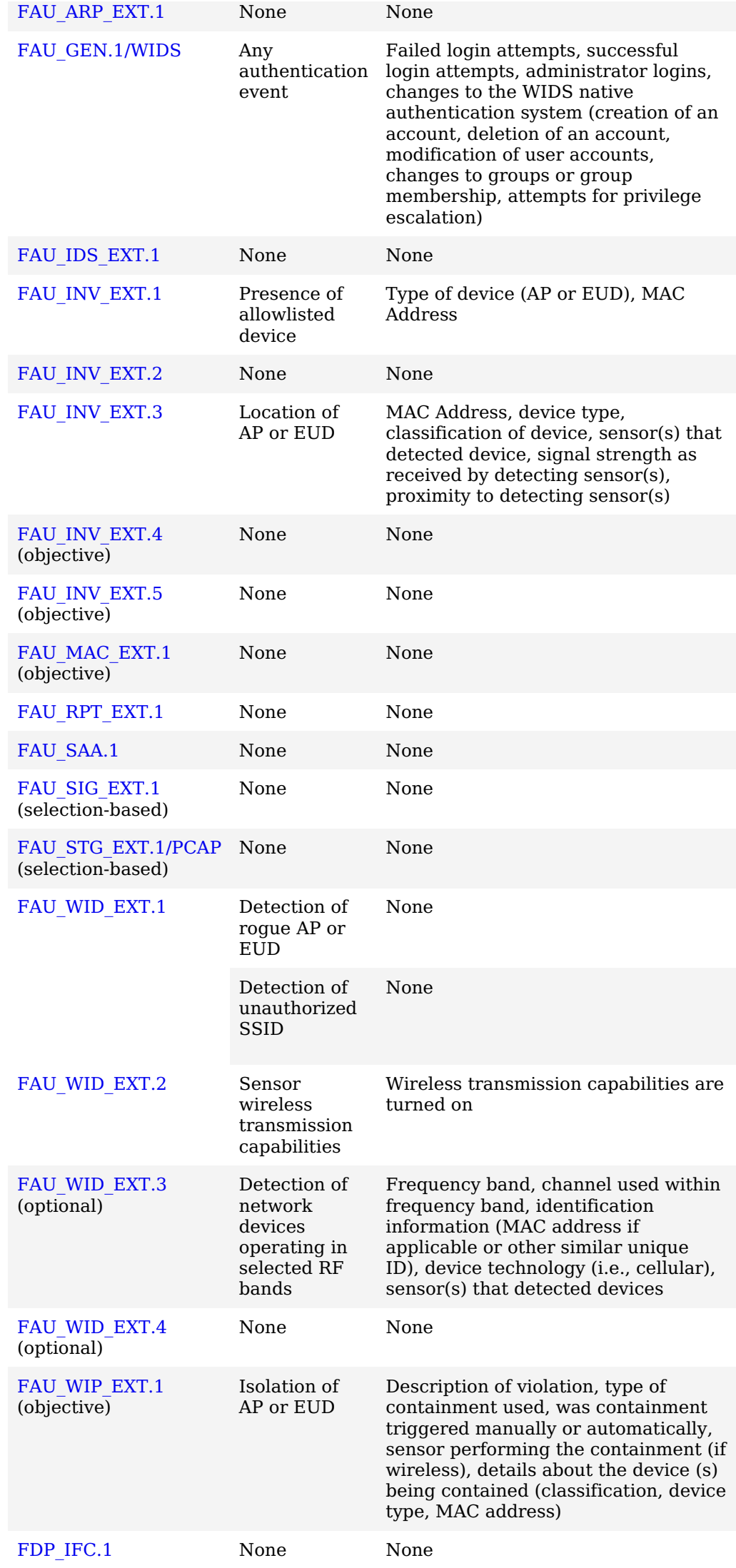

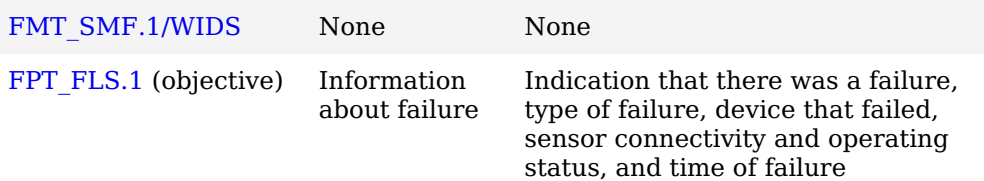

Table 2: Auditable Events

**Application Note:** The auditable events defined in [Table](file:///home/runner/work/wids/wids/commoncriteria.github.io/pp/wids/wids.html?expand=on#auditWids) 2 are for the [SFRs](file:///home/runner/work/wids/wids/commoncriteria.github.io/pp/wids/wids.html?expand=on#abbr_SFR) that are explicitly defined in this [PP-Module](file:///home/runner/work/wids/wids/commoncriteria.github.io/pp/wids/wids.html?expand=on#abbr_PP-Module) and are intended to extend FAU\_GEN.1 in the [Base-PP.](file:///home/runner/work/wids/wids/commoncriteria.github.io/pp/wids/wids.html?expand=on#abbr_Base-PP) The events in the Auditable Events table should be combined with those of the NDcPP in the context of a conforming Security Target. The Auditable Events [\(Table](file:///home/runner/work/wids/wids/commoncriteria.github.io/pp/wids/wids.html?expand=on#auditWids) 2) includes optional and objective [SFRs](file:///home/runner/work/wids/wids/commoncriteria.github.io/pp/wids/wids.html?expand=on#abbr_SFR). The auditing of optional and objective [SFRs](file:///home/runner/work/wids/wids/commoncriteria.github.io/pp/wids/wids.html?expand=on#abbr_SFR) is only required if that [SFR](file:///home/runner/work/wids/wids/commoncriteria.github.io/pp/wids/wids.html?expand=on#abbr_SFR) is included in the [ST.](file:///home/runner/work/wids/wids/commoncriteria.github.io/pp/wids/wids.html?expand=on#abbr_ST)

Per [FAU\\_STG\\_EXT.1](file:///home/runner/work/wids/wids/commoncriteria.github.io/pp/wids/wids.html?expand=on#FAU_STG_EXT.1) in the [Base-PP,](file:///home/runner/work/wids/wids/commoncriteria.github.io/pp/wids/wids.html?expand=on#abbr_Base-PP) the [TOE](file:///home/runner/work/wids/wids/commoncriteria.github.io/pp/wids/wids.html?expand=on#abbr_TOE) must support transfer of the audit data to an external IT entity using a trusted channel.

[FAU\\_GEN.1.2/WIDS](file:///home/runner/work/wids/wids/commoncriteria.github.io/pp/wids/wids.html?expand=on#FAU_GEN.1.2/WIDS)

The [TSF](file:///home/runner/work/wids/wids/commoncriteria.github.io/pp/wids/wids.html?expand=on#abbr_TSF) shall record within each audit record at least the following information:

- a. Date and time of the event, type of event, and subject identity (if applicable);
- b. For each audit event type, based on the auditable event definitions of the functional components included in the [PP](file:///home/runner/work/wids/wids/commoncriteria.github.io/pp/wids/wids.html?expand=on#abbr_PP)/[ST](file:///home/runner/work/wids/wids/commoncriteria.github.io/pp/wids/wids.html?expand=on#abbr_ST), [*auditable events listed in Auditable Events table [\(Table](file:///home/runner/work/wids/wids/commoncriteria.github.io/pp/wids/wids.html?expand=on#auditWids) 2)*].

**Application Note:** The subject identity in this case is the allowlisted inventory item.

# **[Evaluation](file:///home/runner/work/wids/wids/commoncriteria.github.io/pp/wids/wids.html?expand=on#) Activities**

#### *[FAU\\_GEN.1/WIDS](file:///home/runner/work/wids/wids/commoncriteria.github.io/pp/wids/wids.html?expand=on#FAU_GEN.1/WIDS) [TSS](file:///home/runner/work/wids/wids/commoncriteria.github.io/pp/wids/wids.html?expand=on#abbr_TSS)*

*There are no [TSS](file:///home/runner/work/wids/wids/commoncriteria.github.io/pp/wids/wids.html?expand=on#abbr_TSS) evaluation activities for this [SFR](file:///home/runner/work/wids/wids/commoncriteria.github.io/pp/wids/wids.html?expand=on#abbr_SFR).*

#### *Guidance*

*There are no operational guidance activities for this [SFR.](file:///home/runner/work/wids/wids/commoncriteria.github.io/pp/wids/wids.html?expand=on#abbr_SFR)*

#### *Tests*

*The evaluator shall test the [TOE](file:///home/runner/work/wids/wids/commoncriteria.github.io/pp/wids/wids.html?expand=on#abbr_TOE)'s ability to correctly generate audit records by having the [TOE](file:///home/runner/work/wids/wids/commoncriteria.github.io/pp/wids/wids.html?expand=on#abbr_TOE) generate audit records in accordance with the evaluation activities associated with the functional requirements in this [PP-Module.](file:///home/runner/work/wids/wids/commoncriteria.github.io/pp/wids/wids.html?expand=on#abbr_PP-Module) When verifying the test results, the evaluator shall ensure the audit records generated during testing match the format specified in the administrative guide, and that the fields in each audit record have the proper entries.*

*Note that the testing here can be accomplished in conjunction with the testing of the security mechanisms directly.*

#### **FAU\_IDS\_EXT.1 Intrusion Detection System - Intrusion Detection Methods**

[FAU\\_IDS\\_EXT.1.1](file:///home/runner/work/wids/wids/commoncriteria.github.io/pp/wids/wids.html?expand=on#FAU_IDS_EXT.1.1)

The [TSF](file:///home/runner/work/wids/wids/commoncriteria.github.io/pp/wids/wids.html?expand=on#abbr_TSF) shall detect intrusions using[**selection**: *anomaly-based*, *signaturebased*, *[assignment: other detection method]* ] methods.

**Application Note:** At least one detection method must be selected. If multiple detection methods are supported, each supported method must be selected. If anomaly-based detection is selected, then [FAU\\_ANO\\_EXT.1](file:///home/runner/work/wids/wids/commoncriteria.github.io/pp/wids/wids.html?expand=on#FAU_ANO_EXT.1) shall be included in the [ST.](file:///home/runner/work/wids/wids/commoncriteria.github.io/pp/wids/wids.html?expand=on#abbr_ST) If signature-based detection is selected, then [FAU\\_SIG\\_EXT.1](file:///home/runner/work/wids/wids/commoncriteria.github.io/pp/wids/wids.html?expand=on#FAU_SIG_EXT.1) shall be included in the [ST](file:///home/runner/work/wids/wids/commoncriteria.github.io/pp/wids/wids.html?expand=on#abbr_ST).

# **[Evaluation](file:///home/runner/work/wids/wids/commoncriteria.github.io/pp/wids/wids.html?expand=on#) Activities**

#### *[FAU\\_IDS\\_EXT.1](file:///home/runner/work/wids/wids/commoncriteria.github.io/pp/wids/wids.html?expand=on#FAU_IDS_EXT.1)*

#### *[TSS](file:///home/runner/work/wids/wids/commoncriteria.github.io/pp/wids/wids.html?expand=on#abbr_TSS)*

*The evaluator shall verify that the [TSS](file:///home/runner/work/wids/wids/commoncriteria.github.io/pp/wids/wids.html?expand=on#abbr_TSS) includes which intrusion detection method(s) the [TOE](file:///home/runner/work/wids/wids/commoncriteria.github.io/pp/wids/wids.html?expand=on#abbr_TOE) utilizes. If multiple methods are selected, the evaluator shall confirm that the [TSS](file:///home/runner/work/wids/wids/commoncriteria.github.io/pp/wids/wids.html?expand=on#abbr_TSS) describes how the different methods are incorporated.*

#### *Guidance*

*The evaluator shall verify that the operational guidance provides instructions on how to*

*configure the [TOE](file:///home/runner/work/wids/wids/commoncriteria.github.io/pp/wids/wids.html?expand=on#abbr_TOE) in order for it to detect such intrusions.*

#### *Tests*

*Depending on the detection technique used by the [TOE,](file:///home/runner/work/wids/wids/commoncriteria.github.io/pp/wids/wids.html?expand=on#abbr_TOE) the evaluator shall confirm and note the existence of the capability and test for the appropriate selection-based requirements.*

# **FAU\_INV\_EXT.1 Environmental Inventory**

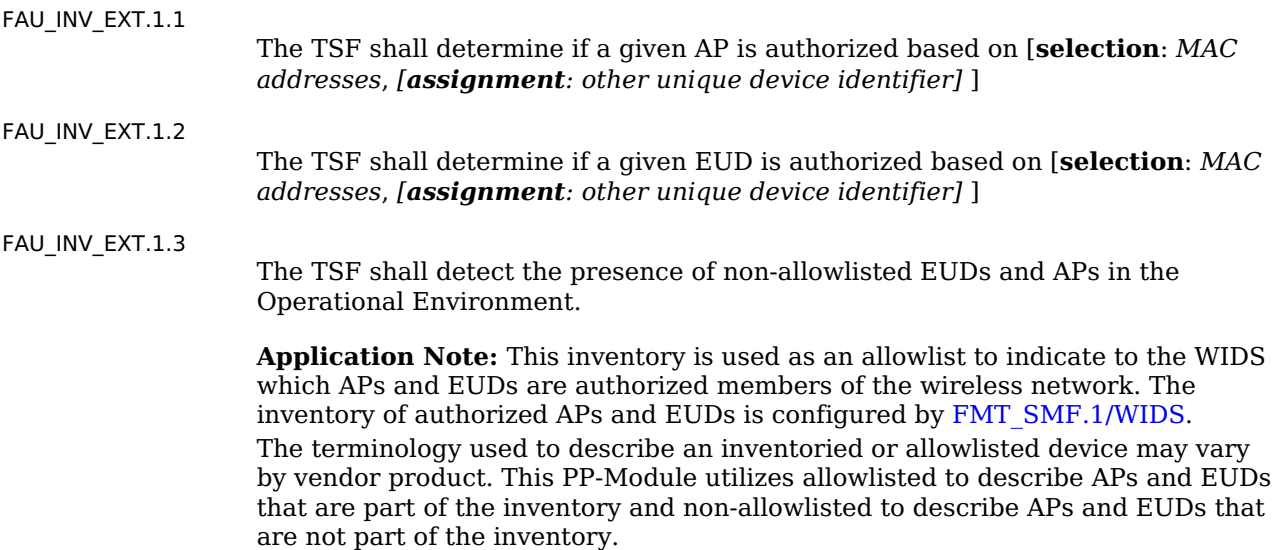

# **[Evaluation](file:///home/runner/work/wids/wids/commoncriteria.github.io/pp/wids/wids.html?expand=on#) Activities**

## *[FAU\\_INV\\_EXT.1](file:///home/runner/work/wids/wids/commoncriteria.github.io/pp/wids/wids.html?expand=on#FAU_INV_EXT.1)*

#### *[TSS](file:///home/runner/work/wids/wids/commoncriteria.github.io/pp/wids/wids.html?expand=on#abbr_TSS)*

*The evaluator shall verify that the [TSS](file:///home/runner/work/wids/wids/commoncriteria.github.io/pp/wids/wids.html?expand=on#abbr_TSS) describes how the presence of authorized [EUDs](file:///home/runner/work/wids/wids/commoncriteria.github.io/pp/wids/wids.html?expand=on#abbr_EUD) and [APs](file:///home/runner/work/wids/wids/commoncriteria.github.io/pp/wids/wids.html?expand=on#abbr_AP) is presented by the [TOE](file:///home/runner/work/wids/wids/commoncriteria.github.io/pp/wids/wids.html?expand=on#abbr_TOE). The evaluator shall verify that the [TSS](file:///home/runner/work/wids/wids/commoncriteria.github.io/pp/wids/wids.html?expand=on#abbr_TSS) includes where in the [WIDS](file:///home/runner/work/wids/wids/commoncriteria.github.io/pp/wids/wids.html?expand=on#abbr_WIDS) interface the list of detected [APs](file:///home/runner/work/wids/wids/commoncriteria.github.io/pp/wids/wids.html?expand=on#abbr_AP) and [EUDs](file:///home/runner/work/wids/wids/commoncriteria.github.io/pp/wids/wids.html?expand=on#abbr_EUD) is displayed.*

#### *Guidance*

*The evaluator shall verify that the operational guidance provides instructions on how to view authorized and unauthorized [APs](file:///home/runner/work/wids/wids/commoncriteria.github.io/pp/wids/wids.html?expand=on#abbr_AP) and [EUDs](file:///home/runner/work/wids/wids/commoncriteria.github.io/pp/wids/wids.html?expand=on#abbr_EUD) that are within range of the [TOE](file:///home/runner/work/wids/wids/commoncriteria.github.io/pp/wids/wids.html?expand=on#abbr_TOE) sensors.*

#### *Tests*

- *Test [FAU\\_INV\\_EXT.1:1](file:///home/runner/work/wids/wids/commoncriteria.github.io/pp/wids/wids.html?expand=on#_t_4):*
	- *Step 1: Per guidance in [FMT\\_SMF.1/WIDS](file:///home/runner/work/wids/wids/commoncriteria.github.io/pp/wids/wids.html?expand=on#FMT_SMF.1/WIDS), add [MAC](file:///home/runner/work/wids/wids/commoncriteria.github.io/pp/wids/wids.html?expand=on#abbr_MAC) Addresses or other unique device identifier for an [AP](file:///home/runner/work/wids/wids/commoncriteria.github.io/pp/wids/wids.html?expand=on#abbr_AP) and [EUD](file:///home/runner/work/wids/wids/commoncriteria.github.io/pp/wids/wids.html?expand=on#abbr_EUD) to the allowlist.*
	- *Step 2: Deploy the [AP](file:///home/runner/work/wids/wids/commoncriteria.github.io/pp/wids/wids.html?expand=on#abbr_AP) and [EUD](file:///home/runner/work/wids/wids/commoncriteria.github.io/pp/wids/wids.html?expand=on#abbr_EUD) that were added to allowlist within the range of the [TOE](file:///home/runner/work/wids/wids/commoncriteria.github.io/pp/wids/wids.html?expand=on#abbr_TOE)'s sensors.*
	- *Step 3: Verify that the devices are classified as authorized.*
	- *Step 4: Remove the [EUD](file:///home/runner/work/wids/wids/commoncriteria.github.io/pp/wids/wids.html?expand=on#abbr_EUD) from the allowlist.*
	- *Step 5: Verify that the [EUD](file:///home/runner/work/wids/wids/commoncriteria.github.io/pp/wids/wids.html?expand=on#abbr_EUD) is classified as unauthorized.*
	- *Step 6: Remove the [AP](file:///home/runner/work/wids/wids/commoncriteria.github.io/pp/wids/wids.html?expand=on#abbr_AP) from the allowlist.*
	- *Step 7: Verify that the [AP](file:///home/runner/work/wids/wids/commoncriteria.github.io/pp/wids/wids.html?expand=on#abbr_AP) is classified as unauthorized.*
- *Test [FAU\\_INV\\_EXT.1:2](file:///home/runner/work/wids/wids/commoncriteria.github.io/pp/wids/wids.html?expand=on#_t_5):*
	- *Step 1: Deploy an allowlisted [AP](file:///home/runner/work/wids/wids/commoncriteria.github.io/pp/wids/wids.html?expand=on#abbr_AP) and [EUD](file:///home/runner/work/wids/wids/commoncriteria.github.io/pp/wids/wids.html?expand=on#abbr_EUD), and connect the [EUD](file:///home/runner/work/wids/wids/commoncriteria.github.io/pp/wids/wids.html?expand=on#abbr_EUD) to the [AP.](file:///home/runner/work/wids/wids/commoncriteria.github.io/pp/wids/wids.html?expand=on#abbr_AP)*
	- *Step 2: Verify that the list of detected [APs](file:///home/runner/work/wids/wids/commoncriteria.github.io/pp/wids/wids.html?expand=on#abbr_AP) and [EUDs](file:///home/runner/work/wids/wids/commoncriteria.github.io/pp/wids/wids.html?expand=on#abbr_EUD) contains the allowlisted [AP](file:///home/runner/work/wids/wids/commoncriteria.github.io/pp/wids/wids.html?expand=on#abbr_AP) and [EUD](file:///home/runner/work/wids/wids/commoncriteria.github.io/pp/wids/wids.html?expand=on#abbr_EUD) that were just deployed.*
	- *Step 3: If the [AP](file:///home/runner/work/wids/wids/commoncriteria.github.io/pp/wids/wids.html?expand=on#abbr_AP) and [EUD](file:///home/runner/work/wids/wids/commoncriteria.github.io/pp/wids/wids.html?expand=on#abbr_EUD) are detected verify that they are classified as allowlisted devices.*
- *Test [FAU\\_INV\\_EXT.1:3](file:///home/runner/work/wids/wids/commoncriteria.github.io/pp/wids/wids.html?expand=on#_t_6):*
	- *Step 1: Deploy a non-allowlisted [AP](file:///home/runner/work/wids/wids/commoncriteria.github.io/pp/wids/wids.html?expand=on#abbr_AP) and [EUD](file:///home/runner/work/wids/wids/commoncriteria.github.io/pp/wids/wids.html?expand=on#abbr_EUD) and connect the [EUD](file:///home/runner/work/wids/wids/commoncriteria.github.io/pp/wids/wids.html?expand=on#abbr_EUD) to the [AP.](file:///home/runner/work/wids/wids/commoncriteria.github.io/pp/wids/wids.html?expand=on#abbr_AP)*
	- *Step 2: Verify that the list of detected [APs](file:///home/runner/work/wids/wids/commoncriteria.github.io/pp/wids/wids.html?expand=on#abbr_AP) and [EUDs](file:///home/runner/work/wids/wids/commoncriteria.github.io/pp/wids/wids.html?expand=on#abbr_EUD) contains the non-allowlisted [AP](file:///home/runner/work/wids/wids/commoncriteria.github.io/pp/wids/wids.html?expand=on#abbr_AP) and [EUD](file:///home/runner/work/wids/wids/commoncriteria.github.io/pp/wids/wids.html?expand=on#abbr_EUD) that were just deployed.*
	- *Step 3: If the [AP](file:///home/runner/work/wids/wids/commoncriteria.github.io/pp/wids/wids.html?expand=on#abbr_AP) and [EUD](file:///home/runner/work/wids/wids/commoncriteria.github.io/pp/wids/wids.html?expand=on#abbr_EUD) are detected verify that they are not classified as allowlisted devices.*

# **FAU\_INV\_EXT.2 Characteristics of Environmental Objects**

[FAU\\_INV\\_EXT.2.1](file:///home/runner/work/wids/wids/commoncriteria.github.io/pp/wids/wids.html?expand=on#FAU_INV_EXT.2.1)

- The [TSF](file:///home/runner/work/wids/wids/commoncriteria.github.io/pp/wids/wids.html?expand=on#abbr_TSF) shall detect the
	- Current RF band
	- Current channel
- [MAC](file:///home/runner/work/wids/wids/commoncriteria.github.io/pp/wids/wids.html?expand=on#abbr_MAC) Address
- Received signal strength
- Device detection timestamps
- Classification of [APs](file:///home/runner/work/wids/wids/commoncriteria.github.io/pp/wids/wids.html?expand=on#abbr_AP) and [EUDs](file:///home/runner/work/wids/wids/commoncriteria.github.io/pp/wids/wids.html?expand=on#abbr_EUD) [**selection**: *[assignment: other details]*, *no other details* ]

of all [APs](file:///home/runner/work/wids/wids/commoncriteria.github.io/pp/wids/wids.html?expand=on#abbr_AP) and [EUDs](file:///home/runner/work/wids/wids/commoncriteria.github.io/pp/wids/wids.html?expand=on#abbr_EUD) within range of the [TOE](file:///home/runner/work/wids/wids/commoncriteria.github.io/pp/wids/wids.html?expand=on#abbr_TOE)'s wireless sensors.

[FAU\\_INV\\_EXT.2.2](file:///home/runner/work/wids/wids/commoncriteria.github.io/pp/wids/wids.html?expand=on#FAU_INV_EXT.2.2)

The [TSF](file:///home/runner/work/wids/wids/commoncriteria.github.io/pp/wids/wids.html?expand=on#abbr_TSF) shall detect the following additional details for all [APs](file:///home/runner/work/wids/wids/commoncriteria.github.io/pp/wids/wids.html?expand=on#abbr_AP) within range of the [TOE'](file:///home/runner/work/wids/wids/commoncriteria.github.io/pp/wids/wids.html?expand=on#abbr_TOE)s wireless sensors:

- encryption
- number of connected [EUDs](file:///home/runner/work/wids/wids/commoncriteria.github.io/pp/wids/wids.html?expand=on#abbr_EUD).
- Received frames/packets
- Beacon rate
- [SSID](file:///home/runner/work/wids/wids/commoncriteria.github.io/pp/wids/wids.html?expand=on#abbr_SSID) of [AP](file:///home/runner/work/wids/wids/commoncriteria.github.io/pp/wids/wids.html?expand=on#abbr_AP) (if not hidden).

**Application Note:** For detection of encryption type, the [TSF](file:///home/runner/work/wids/wids/commoncriteria.github.io/pp/wids/wids.html?expand=on#abbr_TSF) should be able to differentiate between the different [WLAN](file:///home/runner/work/wids/wids/commoncriteria.github.io/pp/wids/wids.html?expand=on#abbr_WLAN) encryption methods and when no encryption is in use.

[FAU\\_INV\\_EXT.2.3](file:///home/runner/work/wids/wids/commoncriteria.github.io/pp/wids/wids.html?expand=on#FAU_INV_EXT.2.3)

The [TSF](file:///home/runner/work/wids/wids/commoncriteria.github.io/pp/wids/wids.html?expand=on#abbr_TSF) shall detect the follow additional details for all [EUDs](file:///home/runner/work/wids/wids/commoncriteria.github.io/pp/wids/wids.html?expand=on#abbr_EUD) within range of the [TOE'](file:///home/runner/work/wids/wids/commoncriteria.github.io/pp/wids/wids.html?expand=on#abbr_TOE)s wireless sensors:

- [SSID](file:///home/runner/work/wids/wids/commoncriteria.github.io/pp/wids/wids.html?expand=on#abbr_SSID) and [BSSID](file:///home/runner/work/wids/wids/commoncriteria.github.io/pp/wids/wids.html?expand=on#abbr_BSSID) of [AP](file:///home/runner/work/wids/wids/commoncriteria.github.io/pp/wids/wids.html?expand=on#abbr_AP) it is connected to.
- [DHCP](file:///home/runner/work/wids/wids/commoncriteria.github.io/pp/wids/wids.html?expand=on#abbr_DHCP) configuration.

# **[Evaluation](file:///home/runner/work/wids/wids/commoncriteria.github.io/pp/wids/wids.html?expand=on#) Activities**

# *[FAU\\_INV\\_EXT.2](file:///home/runner/work/wids/wids/commoncriteria.github.io/pp/wids/wids.html?expand=on#FAU_INV_EXT.2)*

#### *[TSS](file:///home/runner/work/wids/wids/commoncriteria.github.io/pp/wids/wids.html?expand=on#abbr_TSS)*

*The evaluator shall verify that the [TSS](file:///home/runner/work/wids/wids/commoncriteria.github.io/pp/wids/wids.html?expand=on#abbr_TSS) explains the capability of detecting the information specified in the requirements for all [APs](file:///home/runner/work/wids/wids/commoncriteria.github.io/pp/wids/wids.html?expand=on#abbr_AP) and [EUDs](file:///home/runner/work/wids/wids/commoncriteria.github.io/pp/wids/wids.html?expand=on#abbr_EUD) within the [TOE](file:///home/runner/work/wids/wids/commoncriteria.github.io/pp/wids/wids.html?expand=on#abbr_TOE)'s wireless range.*

#### *Guidance*

*The evaluator shall review the operational guidance in order to verify that there are instructions that show how to locate the device inventory mentioned above.*

#### *Tests*

- *Test [FAU\\_INV\\_EXT.2:1](file:///home/runner/work/wids/wids/commoncriteria.github.io/pp/wids/wids.html?expand=on#_t_7):*
	- *Step 1: Deploy an allowlisted [AP](file:///home/runner/work/wids/wids/commoncriteria.github.io/pp/wids/wids.html?expand=on#abbr_AP), non-allowlisted [AP](file:///home/runner/work/wids/wids/commoncriteria.github.io/pp/wids/wids.html?expand=on#abbr_AP) and two allowlisted [EUDs](file:///home/runner/work/wids/wids/commoncriteria.github.io/pp/wids/wids.html?expand=on#abbr_EUD).*
	- *Step 2: Connect one allowlisted [EUD](file:///home/runner/work/wids/wids/commoncriteria.github.io/pp/wids/wids.html?expand=on#abbr_EUD) to the allowlisted [AP](file:///home/runner/work/wids/wids/commoncriteria.github.io/pp/wids/wids.html?expand=on#abbr_AP) and one to the nonallowlisted [AP.](file:///home/runner/work/wids/wids/commoncriteria.github.io/pp/wids/wids.html?expand=on#abbr_AP)*
	- *Step 3: Check the [WIDS](file:///home/runner/work/wids/wids/commoncriteria.github.io/pp/wids/wids.html?expand=on#abbr_WIDS) user interface for a list of detected [APs](file:///home/runner/work/wids/wids/commoncriteria.github.io/pp/wids/wids.html?expand=on#abbr_AP) and [EUDs](file:///home/runner/work/wids/wids/commoncriteria.github.io/pp/wids/wids.html?expand=on#abbr_EUD).*
	- *Step 4: Verify that current RF band, current channel, [MAC](file:///home/runner/work/wids/wids/commoncriteria.github.io/pp/wids/wids.html?expand=on#abbr_MAC) Address, received signal strength, device detection timestamps, classification of device, are part of the information presented on the [WIDS](file:///home/runner/work/wids/wids/commoncriteria.github.io/pp/wids/wids.html?expand=on#abbr_WIDS) user interface for all the [APs](file:///home/runner/work/wids/wids/commoncriteria.github.io/pp/wids/wids.html?expand=on#abbr_AP) and [EUDs](file:///home/runner/work/wids/wids/commoncriteria.github.io/pp/wids/wids.html?expand=on#abbr_EUD) detected. For [APs](file:///home/runner/work/wids/wids/commoncriteria.github.io/pp/wids/wids.html?expand=on#abbr_AP) verify that encryption, number of connected [EUDs,](file:///home/runner/work/wids/wids/commoncriteria.github.io/pp/wids/wids.html?expand=on#abbr_EUD) [SSID](file:///home/runner/work/wids/wids/commoncriteria.github.io/pp/wids/wids.html?expand=on#abbr_SSID) (if not hidden), received frames/packets and beacon rate are presented. For [EUDs](file:///home/runner/work/wids/wids/commoncriteria.github.io/pp/wids/wids.html?expand=on#abbr_EUD) verify that the [SSID](file:///home/runner/work/wids/wids/commoncriteria.github.io/pp/wids/wids.html?expand=on#abbr_SSID) and [BSSID](file:///home/runner/work/wids/wids/commoncriteria.github.io/pp/wids/wids.html?expand=on#abbr_BSSID) of [AP](file:///home/runner/work/wids/wids/commoncriteria.github.io/pp/wids/wids.html?expand=on#abbr_AP) it is connected and [DHCP](file:///home/runner/work/wids/wids/commoncriteria.github.io/pp/wids/wids.html?expand=on#abbr_DHCP) configuration is presented.*

#### **FAU\_INV\_EXT.3 Location of Environmental Objects**

[FAU\\_INV\\_EXT.3.1](file:///home/runner/work/wids/wids/commoncriteria.github.io/pp/wids/wids.html?expand=on#FAU_INV_EXT.3.1)

The [TSF](file:///home/runner/work/wids/wids/commoncriteria.github.io/pp/wids/wids.html?expand=on#abbr_TSF) shall detect the physical location of rogue [APs](file:///home/runner/work/wids/wids/commoncriteria.github.io/pp/wids/wids.html?expand=on#abbr_AP) and [EUDs](file:///home/runner/work/wids/wids/commoncriteria.github.io/pp/wids/wids.html?expand=on#abbr_EUD), and [**selection**: *allow-listed [APs](file:///home/runner/work/wids/wids/commoncriteria.github.io/pp/wids/wids.html?expand=on#abbr_AP)*, *allow-listed [EUDs](file:///home/runner/work/wids/wids/commoncriteria.github.io/pp/wids/wids.html?expand=on#abbr_EUD)*, *neighboring [APs](file:///home/runner/work/wids/wids/commoncriteria.github.io/pp/wids/wids.html?expand=on#abbr_AP) and [EUDs](file:///home/runner/work/wids/wids/commoncriteria.github.io/pp/wids/wids.html?expand=on#abbr_EUD)*, *no other devices* ] to within [**assignment**: *value equal or less than 25*] feet of their actual location.

[FAU\\_INV\\_EXT.3.2](file:///home/runner/work/wids/wids/commoncriteria.github.io/pp/wids/wids.html?expand=on#FAU_INV_EXT.3.2)

The [TSF](file:///home/runner/work/wids/wids/commoncriteria.github.io/pp/wids/wids.html?expand=on#abbr_TSF) shall detect received signal strength and [**selection**: *RF power levels above a predetermined threshold*, *no other characteristics* ] of hardware operating within range of the [TOE](file:///home/runner/work/wids/wids/commoncriteria.github.io/pp/wids/wids.html?expand=on#abbr_TOE)'s wireless sensors.

# **[Evaluation](file:///home/runner/work/wids/wids/commoncriteria.github.io/pp/wids/wids.html?expand=on#) Activities**

#### *[FAU\\_INV\\_EXT.3](file:///home/runner/work/wids/wids/commoncriteria.github.io/pp/wids/wids.html?expand=on#FAU_INV_EXT.3) [TSS](file:///home/runner/work/wids/wids/commoncriteria.github.io/pp/wids/wids.html?expand=on#abbr_TSS)*

*The evaluator shall verify that the [TSS](file:///home/runner/work/wids/wids/commoncriteria.github.io/pp/wids/wids.html?expand=on#abbr_TSS) includes information on location tracking, optimal number of sensors and sensor placement to meet the required level of accuracy.*

*The evaluator shall verify that the [TSS](file:///home/runner/work/wids/wids/commoncriteria.github.io/pp/wids/wids.html?expand=on#abbr_TSS) contains information regarding the [TSF](file:///home/runner/work/wids/wids/commoncriteria.github.io/pp/wids/wids.html?expand=on#abbr_TSF)'s ability to record*

*signal strength of hardware operating within range of its sensors.*

#### *Guidance*

*The evaluator shall review the operational guidance for instructions on how to configure location tracking, how to load a location map (if applicable), and where in the [TSF](file:///home/runner/work/wids/wids/commoncriteria.github.io/pp/wids/wids.html?expand=on#abbr_TSF) administrator interface the location of [APs](file:///home/runner/work/wids/wids/commoncriteria.github.io/pp/wids/wids.html?expand=on#abbr_AP) and [EUDs](file:///home/runner/work/wids/wids/commoncriteria.github.io/pp/wids/wids.html?expand=on#abbr_EUD) can be viewed.*

*If the option for detection of RF power levels above a predetermined threshold is selected, the* evaluator shall use the operational quidance to set or check what the threshold is in a given test. *The evaluator should also verify that the operational guidance provides instruction on how to configure the [TOE](file:///home/runner/work/wids/wids/commoncriteria.github.io/pp/wids/wids.html?expand=on#abbr_TOE) to generate an alert when the threshold is exceeded.*

## *Tests*

- *Test [FAU\\_INV\\_EXT.3:1](file:///home/runner/work/wids/wids/commoncriteria.github.io/pp/wids/wids.html?expand=on#_t_8):*
	- *Step 1: Deploy an [AP](file:///home/runner/work/wids/wids/commoncriteria.github.io/pp/wids/wids.html?expand=on#abbr_AP) within range of the sensors.*
	- *Step 2: Verify the [TSF](file:///home/runner/work/wids/wids/commoncriteria.github.io/pp/wids/wids.html?expand=on#abbr_TSF) provides location tracking information about the [AP.](file:///home/runner/work/wids/wids/commoncriteria.github.io/pp/wids/wids.html?expand=on#abbr_AP)*
	- *Step 3: Verify the [AP](file:///home/runner/work/wids/wids/commoncriteria.github.io/pp/wids/wids.html?expand=on#abbr_AP) location presented is within 25 feet actual location.*
- *Test [FAU\\_INV\\_EXT.3:2](file:///home/runner/work/wids/wids/commoncriteria.github.io/pp/wids/wids.html?expand=on#_t_9):*
	- *Step 1: Deploy an [AP](file:///home/runner/work/wids/wids/commoncriteria.github.io/pp/wids/wids.html?expand=on#abbr_AP) within range of the sensors.*
	- *Step 2: Check the [WIDS](file:///home/runner/work/wids/wids/commoncriteria.github.io/pp/wids/wids.html?expand=on#abbr_WIDS) user interface for a list of detected [APs](file:///home/runner/work/wids/wids/commoncriteria.github.io/pp/wids/wids.html?expand=on#abbr_AP) and [EUDs](file:///home/runner/work/wids/wids/commoncriteria.github.io/pp/wids/wids.html?expand=on#abbr_EUD).*
	- *Step 3: Verify that the current received signal strength is part of the information presented on the [WIDS](file:///home/runner/work/wids/wids/commoncriteria.github.io/pp/wids/wids.html?expand=on#abbr_WIDS) user interface about the [APs](file:///home/runner/work/wids/wids/commoncriteria.github.io/pp/wids/wids.html?expand=on#abbr_AP) and [EUDs](file:///home/runner/work/wids/wids/commoncriteria.github.io/pp/wids/wids.html?expand=on#abbr_EUD).*

#### **FAU\_RPT\_EXT.1 Intrusion Detection System - Reporting Methods**

[FAU\\_RPT\\_EXT.1.1](file:///home/runner/work/wids/wids/commoncriteria.github.io/pp/wids/wids.html?expand=on#FAU_RPT_EXT.1.1)

The [TSF](file:///home/runner/work/wids/wids/commoncriteria.github.io/pp/wids/wids.html?expand=on#abbr_TSF) shall provide [**selection**:

- *Syslog using [selection: defined API, Syslog, [assignment: other detection method] ]*
- *[SNMP](file:///home/runner/work/wids/wids/commoncriteria.github.io/pp/wids/wids.html?expand=on#abbr_SNMP) trap reporting using [selection: defined API, Simple Network Management Protocol ([SNMP\)](file:///home/runner/work/wids/wids/commoncriteria.github.io/pp/wids/wids.html?expand=on#abbr_SNMP), [assignment: other detection method] ]*

] for reporting of collected data.

**Application Note:** Syslog and/or [SNMP](file:///home/runner/work/wids/wids/commoncriteria.github.io/pp/wids/wids.html?expand=on#abbr_SNMP) trap reporting can be used. At least one reporting method must be selected.

[FAU\\_RPT\\_EXT.1.2](file:///home/runner/work/wids/wids/commoncriteria.github.io/pp/wids/wids.html?expand=on#FAU_RPT_EXT.1.2)

The [TSF](file:///home/runner/work/wids/wids/commoncriteria.github.io/pp/wids/wids.html?expand=on#abbr_TSF) shall provide the ability to import data, such as an allowlist of [APs](file:///home/runner/work/wids/wids/commoncriteria.github.io/pp/wids/wids.html?expand=on#abbr_AP) and [EUDs](file:///home/runner/work/wids/wids/commoncriteria.github.io/pp/wids/wids.html?expand=on#abbr_EUD), and [WIDS](file:///home/runner/work/wids/wids/commoncriteria.github.io/pp/wids/wids.html?expand=on#abbr_WIDS)[/WIPS](file:///home/runner/work/wids/wids/commoncriteria.github.io/pp/wids/wids.html?expand=on#abbr_WIPS) configuration files from the system using [**selection**: *custom API*, *Syslog*, *common log format*, *comma separated values (CSV)*, *[assignment: vendor detection method]* ].

**Application Note:** The system must provide the ability to interact with an extensible interface to a third party wireless monitoring system for the purposes of importing data from the wireless system.

# **[Evaluation](file:///home/runner/work/wids/wids/commoncriteria.github.io/pp/wids/wids.html?expand=on#) Activities**

# *[FAU\\_RPT\\_EXT.1](file:///home/runner/work/wids/wids/commoncriteria.github.io/pp/wids/wids.html?expand=on#FAU_RPT_EXT.1)*

#### *[TSS](file:///home/runner/work/wids/wids/commoncriteria.github.io/pp/wids/wids.html?expand=on#abbr_TSS)*

*The evaluator shall verify that the [TSS](file:///home/runner/work/wids/wids/commoncriteria.github.io/pp/wids/wids.html?expand=on#abbr_TSS) includes which method the [TOE](file:///home/runner/work/wids/wids/commoncriteria.github.io/pp/wids/wids.html?expand=on#abbr_TOE) utilizes.*

# *Guidance*

*There are no operational guidance activities for this [SFR.](file:///home/runner/work/wids/wids/commoncriteria.github.io/pp/wids/wids.html?expand=on#abbr_SFR)*

#### *Tests*

*Depending on the detection technique used by the [TOE,](file:///home/runner/work/wids/wids/commoncriteria.github.io/pp/wids/wids.html?expand=on#abbr_TOE) the evaluator shall confirm and note the existence of the capability.*

- *Test [FAU\\_RPT\\_EXT.1:1:](file:///home/runner/work/wids/wids/commoncriteria.github.io/pp/wids/wids.html?expand=on#_t_10)*
	- *Step 1: Deploy an allowlisted [AP](file:///home/runner/work/wids/wids/commoncriteria.github.io/pp/wids/wids.html?expand=on#abbr_AP) and connect it to the protected wired infrastructure via wire.*
	- *Step 2: Confirm that the [TSF](file:///home/runner/work/wids/wids/commoncriteria.github.io/pp/wids/wids.html?expand=on#abbr_TSF) can observe and capture traffic and events generated by the [AP](file:///home/runner/work/wids/wids/commoncriteria.github.io/pp/wids/wids.html?expand=on#abbr_AP).*
	- *Step 3: Confirm that the [TSF](file:///home/runner/work/wids/wids/commoncriteria.github.io/pp/wids/wids.html?expand=on#abbr_TSF) can use the reporting mechanisms specified in the [TSS.](file:///home/runner/work/wids/wids/commoncriteria.github.io/pp/wids/wids.html?expand=on#abbr_TSS)*
	- *Step 4: Verify that the [TSF](file:///home/runner/work/wids/wids/commoncriteria.github.io/pp/wids/wids.html?expand=on#abbr_TSF) can import and export observable event data in each of the formats specified in the [TSS](file:///home/runner/work/wids/wids/commoncriteria.github.io/pp/wids/wids.html?expand=on#abbr_TSS).*

The [TSF](file:///home/runner/work/wids/wids/commoncriteria.github.io/pp/wids/wids.html?expand=on#abbr_TSF) shall be able to apply a set of rules for monitoring **the wireless traffic** and based upon these rules indicate a potential **malicious action**.

- [FAU\\_SAA.1.2](file:///home/runner/work/wids/wids/commoncriteria.github.io/pp/wids/wids.html?expand=on#FAU_SAA.1.2)
- The [TSF](file:///home/runner/work/wids/wids/commoncriteria.github.io/pp/wids/wids.html?expand=on#abbr_TSF) shall enforce the following rules for monitoring **wireless traffic:**
	- a. *Accumulation or combination of [selection: [assignment: subset of defined auditable events], no defined auditable events ]known to indicate a potential security violation*,
	- b. *Detection of non-allowlisted [AP](file:///home/runner/work/wids/wids/commoncriteria.github.io/pp/wids/wids.html?expand=on#abbr_AP)*,
	- c. *Detection of non-allowlisted [EUD](file:///home/runner/work/wids/wids/commoncriteria.github.io/pp/wids/wids.html?expand=on#abbr_EUD)*,
	- d. *Detection of authorized [EUD](file:///home/runner/work/wids/wids/commoncriteria.github.io/pp/wids/wids.html?expand=on#abbr_EUD) establishing peer-to-peer (P2P) connection with any other [EUD](file:///home/runner/work/wids/wids/commoncriteria.github.io/pp/wids/wids.html?expand=on#abbr_EUD)*,
	- e. *Detection of a single [EUD](file:///home/runner/work/wids/wids/commoncriteria.github.io/pp/wids/wids.html?expand=on#abbr_EUD), or multiple [EUDs,](file:///home/runner/work/wids/wids/commoncriteria.github.io/pp/wids/wids.html?expand=on#abbr_EUD) bridging two network interfaces*,
	- f. *Detection of unauthorized point-to-point wireless bridges by allowlisted [APs](file:///home/runner/work/wids/wids/commoncriteria.github.io/pp/wids/wids.html?expand=on#abbr_AP)*,
	- g. *Alert generated by violation of user defined signature*,
	- h. *Detection of [ICS](file:///home/runner/work/wids/wids/commoncriteria.github.io/pp/wids/wids.html?expand=on#abbr_ICS) connection*,
	- i. *Detection of [MAC](file:///home/runner/work/wids/wids/commoncriteria.github.io/pp/wids/wids.html?expand=on#abbr_MAC) spoofing*,
	- j. *Detection of unauthorized [AP](file:///home/runner/work/wids/wids/commoncriteria.github.io/pp/wids/wids.html?expand=on#abbr_AP) broadcasting authorized [SSIDs](file:///home/runner/work/wids/wids/commoncriteria.github.io/pp/wids/wids.html?expand=on#abbr_SSID)*,
	- k. *Detection of authorized [AP](file:///home/runner/work/wids/wids/commoncriteria.github.io/pp/wids/wids.html?expand=on#abbr_AP) broadcasting an unauthorized [SSID](file:///home/runner/work/wids/wids/commoncriteria.github.io/pp/wids/wids.html?expand=on#abbr_SSID)*,
	- l. *Detection of allowlisted [EUD](file:///home/runner/work/wids/wids/commoncriteria.github.io/pp/wids/wids.html?expand=on#abbr_EUD) connected to unauthorized [SSID](file:///home/runner/work/wids/wids/commoncriteria.github.io/pp/wids/wids.html?expand=on#abbr_SSID)*,
	- m. *Detection of NULL [SSID](file:///home/runner/work/wids/wids/commoncriteria.github.io/pp/wids/wids.html?expand=on#abbr_SSID) associations*,
	- n. *Detection of active probing*,
	- o. *Detection of packet flooding[/DoS](file:///home/runner/work/wids/wids/commoncriteria.github.io/pp/wids/wids.html?expand=on#abbr_DoS)/[DDoS](file:///home/runner/work/wids/wids/commoncriteria.github.io/pp/wids/wids.html?expand=on#abbr_DDoS)*,
	- p. *Detection of RF-based denial of service*,
	- q. *Detection of deauthentication flooding*,
	- r. *Detection of disassociation flooding*,
	- s. *Detection of request-to-send/clear-to-send abuse*,
	- t. *Detection of unauthorized authentication scheme use*,
	- u. *Detection of unauthorized encryption scheme use*,
	- v. *Detection of unencrypted traffic*,
	- w. *Detection of allowlisted [EUD](file:///home/runner/work/wids/wids/commoncriteria.github.io/pp/wids/wids.html?expand=on#abbr_EUD) or [AP](file:///home/runner/work/wids/wids/commoncriteria.github.io/pp/wids/wids.html?expand=on#abbr_AP) that is using weak/outdated [WLAN](file:///home/runner/work/wids/wids/commoncriteria.github.io/pp/wids/wids.html?expand=on#abbr_WLAN) protocols and protocol implementations*,
	- x. *Detection of extremely high numbers of client devices using a particular allowlisted [AP](file:///home/runner/work/wids/wids/commoncriteria.github.io/pp/wids/wids.html?expand=on#abbr_AP)*,
	- y. *Detection of a high number of failed attempts to join the [WLAN](file:///home/runner/work/wids/wids/commoncriteria.github.io/pp/wids/wids.html?expand=on#abbr_WLAN) in a short period of time*,
	- z. *Detection of the use of active [WLAN](file:///home/runner/work/wids/wids/commoncriteria.github.io/pp/wids/wids.html?expand=on#abbr_WLAN) scanners (e.g. wardriving tools) to generate [WLAN](file:///home/runner/work/wids/wids/commoncriteria.github.io/pp/wids/wids.html?expand=on#abbr_WLAN) traffic, such as Probes, Auths, and Assoc frames*,
- aa. *Detection of the physical location of an identified [WLAN](file:///home/runner/work/wids/wids/commoncriteria.github.io/pp/wids/wids.html?expand=on#abbr_WLAN) threat by using triangulation*,
- ab. *Detection of an [SSID](file:///home/runner/work/wids/wids/commoncriteria.github.io/pp/wids/wids.html?expand=on#abbr_SSID) using weak/unsupported/disallowed encryption options*,
- ac. *Detection of [AP](file:///home/runner/work/wids/wids/commoncriteria.github.io/pp/wids/wids.html?expand=on#abbr_AP) [SSID](file:///home/runner/work/wids/wids/commoncriteria.github.io/pp/wids/wids.html?expand=on#abbr_SSID) larger than 32 bytes*,
- ad. *[assignment: any other rules]*.

**Application Note:** These rules are used to detect a potential security violation. Maintenance of the rules by adding, modifying or deletion of rules from the set of rules is handled by [FMT\\_SMF.1/WIDS](file:///home/runner/work/wids/wids/commoncriteria.github.io/pp/wids/wids.html?expand=on#FMT_SMF.1/WIDS).

If a potential security violation is detected the alert generated for the Administrator is handled by FAU ARP.1.

#### **[Evaluation](file:///home/runner/work/wids/wids/commoncriteria.github.io/pp/wids/wids.html?expand=on#) Activities**

#### *[FAU\\_SAA.1](file:///home/runner/work/wids/wids/commoncriteria.github.io/pp/wids/wids.html?expand=on#FAU_SAA.1)*

#### *[TSS](file:///home/runner/work/wids/wids/commoncriteria.github.io/pp/wids/wids.html?expand=on#abbr_TSS)*

*The evaluator shall verify that the [TSS](file:///home/runner/work/wids/wids/commoncriteria.github.io/pp/wids/wids.html?expand=on#abbr_TSS) describes the ability of the [TOE](file:///home/runner/work/wids/wids/commoncriteria.github.io/pp/wids/wids.html?expand=on#abbr_TOE) to detect the network behavior described by the [SFR.](file:///home/runner/work/wids/wids/commoncriteria.github.io/pp/wids/wids.html?expand=on#abbr_SFR) The evaluator shall verify that the [TSS](file:///home/runner/work/wids/wids/commoncriteria.github.io/pp/wids/wids.html?expand=on#abbr_TSS) describes the methods that the [TOE](file:///home/runner/work/wids/wids/commoncriteria.github.io/pp/wids/wids.html?expand=on#abbr_TOE) uses to detect the presence of unauthorized connections and unauthorized network traffic. The evaluator shall examine the [TSS](file:///home/runner/work/wids/wids/commoncriteria.github.io/pp/wids/wids.html?expand=on#abbr_TSS) to verify that it describes the denial of service attacks that can be detected by the [TOE](file:///home/runner/work/wids/wids/commoncriteria.github.io/pp/wids/wids.html?expand=on#abbr_TOE). The evaluator shall verify that the [TSS](file:///home/runner/work/wids/wids/commoncriteria.github.io/pp/wids/wids.html?expand=on#abbr_TSS) describes the ability of the [TOE](file:///home/runner/work/wids/wids/commoncriteria.github.io/pp/wids/wids.html?expand=on#abbr_TOE) to detect when unauthorized [WLAN](file:///home/runner/work/wids/wids/commoncriteria.github.io/pp/wids/wids.html?expand=on#abbr_WLAN) authentication schemes and encryption schemes are used. The evaluator shall verify that the [TSS](file:///home/runner/work/wids/wids/commoncriteria.github.io/pp/wids/wids.html?expand=on#abbr_TSS) describes the ability of the [TOE](file:///home/runner/work/wids/wids/commoncriteria.github.io/pp/wids/wids.html?expand=on#abbr_TOE) to detect when unauthorized [APs](file:///home/runner/work/wids/wids/commoncriteria.github.io/pp/wids/wids.html?expand=on#abbr_AP) and [EUDs](file:///home/runner/work/wids/wids/commoncriteria.github.io/pp/wids/wids.html?expand=on#abbr_EUD) send or receive unencrypted data.*

#### *Guidance*

*If the ability of the [TSF](file:///home/runner/work/wids/wids/commoncriteria.github.io/pp/wids/wids.html?expand=on#abbr_TSF) to detect the different potential security violations is configurable, the evaluator shall verify that the operational guidance provides instructions on how to configure the [TOE](file:///home/runner/work/wids/wids/commoncriteria.github.io/pp/wids/wids.html?expand=on#abbr_TOE).*

- *Test [FAU\\_SAA.1:1:](file:///home/runner/work/wids/wids/commoncriteria.github.io/pp/wids/wids.html?expand=on#_t_11) Detection of non-allowlisted [AP](file:///home/runner/work/wids/wids/commoncriteria.github.io/pp/wids/wids.html?expand=on#abbr_AP):*
	- *Step 1: Deploy a non-allowlisted [AP.](file:///home/runner/work/wids/wids/commoncriteria.github.io/pp/wids/wids.html?expand=on#abbr_AP)*
	- *Step 2: Verify that the [AP](file:///home/runner/work/wids/wids/commoncriteria.github.io/pp/wids/wids.html?expand=on#abbr_AP) is detected as a non-allowlisted [AP](file:///home/runner/work/wids/wids/commoncriteria.github.io/pp/wids/wids.html?expand=on#abbr_AP).*
- *Test [FAU\\_SAA.1:2:](file:///home/runner/work/wids/wids/commoncriteria.github.io/pp/wids/wids.html?expand=on#_t_12) Detection of non-allowlisted [EUD](file:///home/runner/work/wids/wids/commoncriteria.github.io/pp/wids/wids.html?expand=on#abbr_EUD):*
	- *Step 1: Deploy a non-allowlisted [EUD](file:///home/runner/work/wids/wids/commoncriteria.github.io/pp/wids/wids.html?expand=on#abbr_EUD).*
	- *Step 2: Verify that the [EUD](file:///home/runner/work/wids/wids/commoncriteria.github.io/pp/wids/wids.html?expand=on#abbr_EUD) is detected as an non-allowlisted [EUD](file:///home/runner/work/wids/wids/commoncriteria.github.io/pp/wids/wids.html?expand=on#abbr_EUD).*
- *Test [FAU\\_SAA.1:3:](file:///home/runner/work/wids/wids/commoncriteria.github.io/pp/wids/wids.html?expand=on#_t_13) Detection of authorized [EUD](file:///home/runner/work/wids/wids/commoncriteria.github.io/pp/wids/wids.html?expand=on#abbr_EUD) establishing peer-to-peer connection with any other [EUD](file:///home/runner/work/wids/wids/commoncriteria.github.io/pp/wids/wids.html?expand=on#abbr_EUD):*
	- *Test [FAU\\_SAA.1:3.1](file:///home/runner/work/wids/wids/commoncriteria.github.io/pp/wids/wids.html?expand=on#_t_14): Create the following connections between two allowlisted [EUDs](file:///home/runner/work/wids/wids/commoncriteria.github.io/pp/wids/wids.html?expand=on#abbr_EUD).*
		- *Windows ad hoc*
		- *Mac OS ad hoc*
		- *Linux ad hoc*
		- *Wi-Fi Direct*
	- *Test [FAU\\_SAA.1:3.2](file:///home/runner/work/wids/wids/commoncriteria.github.io/pp/wids/wids.html?expand=on#_t_15): Create the following connections between one allowlisted [EUD](file:///home/runner/work/wids/wids/commoncriteria.github.io/pp/wids/wids.html?expand=on#abbr_EUD) and a non-allowlisted [EUD](file:///home/runner/work/wids/wids/commoncriteria.github.io/pp/wids/wids.html?expand=on#abbr_EUD)*
		- *Windows ad hoc*
		- *Mac OS ad hoc*
		- *Linux ad hoc*
		- *Wi-Fi Direct*
	- *Verify that alerts were generated by each of the connections in each test.*
- *Test [FAU\\_SAA.1:4:](file:///home/runner/work/wids/wids/commoncriteria.github.io/pp/wids/wids.html?expand=on#_t_16) Detection of [EUD](file:///home/runner/work/wids/wids/commoncriteria.github.io/pp/wids/wids.html?expand=on#abbr_EUD) bridging two network interfaces: Bridge two network interfaces on an allowlisted [EUD](file:///home/runner/work/wids/wids/commoncriteria.github.io/pp/wids/wids.html?expand=on#abbr_EUD) (one must be the wireless card listed as allowlisted).*
	- *Step 1: Create a Windows Hosted Network with an allowlisted [EUD](file:///home/runner/work/wids/wids/commoncriteria.github.io/pp/wids/wids.html?expand=on#abbr_EUD).*
	- *Step 2: Connect a different allowlisted [EUD](file:///home/runner/work/wids/wids/commoncriteria.github.io/pp/wids/wids.html?expand=on#abbr_EUD) to the network.*
	- *Verify that alerts were generated by each of the connections in each test.*
- *Test [FAU\\_SAA.1:5:](file:///home/runner/work/wids/wids/commoncriteria.github.io/pp/wids/wids.html?expand=on#_t_17) Detection of unauthorized point to point wireless bridges by allowlisted [APs](file:///home/runner/work/wids/wids/commoncriteria.github.io/pp/wids/wids.html?expand=on#abbr_AP):*
	- *Step 1: Setup a point-to-point wireless bridge using allowlisted [APs](file:///home/runner/work/wids/wids/commoncriteria.github.io/pp/wids/wids.html?expand=on#abbr_AP) in the range of the wireless sensors.*
	- *Step 2: Verify that the [TSF](file:///home/runner/work/wids/wids/commoncriteria.github.io/pp/wids/wids.html?expand=on#abbr_TSF) detects the bridge.*
- *Test [FAU\\_SAA.1:6:](file:///home/runner/work/wids/wids/commoncriteria.github.io/pp/wids/wids.html?expand=on#_t_18) Alert generated by violation of user defined signature:*
	- *Step 1: Setup a user defined detection signature.*
	- *Step 2: Verify that the [TSF](file:///home/runner/work/wids/wids/commoncriteria.github.io/pp/wids/wids.html?expand=on#abbr_TSF) generates an alert once the rules of signature have been violated.*
- *Test [FAU\\_SAA.1:7:](file:///home/runner/work/wids/wids/commoncriteria.github.io/pp/wids/wids.html?expand=on#_t_19) Detection of [ICS](file:///home/runner/work/wids/wids/commoncriteria.github.io/pp/wids/wids.html?expand=on#abbr_ICS) connection:*
	- *Step 1: Setup an Internet Connection Sharing ([ICS](file:///home/runner/work/wids/wids/commoncriteria.github.io/pp/wids/wids.html?expand=on#abbr_ICS)) connection.*
	- *Step 2: Verify that the [TSF](file:///home/runner/work/wids/wids/commoncriteria.github.io/pp/wids/wids.html?expand=on#abbr_TSF) detects the establishment of the [ICS](file:///home/runner/work/wids/wids/commoncriteria.github.io/pp/wids/wids.html?expand=on#abbr_ICS) connection.*
- *Test [FAU\\_SAA.1:8:](file:///home/runner/work/wids/wids/commoncriteria.github.io/pp/wids/wids.html?expand=on#_t_20) Detection of [MAC](file:///home/runner/work/wids/wids/commoncriteria.github.io/pp/wids/wids.html?expand=on#abbr_MAC) spoofing:*
	- *Test [FAU\\_SAA.1:8.1](file:///home/runner/work/wids/wids/commoncriteria.github.io/pp/wids/wids.html?expand=on#_t_21):*
		- *Step 1: Spoof mac address of an allowlisted [EUD](file:///home/runner/work/wids/wids/commoncriteria.github.io/pp/wids/wids.html?expand=on#abbr_EUD) connected to an allowlisted [AP](file:///home/runner/work/wids/wids/commoncriteria.github.io/pp/wids/wids.html?expand=on#abbr_AP) on a second [EUD](file:///home/runner/work/wids/wids/commoncriteria.github.io/pp/wids/wids.html?expand=on#abbr_EUD).*
		- *Step 2: Connect [EUD](file:///home/runner/work/wids/wids/commoncriteria.github.io/pp/wids/wids.html?expand=on#abbr_EUD) with spoofed [MAC](file:///home/runner/work/wids/wids/commoncriteria.github.io/pp/wids/wids.html?expand=on#abbr_MAC) address to another allowlisted [AP](file:///home/runner/work/wids/wids/commoncriteria.github.io/pp/wids/wids.html?expand=on#abbr_AP) while the valid [EUD](file:///home/runner/work/wids/wids/commoncriteria.github.io/pp/wids/wids.html?expand=on#abbr_EUD) it is spoofing is connected to the first [AP.](file:///home/runner/work/wids/wids/commoncriteria.github.io/pp/wids/wids.html?expand=on#abbr_AP)*
		- *Step 3: Verify that the [TSF](file:///home/runner/work/wids/wids/commoncriteria.github.io/pp/wids/wids.html?expand=on#abbr_TSF) detected the [MAC](file:///home/runner/work/wids/wids/commoncriteria.github.io/pp/wids/wids.html?expand=on#abbr_MAC) spoofing.*
	- *Test [FAU\\_SAA.1:8.2](file:///home/runner/work/wids/wids/commoncriteria.github.io/pp/wids/wids.html?expand=on#_t_22):*
		- *Step 1: Spoof mac address of an allowlisted [AP](file:///home/runner/work/wids/wids/commoncriteria.github.io/pp/wids/wids.html?expand=on#abbr_AP) on a second [AP.](file:///home/runner/work/wids/wids/commoncriteria.github.io/pp/wids/wids.html?expand=on#abbr_AP)*
		- *Step 2: Verify that the [TSF](file:///home/runner/work/wids/wids/commoncriteria.github.io/pp/wids/wids.html?expand=on#abbr_TSF) detected the [MAC](file:///home/runner/work/wids/wids/commoncriteria.github.io/pp/wids/wids.html?expand=on#abbr_MAC) spoofing.*
- *Test [FAU\\_SAA.1:9:](file:///home/runner/work/wids/wids/commoncriteria.github.io/pp/wids/wids.html?expand=on#_t_23) Detection of unauthorized [AP](file:///home/runner/work/wids/wids/commoncriteria.github.io/pp/wids/wids.html?expand=on#abbr_AP) broadcasting authorized [SSIDs](file:///home/runner/work/wids/wids/commoncriteria.github.io/pp/wids/wids.html?expand=on#abbr_SSID):*
	- *Step 1: Configure a non-allowlisted [AP](file:///home/runner/work/wids/wids/commoncriteria.github.io/pp/wids/wids.html?expand=on#abbr_AP) to operate on a set channel on the 2.4 GHz band broadcasting an authorized [SSID.](file:///home/runner/work/wids/wids/commoncriteria.github.io/pp/wids/wids.html?expand=on#abbr_SSID)*
	- *Step 2: Verify that the [TSF](file:///home/runner/work/wids/wids/commoncriteria.github.io/pp/wids/wids.html?expand=on#abbr_TSF) detects the non-allowlisted [AP](file:///home/runner/work/wids/wids/commoncriteria.github.io/pp/wids/wids.html?expand=on#abbr_AP) broadcasting an authorized [SSID.](file:///home/runner/work/wids/wids/commoncriteria.github.io/pp/wids/wids.html?expand=on#abbr_SSID)*
	- *Step 3: Repeat the test utilizing the 5 GHz band.*
	- *Step 4: Repeat the test utilizing the 6 GHz band.*
- *Test [FAU\\_SAA.1:10:](file:///home/runner/work/wids/wids/commoncriteria.github.io/pp/wids/wids.html?expand=on#_t_24) Detection of authorized [AP](file:///home/runner/work/wids/wids/commoncriteria.github.io/pp/wids/wids.html?expand=on#abbr_AP) broadcasting an unauthorized [SSID](file:///home/runner/work/wids/wids/commoncriteria.github.io/pp/wids/wids.html?expand=on#abbr_SSID):*
	- *Step 1: Configure an allowlisted [AP](file:///home/runner/work/wids/wids/commoncriteria.github.io/pp/wids/wids.html?expand=on#abbr_AP) to operate on a set channel on the 2.4 GHz band broadcasting an unauthorized [SSID.](file:///home/runner/work/wids/wids/commoncriteria.github.io/pp/wids/wids.html?expand=on#abbr_SSID)*
- *Step 2: Verify that the [TSF](file:///home/runner/work/wids/wids/commoncriteria.github.io/pp/wids/wids.html?expand=on#abbr_TSF) detects the non-allowlisted [AP](file:///home/runner/work/wids/wids/commoncriteria.github.io/pp/wids/wids.html?expand=on#abbr_AP) broadcasting an authorized [SSID.](file:///home/runner/work/wids/wids/commoncriteria.github.io/pp/wids/wids.html?expand=on#abbr_SSID)*
- *Step 3: Repeat the test utilizing the 5 GHz band.*
- *Step 4: Repeat the test utilizing the 6 GHz band.*
- *Test [FAU\\_SAA.1:11:](file:///home/runner/work/wids/wids/commoncriteria.github.io/pp/wids/wids.html?expand=on#_t_25) Detection of allowlisted [EUD](file:///home/runner/work/wids/wids/commoncriteria.github.io/pp/wids/wids.html?expand=on#abbr_EUD) connected to unauthorized [SSID](file:///home/runner/work/wids/wids/commoncriteria.github.io/pp/wids/wids.html?expand=on#abbr_SSID):*
	- *Step 1: Configure an allowlisted [AP](file:///home/runner/work/wids/wids/commoncriteria.github.io/pp/wids/wids.html?expand=on#abbr_AP) to operate on a set channel on the 2.4 GHz band with an unauthorized [SSID](file:///home/runner/work/wids/wids/commoncriteria.github.io/pp/wids/wids.html?expand=on#abbr_SSID).*
	- *Step 2: Connect an allowlisted [EUD](file:///home/runner/work/wids/wids/commoncriteria.github.io/pp/wids/wids.html?expand=on#abbr_EUD) to the [AP.](file:///home/runner/work/wids/wids/commoncriteria.github.io/pp/wids/wids.html?expand=on#abbr_AP)*
	- *Step 3: Verify that the [TSF](file:///home/runner/work/wids/wids/commoncriteria.github.io/pp/wids/wids.html?expand=on#abbr_TSF) detects the allowlisted [EUD](file:///home/runner/work/wids/wids/commoncriteria.github.io/pp/wids/wids.html?expand=on#abbr_EUD) associated to the allowlisted [AP](file:///home/runner/work/wids/wids/commoncriteria.github.io/pp/wids/wids.html?expand=on#abbr_AP) broadcasting an unauthorized [SSID.](file:///home/runner/work/wids/wids/commoncriteria.github.io/pp/wids/wids.html?expand=on#abbr_SSID)*
	- *Step 4: Repeat the test utilizing the 5 GHz band.*
	- *Step 5: Repeat the test utilizing the 6 GHz band.*
- *Test [FAU\\_SAA.1:12:](file:///home/runner/work/wids/wids/commoncriteria.github.io/pp/wids/wids.html?expand=on#_t_26) Detection of NULL [SSID](file:///home/runner/work/wids/wids/commoncriteria.github.io/pp/wids/wids.html?expand=on#abbr_SSID) associations:*
	- *Step 1: Deploy allowlisted [AP.](file:///home/runner/work/wids/wids/commoncriteria.github.io/pp/wids/wids.html?expand=on#abbr_AP)*
	- *Step 2: Configure the [AP](file:///home/runner/work/wids/wids/commoncriteria.github.io/pp/wids/wids.html?expand=on#abbr_AP) to have null [SSID.](file:///home/runner/work/wids/wids/commoncriteria.github.io/pp/wids/wids.html?expand=on#abbr_SSID)*
	- *Step 3: Attempt to connect an allowlisted [EUD](file:///home/runner/work/wids/wids/commoncriteria.github.io/pp/wids/wids.html?expand=on#abbr_EUD) to the [AP](file:///home/runner/work/wids/wids/commoncriteria.github.io/pp/wids/wids.html?expand=on#abbr_AP) without supplying the correct [AP](file:///home/runner/work/wids/wids/commoncriteria.github.io/pp/wids/wids.html?expand=on#abbr_AP) [SSID.](file:///home/runner/work/wids/wids/commoncriteria.github.io/pp/wids/wids.html?expand=on#abbr_SSID)*
	- *Step 4: Verify that the [AP](file:///home/runner/work/wids/wids/commoncriteria.github.io/pp/wids/wids.html?expand=on#abbr_AP) does not permit the [EUD](file:///home/runner/work/wids/wids/commoncriteria.github.io/pp/wids/wids.html?expand=on#abbr_EUD) to complete an association by returning a Probe Request.*
	- *Step 5: If an association does occur, confirm that an alert is triggered due to a violation of policy.*
- *Test [FAU\\_SAA.1:13:](file:///home/runner/work/wids/wids/commoncriteria.github.io/pp/wids/wids.html?expand=on#_t_27) Detection of active probing:*
	- *Step 1: Perform an active scan on the subnet of the [WLAN.](file:///home/runner/work/wids/wids/commoncriteria.github.io/pp/wids/wids.html?expand=on#abbr_WLAN)*
	- *Step 2: Record tools used and type of scan performed.*
	- *Step 3: Verify that the [TSF](file:///home/runner/work/wids/wids/commoncriteria.github.io/pp/wids/wids.html?expand=on#abbr_TSF) detects the active probing.*
- *Test [FAU\\_SAA.1:14:](file:///home/runner/work/wids/wids/commoncriteria.github.io/pp/wids/wids.html?expand=on#_t_28) Detection of packet flooding/[DoS/](file:///home/runner/work/wids/wids/commoncriteria.github.io/pp/wids/wids.html?expand=on#abbr_DoS)[DDoS](file:///home/runner/work/wids/wids/commoncriteria.github.io/pp/wids/wids.html?expand=on#abbr_DDoS):*
	- *Step 1: Generate a large amount of TCP and UDP traffic from a single [EUD](file:///home/runner/work/wids/wids/commoncriteria.github.io/pp/wids/wids.html?expand=on#abbr_EUD).*
	- *Step 2: Verify that the [TSF](file:///home/runner/work/wids/wids/commoncriteria.github.io/pp/wids/wids.html?expand=on#abbr_TSF) detects the network-based [DoS](file:///home/runner/work/wids/wids/commoncriteria.github.io/pp/wids/wids.html?expand=on#abbr_DoS).*
	- *Step 3: Generate a large amount of TCP and UDP traffic from multiple [EUDs](file:///home/runner/work/wids/wids/commoncriteria.github.io/pp/wids/wids.html?expand=on#abbr_EUD).*
	- *Step 4: Verify that the [TSF](file:///home/runner/work/wids/wids/commoncriteria.github.io/pp/wids/wids.html?expand=on#abbr_TSF) detects the network-based [DDoS](file:///home/runner/work/wids/wids/commoncriteria.github.io/pp/wids/wids.html?expand=on#abbr_DDoS).*
- *Test [FAU\\_SAA.1:15:](file:///home/runner/work/wids/wids/commoncriteria.github.io/pp/wids/wids.html?expand=on#_t_29) Detection of RF-based denial of service:*
	- *Step 1: Deploy an allowlisted [AP](file:///home/runner/work/wids/wids/commoncriteria.github.io/pp/wids/wids.html?expand=on#abbr_AP) and configure to stay in a particular channel.*
	- *Step 2: Connect an allowlisted [EUD](file:///home/runner/work/wids/wids/commoncriteria.github.io/pp/wids/wids.html?expand=on#abbr_EUD) to the [AP.](file:///home/runner/work/wids/wids/commoncriteria.github.io/pp/wids/wids.html?expand=on#abbr_AP)*
	- *Step 3: Use an RF Jammer or signal generator on the same frequency as the [AP](file:///home/runner/work/wids/wids/commoncriteria.github.io/pp/wids/wids.html?expand=on#abbr_AP) and [EUD](file:///home/runner/work/wids/wids/commoncriteria.github.io/pp/wids/wids.html?expand=on#abbr_EUD) to create a RF-based [DoS.](file:///home/runner/work/wids/wids/commoncriteria.github.io/pp/wids/wids.html?expand=on#abbr_DoS)*
	- *Step 4: Verify that the [TOE](file:///home/runner/work/wids/wids/commoncriteria.github.io/pp/wids/wids.html?expand=on#abbr_TOE) detects the RF-based [DoS.](file:///home/runner/work/wids/wids/commoncriteria.github.io/pp/wids/wids.html?expand=on#abbr_DoS)*
- *Test [FAU\\_SAA.1:16:](file:///home/runner/work/wids/wids/commoncriteria.github.io/pp/wids/wids.html?expand=on#_t_30) Detection of deauthentication flooding:*
	- *Test [FAU\\_SAA.1:16.1](file:///home/runner/work/wids/wids/commoncriteria.github.io/pp/wids/wids.html?expand=on#_t_31):*
		- *Step 1: Deploy allowlisted [AP](file:///home/runner/work/wids/wids/commoncriteria.github.io/pp/wids/wids.html?expand=on#abbr_AP) and configure to a set channel.*
		- *Step 2: Connect an allowlisted [EUD](file:///home/runner/work/wids/wids/commoncriteria.github.io/pp/wids/wids.html?expand=on#abbr_EUD) to the [AP.](file:///home/runner/work/wids/wids/commoncriteria.github.io/pp/wids/wids.html?expand=on#abbr_AP)*
		- *Step 3: Send an flood of deauthentication frames to the [EUD](file:///home/runner/work/wids/wids/commoncriteria.github.io/pp/wids/wids.html?expand=on#abbr_EUD) using the [MAC](file:///home/runner/work/wids/wids/commoncriteria.github.io/pp/wids/wids.html?expand=on#abbr_MAC) address of allowlisted [AP](file:///home/runner/work/wids/wids/commoncriteria.github.io/pp/wids/wids.html?expand=on#abbr_AP) it is connected to.*
		- *Step 4: Verify that the [TSF](file:///home/runner/work/wids/wids/commoncriteria.github.io/pp/wids/wids.html?expand=on#abbr_TSF) detects the deauthentication flood.*
	- *Test [FAU\\_SAA.1:16.2](file:///home/runner/work/wids/wids/commoncriteria.github.io/pp/wids/wids.html?expand=on#_t_32):*
		- *Step 1: Deploy allowlisted [AP](file:///home/runner/work/wids/wids/commoncriteria.github.io/pp/wids/wids.html?expand=on#abbr_AP) and configure to a set channel.*
		- *Step 2: Connect an allowlisted [EUD](file:///home/runner/work/wids/wids/commoncriteria.github.io/pp/wids/wids.html?expand=on#abbr_EUD) to the [AP.](file:///home/runner/work/wids/wids/commoncriteria.github.io/pp/wids/wids.html?expand=on#abbr_AP)*
		- *Step 3: Send an flood of deauthentication frames with the [MAC](file:///home/runner/work/wids/wids/commoncriteria.github.io/pp/wids/wids.html?expand=on#abbr_MAC) address of allowlisted [AP](file:///home/runner/work/wids/wids/commoncriteria.github.io/pp/wids/wids.html?expand=on#abbr_AP) as the source and destination as a broadcast.*
		- *Step 4: Verify that the [TSF](file:///home/runner/work/wids/wids/commoncriteria.github.io/pp/wids/wids.html?expand=on#abbr_TSF) detects the deauthentication flood.*
- *Test [FAU\\_SAA.1:17:](file:///home/runner/work/wids/wids/commoncriteria.github.io/pp/wids/wids.html?expand=on#_t_33) Detection of disassociation flooding:*
	- *Step 1: Deploy an allowlisted [AP](file:///home/runner/work/wids/wids/commoncriteria.github.io/pp/wids/wids.html?expand=on#abbr_AP) and connect authorized [EUDs.](file:///home/runner/work/wids/wids/commoncriteria.github.io/pp/wids/wids.html?expand=on#abbr_EUD)*
	- *Step 2: Generate disassociation frames from an unauthorized [EUD](file:///home/runner/work/wids/wids/commoncriteria.github.io/pp/wids/wids.html?expand=on#abbr_EUD).*
	- *Step 3: Verify that the [TSF](file:///home/runner/work/wids/wids/commoncriteria.github.io/pp/wids/wids.html?expand=on#abbr_TSF) detected the disassociation flooding.*
- *Test [FAU\\_SAA.1:18:](file:///home/runner/work/wids/wids/commoncriteria.github.io/pp/wids/wids.html?expand=on#_t_34) Detection of request-to-send/clear-to-send abuse:*
	- *Step 1: Deploy allowlisted [AP](file:///home/runner/work/wids/wids/commoncriteria.github.io/pp/wids/wids.html?expand=on#abbr_AP) and configure to a set channel.*
	- *Step 2: Connect two allowlisted [EUDs](file:///home/runner/work/wids/wids/commoncriteria.github.io/pp/wids/wids.html?expand=on#abbr_EUD) to the [AP.](file:///home/runner/work/wids/wids/commoncriteria.github.io/pp/wids/wids.html?expand=on#abbr_AP)*
	- *Step 3: Send an flood of CTS frames to reserve RF medium.*
	- *Step 4: Verify that the [TSF](file:///home/runner/work/wids/wids/commoncriteria.github.io/pp/wids/wids.html?expand=on#abbr_TSF) detects the CTS abuse.*
- *Test [FAU\\_SAA.1:19:](file:///home/runner/work/wids/wids/commoncriteria.github.io/pp/wids/wids.html?expand=on#_t_35) Detection of unauthorized authentication scheme use: The evaluator shall configure the [TOE](file:///home/runner/work/wids/wids/commoncriteria.github.io/pp/wids/wids.html?expand=on#abbr_TOE), per [FMT\\_SMF.1/WIDS,](file:///home/runner/work/wids/wids/commoncriteria.github.io/pp/wids/wids.html?expand=on#FMT_SMF.1/WIDS) with 802.1x authentication as the only mode of authorized [WLAN](file:///home/runner/work/wids/wids/commoncriteria.github.io/pp/wids/wids.html?expand=on#abbr_WLAN) authentication scheme.*
	- *Test [FAU\\_SAA.1:19.1](file:///home/runner/work/wids/wids/commoncriteria.github.io/pp/wids/wids.html?expand=on#_t_36):*
		- *Step 1: Deploy an allowlisted [AP](file:///home/runner/work/wids/wids/commoncriteria.github.io/pp/wids/wids.html?expand=on#abbr_AP) with open authentication.*
		- *Step 2: Connect an allowlisted [EUD](file:///home/runner/work/wids/wids/commoncriteria.github.io/pp/wids/wids.html?expand=on#abbr_EUD) to [AP](file:///home/runner/work/wids/wids/commoncriteria.github.io/pp/wids/wids.html?expand=on#abbr_AP).*
		- *Step 3: Verify that the [TSF](file:///home/runner/work/wids/wids/commoncriteria.github.io/pp/wids/wids.html?expand=on#abbr_TSF) detects the [AP](file:///home/runner/work/wids/wids/commoncriteria.github.io/pp/wids/wids.html?expand=on#abbr_AP) and the [EUD](file:///home/runner/work/wids/wids/commoncriteria.github.io/pp/wids/wids.html?expand=on#abbr_EUD) using unauthorized authentication schemes.*
	- *Test [FAU\\_SAA.1:19.2](file:///home/runner/work/wids/wids/commoncriteria.github.io/pp/wids/wids.html?expand=on#_t_37):*
		- *Step 1: Deploy an allowlisted [AP](file:///home/runner/work/wids/wids/commoncriteria.github.io/pp/wids/wids.html?expand=on#abbr_AP) that uses pre-shared key authentication.*
		- *Step 2: Connect an allowlisted [EUD](file:///home/runner/work/wids/wids/commoncriteria.github.io/pp/wids/wids.html?expand=on#abbr_EUD) to [AP](file:///home/runner/work/wids/wids/commoncriteria.github.io/pp/wids/wids.html?expand=on#abbr_AP).*
		- *Step 3: Verify that the [TSF](file:///home/runner/work/wids/wids/commoncriteria.github.io/pp/wids/wids.html?expand=on#abbr_TSF) detects the [AP](file:///home/runner/work/wids/wids/commoncriteria.github.io/pp/wids/wids.html?expand=on#abbr_AP) and the [EUD](file:///home/runner/work/wids/wids/commoncriteria.github.io/pp/wids/wids.html?expand=on#abbr_EUD) using unauthorized authentication schemes.*
- *Test [FAU\\_SAA.1:20:](file:///home/runner/work/wids/wids/commoncriteria.github.io/pp/wids/wids.html?expand=on#_t_38) Detection of unauthorized encryption scheme use:*
	- *Test [FAU\\_SAA.1:20.1](file:///home/runner/work/wids/wids/commoncriteria.github.io/pp/wids/wids.html?expand=on#_t_39):*
		- *Step 1: Configure the [TOE](file:///home/runner/work/wids/wids/commoncriteria.github.io/pp/wids/wids.html?expand=on#abbr_TOE) with 128 bit [AES](file:///home/runner/work/wids/wids/commoncriteria.github.io/pp/wids/wids.html?expand=on#abbr_AES) encryption type as the only allowed encryption scheme.*
		- *Step 2: Deploy an allowlisted [AP](file:///home/runner/work/wids/wids/commoncriteria.github.io/pp/wids/wids.html?expand=on#abbr_AP) with no encryption.*
		- *Step 3: Connect an allowlisted [EUD](file:///home/runner/work/wids/wids/commoncriteria.github.io/pp/wids/wids.html?expand=on#abbr_EUD) to [AP](file:///home/runner/work/wids/wids/commoncriteria.github.io/pp/wids/wids.html?expand=on#abbr_AP).*
		- *Step 4: Verify that the [TOE](file:///home/runner/work/wids/wids/commoncriteria.github.io/pp/wids/wids.html?expand=on#abbr_TOE) detects the [AP](file:///home/runner/work/wids/wids/commoncriteria.github.io/pp/wids/wids.html?expand=on#abbr_AP) and the [EUD](file:///home/runner/work/wids/wids/commoncriteria.github.io/pp/wids/wids.html?expand=on#abbr_EUD) using unauthorized encryption schemes.*
	- *Test [FAU\\_SAA.1:20.2](file:///home/runner/work/wids/wids/commoncriteria.github.io/pp/wids/wids.html?expand=on#_t_40):*
		- *Step 1: Configure the [TOE](file:///home/runner/work/wids/wids/commoncriteria.github.io/pp/wids/wids.html?expand=on#abbr_TOE) with 128 bit [AES](file:///home/runner/work/wids/wids/commoncriteria.github.io/pp/wids/wids.html?expand=on#abbr_AES) encryption type as the only allowed encryption scheme.*
		- *Step 2: Deploy an allowlisted [AP](file:///home/runner/work/wids/wids/commoncriteria.github.io/pp/wids/wids.html?expand=on#abbr_AP) that uses [TKIP](file:///home/runner/work/wids/wids/commoncriteria.github.io/pp/wids/wids.html?expand=on#abbr_TKIP) encryption only.*
		- *Step 3: Connect an allowlisted [EUD](file:///home/runner/work/wids/wids/commoncriteria.github.io/pp/wids/wids.html?expand=on#abbr_EUD) to [AP](file:///home/runner/work/wids/wids/commoncriteria.github.io/pp/wids/wids.html?expand=on#abbr_AP).*
		- *Step 4: Verify that the [TSF](file:///home/runner/work/wids/wids/commoncriteria.github.io/pp/wids/wids.html?expand=on#abbr_TSF) detects the [AP](file:///home/runner/work/wids/wids/commoncriteria.github.io/pp/wids/wids.html?expand=on#abbr_AP) and the [EUD](file:///home/runner/work/wids/wids/commoncriteria.github.io/pp/wids/wids.html?expand=on#abbr_EUD) using unauthorized encryption schemes.*
- *Test [FAU\\_SAA.1:21:](file:///home/runner/work/wids/wids/commoncriteria.github.io/pp/wids/wids.html?expand=on#_t_41) Detection of unencrypted traffic:*
	- *Test [FAU\\_SAA.1:21.1](file:///home/runner/work/wids/wids/commoncriteria.github.io/pp/wids/wids.html?expand=on#_t_42):*
		- *Step 1: Deploy an allowlisted [AP](file:///home/runner/work/wids/wids/commoncriteria.github.io/pp/wids/wids.html?expand=on#abbr_AP) with no encryption.*
		- *Step 2: Connect an allowlisted [EUD](file:///home/runner/work/wids/wids/commoncriteria.github.io/pp/wids/wids.html?expand=on#abbr_EUD) to [AP](file:///home/runner/work/wids/wids/commoncriteria.github.io/pp/wids/wids.html?expand=on#abbr_AP) and generate traffic.*
		- *Step 3: Verify that the [TOE](file:///home/runner/work/wids/wids/commoncriteria.github.io/pp/wids/wids.html?expand=on#abbr_TOE) detects unencrypted data frames being sent between the allowlisted [AP](file:///home/runner/work/wids/wids/commoncriteria.github.io/pp/wids/wids.html?expand=on#abbr_AP) and [EUD](file:///home/runner/work/wids/wids/commoncriteria.github.io/pp/wids/wids.html?expand=on#abbr_EUD).*
		- *Step 4: Connect a non-allowlisted [EUD](file:///home/runner/work/wids/wids/commoncriteria.github.io/pp/wids/wids.html?expand=on#abbr_EUD) to [AP](file:///home/runner/work/wids/wids/commoncriteria.github.io/pp/wids/wids.html?expand=on#abbr_AP) and generate traffic.*
		- *Step 5: Verify that the [TSF](file:///home/runner/work/wids/wids/commoncriteria.github.io/pp/wids/wids.html?expand=on#abbr_TSF) detects unencrypted data frames being sent between the allowlisted [AP](file:///home/runner/work/wids/wids/commoncriteria.github.io/pp/wids/wids.html?expand=on#abbr_AP) and non-allowlisted [EUD](file:///home/runner/work/wids/wids/commoncriteria.github.io/pp/wids/wids.html?expand=on#abbr_EUD).*
	- *Test [FAU\\_SAA.1:21.2](file:///home/runner/work/wids/wids/commoncriteria.github.io/pp/wids/wids.html?expand=on#_t_43):*
		- *Step 1: Deploy a non-allowlisted [AP](file:///home/runner/work/wids/wids/commoncriteria.github.io/pp/wids/wids.html?expand=on#abbr_AP) with no encryption.*
		- *Step 2: Connect an allowlisted [EUD](file:///home/runner/work/wids/wids/commoncriteria.github.io/pp/wids/wids.html?expand=on#abbr_EUD) to [AP](file:///home/runner/work/wids/wids/commoncriteria.github.io/pp/wids/wids.html?expand=on#abbr_AP) and generate traffic.*
		- *Step 3: Verify that the [TSF](file:///home/runner/work/wids/wids/commoncriteria.github.io/pp/wids/wids.html?expand=on#abbr_TSF) detects unencrypted data frames being between the non-allowlisted [AP](file:///home/runner/work/wids/wids/commoncriteria.github.io/pp/wids/wids.html?expand=on#abbr_AP) and allowlisted [EUD](file:///home/runner/work/wids/wids/commoncriteria.github.io/pp/wids/wids.html?expand=on#abbr_EUD).*
- *Test [FAU\\_SAA.1:22:](file:///home/runner/work/wids/wids/commoncriteria.github.io/pp/wids/wids.html?expand=on#_t_44) Detection of allowlisted [EUD](file:///home/runner/work/wids/wids/commoncriteria.github.io/pp/wids/wids.html?expand=on#abbr_EUD) or [AP](file:///home/runner/work/wids/wids/commoncriteria.github.io/pp/wids/wids.html?expand=on#abbr_AP) that is using weak/outdated [WLAN](file:///home/runner/work/wids/wids/commoncriteria.github.io/pp/wids/wids.html?expand=on#abbr_WLAN) protocols and protocol implementations:*
	- *Step 1: Deploy an allowlisted [AP](file:///home/runner/work/wids/wids/commoncriteria.github.io/pp/wids/wids.html?expand=on#abbr_AP) that utilizes the 802.11g or older [WLAN](file:///home/runner/work/wids/wids/commoncriteria.github.io/pp/wids/wids.html?expand=on#abbr_WLAN) protocol.*
	- *Step 2: Verify that the [TSF](file:///home/runner/work/wids/wids/commoncriteria.github.io/pp/wids/wids.html?expand=on#abbr_TSF) detects the weak/outdated [WLAN](file:///home/runner/work/wids/wids/commoncriteria.github.io/pp/wids/wids.html?expand=on#abbr_WLAN) protocol and generates an alert.*
- *Test [FAU\\_SAA.1:23:](file:///home/runner/work/wids/wids/commoncriteria.github.io/pp/wids/wids.html?expand=on#_t_45) Detection of extremely high numbers of client devices using a particular allowlisted [AP](file:///home/runner/work/wids/wids/commoncriteria.github.io/pp/wids/wids.html?expand=on#abbr_AP):*
	- *Step 1: Deploy an allowlisted [AP](file:///home/runner/work/wids/wids/commoncriteria.github.io/pp/wids/wids.html?expand=on#abbr_AP).*
	- *Step 2: Configure a threshold amount of client devices that can use a particular [AP.](file:///home/runner/work/wids/wids/commoncriteria.github.io/pp/wids/wids.html?expand=on#abbr_AP)*
	- *Step 3: Connect enough client devices to the [AP](file:///home/runner/work/wids/wids/commoncriteria.github.io/pp/wids/wids.html?expand=on#abbr_AP) to purposely exceed the defined threshold.*
	- *Step 4: Verify that the [TSF](file:///home/runner/work/wids/wids/commoncriteria.github.io/pp/wids/wids.html?expand=on#abbr_TSF) detects when the client usage exceeds the threshold.*
- *Test [FAU\\_SAA.1:24:](file:///home/runner/work/wids/wids/commoncriteria.github.io/pp/wids/wids.html?expand=on#_t_46) Detection of a high number of failed attempts to join the [WLAN](file:///home/runner/work/wids/wids/commoncriteria.github.io/pp/wids/wids.html?expand=on#abbr_WLAN) in a short period of time:*
	- *Step 1: Deploy an allowlisted [AP](file:///home/runner/work/wids/wids/commoncriteria.github.io/pp/wids/wids.html?expand=on#abbr_AP).*
	- *Step 2: Configure a threshold amount of connection attempts that can occur in a particular timeframe.*
	- *Step 3: Attempt to authenticate to the [AP](file:///home/runner/work/wids/wids/commoncriteria.github.io/pp/wids/wids.html?expand=on#abbr_AP) with enough client devices to purposely exceed the defined threshold.*
- *Step 4: Verify that the [TSF](file:///home/runner/work/wids/wids/commoncriteria.github.io/pp/wids/wids.html?expand=on#abbr_TSF) detects when the connection attempts within the specific timeframe exceeds the threshold.*
- *Test [FAU\\_SAA.1:25:](file:///home/runner/work/wids/wids/commoncriteria.github.io/pp/wids/wids.html?expand=on#_t_47) Detection of the use of active [WLAN](file:///home/runner/work/wids/wids/commoncriteria.github.io/pp/wids/wids.html?expand=on#abbr_WLAN) scanners (e.g. wardriving tools) to generate [WLAN](file:///home/runner/work/wids/wids/commoncriteria.github.io/pp/wids/wids.html?expand=on#abbr_WLAN) traffic:*
	- *Step 1: Deploy an allowlisted [AP](file:///home/runner/work/wids/wids/commoncriteria.github.io/pp/wids/wids.html?expand=on#abbr_AP).*
	- *Step 2: Verify that the [TSF](file:///home/runner/work/wids/wids/commoncriteria.github.io/pp/wids/wids.html?expand=on#abbr_TSF) detects when [WLAN](file:///home/runner/work/wids/wids/commoncriteria.github.io/pp/wids/wids.html?expand=on#abbr_WLAN) scanners are the source of [WLAN](file:///home/runner/work/wids/wids/commoncriteria.github.io/pp/wids/wids.html?expand=on#abbr_WLAN) traffic.*
- *Test [FAU\\_SAA.1:26:](file:///home/runner/work/wids/wids/commoncriteria.github.io/pp/wids/wids.html?expand=on#_t_48) Detection of the physical location of an identified [WLAN](file:///home/runner/work/wids/wids/commoncriteria.github.io/pp/wids/wids.html?expand=on#abbr_WLAN) threat by using triangulation:*
	- *Step 1: Deploy a non-allowlisted [AP](file:///home/runner/work/wids/wids/commoncriteria.github.io/pp/wids/wids.html?expand=on#abbr_AP) or [EUD](file:///home/runner/work/wids/wids/commoncriteria.github.io/pp/wids/wids.html?expand=on#abbr_EUD) within range of the [TSF.](file:///home/runner/work/wids/wids/commoncriteria.github.io/pp/wids/wids.html?expand=on#abbr_TSF)*
	- *Step 2: Verify that the [TSF](file:///home/runner/work/wids/wids/commoncriteria.github.io/pp/wids/wids.html?expand=on#abbr_TSF) can track and locate the [AP](file:///home/runner/work/wids/wids/commoncriteria.github.io/pp/wids/wids.html?expand=on#abbr_AP) or [EUD](file:///home/runner/work/wids/wids/commoncriteria.github.io/pp/wids/wids.html?expand=on#abbr_EUD) to within 25 feet.*
- *Test [FAU\\_SAA.1:27:](file:///home/runner/work/wids/wids/commoncriteria.github.io/pp/wids/wids.html?expand=on#_t_49) Detection of an [SSID](file:///home/runner/work/wids/wids/commoncriteria.github.io/pp/wids/wids.html?expand=on#abbr_SSID) using weak/unsupported/disallowed encryption options:*
	- *Step 1: Deploy an allowlisted [AP](file:///home/runner/work/wids/wids/commoncriteria.github.io/pp/wids/wids.html?expand=on#abbr_AP) and configure its encryption options.*
	- *Step 2: Change the encryption options the [AP](file:///home/runner/work/wids/wids/commoncriteria.github.io/pp/wids/wids.html?expand=on#abbr_AP) advertises.*
	- *Step 3: Verify that the [TSF](file:///home/runner/work/wids/wids/commoncriteria.github.io/pp/wids/wids.html?expand=on#abbr_TSF) detects when the [AP](file:///home/runner/work/wids/wids/commoncriteria.github.io/pp/wids/wids.html?expand=on#abbr_AP)'s encryption options change.*
- *Test [FAU\\_SAA.1:28:](file:///home/runner/work/wids/wids/commoncriteria.github.io/pp/wids/wids.html?expand=on#_t_50) Detection of [AP](file:///home/runner/work/wids/wids/commoncriteria.github.io/pp/wids/wids.html?expand=on#abbr_AP) [SSID](file:///home/runner/work/wids/wids/commoncriteria.github.io/pp/wids/wids.html?expand=on#abbr_SSID) larger than 32 bytes:*
	- *Step 1: Deploy an allowlisted [AP](file:///home/runner/work/wids/wids/commoncriteria.github.io/pp/wids/wids.html?expand=on#abbr_AP) and configure its [SSID](file:///home/runner/work/wids/wids/commoncriteria.github.io/pp/wids/wids.html?expand=on#abbr_SSID) to be larger than 32 bytes.*
	- *Step 2: Configure a user defined signature on the [WIDS](file:///home/runner/work/wids/wids/commoncriteria.github.io/pp/wids/wids.html?expand=on#abbr_WIDS) to detect when an [SSID](file:///home/runner/work/wids/wids/commoncriteria.github.io/pp/wids/wids.html?expand=on#abbr_SSID) is larger than 32 bytes.*
	- *Step 3: Verify that the [TSF](file:///home/runner/work/wids/wids/commoncriteria.github.io/pp/wids/wids.html?expand=on#abbr_TSF) detects when the [AP](file:///home/runner/work/wids/wids/commoncriteria.github.io/pp/wids/wids.html?expand=on#abbr_AP)'s [SSID](file:///home/runner/work/wids/wids/commoncriteria.github.io/pp/wids/wids.html?expand=on#abbr_SSID) is larger than 32 bytes.*

#### **FAU\_WID\_EXT.1 Wireless Intrusion Detection - Malicious Environmental Objects**

[FAU\\_WID\\_EXT.1.1](file:///home/runner/work/wids/wids/commoncriteria.github.io/pp/wids/wids.html?expand=on#FAU_WID_EXT.1.1)

The [TSF](file:///home/runner/work/wids/wids/commoncriteria.github.io/pp/wids/wids.html?expand=on#abbr_TSF) shall distinguish between benign and malicious [APs](file:///home/runner/work/wids/wids/commoncriteria.github.io/pp/wids/wids.html?expand=on#abbr_AP) and [EUDs](file:///home/runner/work/wids/wids/commoncriteria.github.io/pp/wids/wids.html?expand=on#abbr_EUD) based on if the [APs](file:///home/runner/work/wids/wids/commoncriteria.github.io/pp/wids/wids.html?expand=on#abbr_AP) and [EUDs](file:///home/runner/work/wids/wids/commoncriteria.github.io/pp/wids/wids.html?expand=on#abbr_EUD) are authorized and [**selection**: *automatic detection metrics*, *no other method* ].

**Application Note:** [FAU\\_INV\\_EXT.1](file:///home/runner/work/wids/wids/commoncriteria.github.io/pp/wids/wids.html?expand=on#FAU_INV_EXT.1) defines that an [AP](file:///home/runner/work/wids/wids/commoncriteria.github.io/pp/wids/wids.html?expand=on#abbr_AP) or [EUD](file:///home/runner/work/wids/wids/commoncriteria.github.io/pp/wids/wids.html?expand=on#abbr_EUD) is authorized based on if the [AP](file:///home/runner/work/wids/wids/commoncriteria.github.io/pp/wids/wids.html?expand=on#abbr_AP)[/EUD](file:///home/runner/work/wids/wids/commoncriteria.github.io/pp/wids/wids.html?expand=on#abbr_EUD) is allowlisted as configured in FMT\_SMF.1. A nonallowlisted device does not always have to be conducting malicious activity. However, it is acceptable to equate an allowlisted [AP/](file:///home/runner/work/wids/wids/commoncriteria.github.io/pp/wids/wids.html?expand=on#abbr_AP)[EUD](file:///home/runner/work/wids/wids/commoncriteria.github.io/pp/wids/wids.html?expand=on#abbr_EUD) as both authorized/benign and a non-allowlisted [AP/](file:///home/runner/work/wids/wids/commoncriteria.github.io/pp/wids/wids.html?expand=on#abbr_AP)[EUD](file:///home/runner/work/wids/wids/commoncriteria.github.io/pp/wids/wids.html?expand=on#abbr_EUD) as both not authorized and thus malicious. If the [TOE](file:///home/runner/work/wids/wids/commoncriteria.github.io/pp/wids/wids.html?expand=on#abbr_TOE) supports automatic malicious device detection, based on in-depth network traffic analysis, "automatic detection metrics" must be selected. This can be used to further distinguish if the [AP](file:///home/runner/work/wids/wids/commoncriteria.github.io/pp/wids/wids.html?expand=on#abbr_AP)[/EUD](file:///home/runner/work/wids/wids/commoncriteria.github.io/pp/wids/wids.html?expand=on#abbr_EUD) is benign or malicious. If the [TOE](file:///home/runner/work/wids/wids/commoncriteria.github.io/pp/wids/wids.html?expand=on#abbr_TOE) does not support automatic detection metrics, "no other method" must be selected.

[FAU\\_WID\\_EXT.1.2](file:///home/runner/work/wids/wids/commoncriteria.github.io/pp/wids/wids.html?expand=on#FAU_WID_EXT.1.2)

The [TSF](file:///home/runner/work/wids/wids/commoncriteria.github.io/pp/wids/wids.html?expand=on#abbr_TSF) shall provide the ability to determine if a given [SSID](file:///home/runner/work/wids/wids/commoncriteria.github.io/pp/wids/wids.html?expand=on#abbr_SSID) is authorized.

**Application Note:** [FMT\\_SMF.1/WIDS](file:///home/runner/work/wids/wids/commoncriteria.github.io/pp/wids/wids.html?expand=on#FMT_SMF.1/WIDS) defines the subset of authorized [SSID\(](file:///home/runner/work/wids/wids/commoncriteria.github.io/pp/wids/wids.html?expand=on#abbr_SSID)s).

#### **[Evaluation](file:///home/runner/work/wids/wids/commoncriteria.github.io/pp/wids/wids.html?expand=on#) Activities**

#### *[FAU\\_WID\\_EXT.1](file:///home/runner/work/wids/wids/commoncriteria.github.io/pp/wids/wids.html?expand=on#FAU_WID_EXT.1)*

#### *[TSS](file:///home/runner/work/wids/wids/commoncriteria.github.io/pp/wids/wids.html?expand=on#abbr_TSS)*

*The evaluator shall verify that the [TSS](file:///home/runner/work/wids/wids/commoncriteria.github.io/pp/wids/wids.html?expand=on#abbr_TSS) describes how the [TOE](file:///home/runner/work/wids/wids/commoncriteria.github.io/pp/wids/wids.html?expand=on#abbr_TOE) detects malicious [APs](file:///home/runner/work/wids/wids/commoncriteria.github.io/pp/wids/wids.html?expand=on#abbr_AP)[/EUDs](file:///home/runner/work/wids/wids/commoncriteria.github.io/pp/wids/wids.html?expand=on#abbr_EUD) and whether the [TOE](file:///home/runner/work/wids/wids/commoncriteria.github.io/pp/wids/wids.html?expand=on#abbr_TOE) supports automatic detection. The evaluator shall verify that the [TSS](file:///home/runner/work/wids/wids/commoncriteria.github.io/pp/wids/wids.html?expand=on#abbr_TSS) includes how the [TOE](file:///home/runner/work/wids/wids/commoncriteria.github.io/pp/wids/wids.html?expand=on#abbr_TOE) determines if a given [SSID](file:///home/runner/work/wids/wids/commoncriteria.github.io/pp/wids/wids.html?expand=on#abbr_SSID) is authorized.*

#### *Guidance*

*If [TOE](file:///home/runner/work/wids/wids/commoncriteria.github.io/pp/wids/wids.html?expand=on#abbr_TOE) supports automatic detection, the evaluator shall verify that the operational guidance contains instructions for configuring the automatic detection metrics. The evaluator shall verify that the operational guidance provides instructions on how to configure [SSIDs](file:///home/runner/work/wids/wids/commoncriteria.github.io/pp/wids/wids.html?expand=on#abbr_SSID) as authorized.*

#### *Tests*

*For test 1 and 2 below the evaluator shall verify that the [TOE](file:///home/runner/work/wids/wids/commoncriteria.github.io/pp/wids/wids.html?expand=on#abbr_TOE) detects and appropriately classifies the [APs](file:///home/runner/work/wids/wids/commoncriteria.github.io/pp/wids/wids.html?expand=on#abbr_AP) and [EUDs](file:///home/runner/work/wids/wids/commoncriteria.github.io/pp/wids/wids.html?expand=on#abbr_EUD). It is acceptable if the [TOE](file:///home/runner/work/wids/wids/commoncriteria.github.io/pp/wids/wids.html?expand=on#abbr_TOE) uses different but equivalent descriptors for the classification. If the [TOE](file:///home/runner/work/wids/wids/commoncriteria.github.io/pp/wids/wids.html?expand=on#abbr_TOE) does not support automatic detection metrics and equates a non-allowlisted [AP](file:///home/runner/work/wids/wids/commoncriteria.github.io/pp/wids/wids.html?expand=on#abbr_AP)/[EUD](file:///home/runner/work/wids/wids/commoncriteria.github.io/pp/wids/wids.html?expand=on#abbr_EUD) as malicious, than it is sufficient that the the classification given to the* [AP/](file:///home/runner/work/wids/wids/commoncriteria.github.io/pp/wids/wids.html?expand=on#abbr_AP)[EUD](file:///home/runner/work/wids/wids/commoncriteria.github.io/pp/wids/wids.html?expand=on#abbr_EUD) in step 1 is the same as in step 2. If the [TOE](file:///home/runner/work/wids/wids/commoncriteria.github.io/pp/wids/wids.html?expand=on#abbr_TOE) supports automatic detection metrics and

*distinguishes between a non-allowlisted [AP](file:///home/runner/work/wids/wids/commoncriteria.github.io/pp/wids/wids.html?expand=on#abbr_AP)/[EUD](file:///home/runner/work/wids/wids/commoncriteria.github.io/pp/wids/wids.html?expand=on#abbr_EUD) and a malicious [AP/](file:///home/runner/work/wids/wids/commoncriteria.github.io/pp/wids/wids.html?expand=on#abbr_AP)[EUD](file:///home/runner/work/wids/wids/commoncriteria.github.io/pp/wids/wids.html?expand=on#abbr_EUD), then the classification for the [AP](file:///home/runner/work/wids/wids/commoncriteria.github.io/pp/wids/wids.html?expand=on#abbr_AP)/[EUD](file:///home/runner/work/wids/wids/commoncriteria.github.io/pp/wids/wids.html?expand=on#abbr_EUD) should differ between step 1 and step 2.*

- *Test [FAU\\_WID\\_EXT.1:1:](file:///home/runner/work/wids/wids/commoncriteria.github.io/pp/wids/wids.html?expand=on#_t_51)*
	- *Step 1: Deploy a non-allowlisted [AP](file:///home/runner/work/wids/wids/commoncriteria.github.io/pp/wids/wids.html?expand=on#abbr_AP) in the area of the [WIDS](file:///home/runner/work/wids/wids/commoncriteria.github.io/pp/wids/wids.html?expand=on#abbr_WIDS) sensor, but take no action against the network. Verify that the [AP](file:///home/runner/work/wids/wids/commoncriteria.github.io/pp/wids/wids.html?expand=on#abbr_AP) is classified as non-authorized.*
	- *Step 2: Deploy a non-allowlisted [AP](file:///home/runner/work/wids/wids/commoncriteria.github.io/pp/wids/wids.html?expand=on#abbr_AP) in the area of the [WIDS](file:///home/runner/work/wids/wids/commoncriteria.github.io/pp/wids/wids.html?expand=on#abbr_WIDS) sensor and launch an attack against the network. This can be any variation of Fake [AP,](file:///home/runner/work/wids/wids/commoncriteria.github.io/pp/wids/wids.html?expand=on#abbr_AP) Spoof [AP,](file:///home/runner/work/wids/wids/commoncriteria.github.io/pp/wids/wids.html?expand=on#abbr_AP) Flood or [DoS](file:///home/runner/work/wids/wids/commoncriteria.github.io/pp/wids/wids.html?expand=on#abbr_DoS) attack.*
	- *Step 3: Verify that the [AP](file:///home/runner/work/wids/wids/commoncriteria.github.io/pp/wids/wids.html?expand=on#abbr_AP) is classified as malicious.*
- *Test [FAU\\_WID\\_EXT.1:2:](file:///home/runner/work/wids/wids/commoncriteria.github.io/pp/wids/wids.html?expand=on#_t_52)*
	- *Step 1: Deploy a non-allowlisted [EUD](file:///home/runner/work/wids/wids/commoncriteria.github.io/pp/wids/wids.html?expand=on#abbr_EUD) in the area of the [WIDS](file:///home/runner/work/wids/wids/commoncriteria.github.io/pp/wids/wids.html?expand=on#abbr_WIDS) sensor, but take no action against the network. Verify that the [EUD](file:///home/runner/work/wids/wids/commoncriteria.github.io/pp/wids/wids.html?expand=on#abbr_EUD) is classified as non-authorized.*
	- *Step 2: Launch an RF Flooding, [DoS](file:///home/runner/work/wids/wids/commoncriteria.github.io/pp/wids/wids.html?expand=on#abbr_DoS)[/DDoS](file:///home/runner/work/wids/wids/commoncriteria.github.io/pp/wids/wids.html?expand=on#abbr_DDoS), masqueraded or spoofing attack against authorized [AP](file:///home/runner/work/wids/wids/commoncriteria.github.io/pp/wids/wids.html?expand=on#abbr_AP) with an unauthorized [EUD](file:///home/runner/work/wids/wids/commoncriteria.github.io/pp/wids/wids.html?expand=on#abbr_EUD).*
	- *Step 3: Verify that the [EUD](file:///home/runner/work/wids/wids/commoncriteria.github.io/pp/wids/wids.html?expand=on#abbr_EUD) is classified as malicious.*
- *Test [FAU\\_WID\\_EXT.1:3:](file:///home/runner/work/wids/wids/commoncriteria.github.io/pp/wids/wids.html?expand=on#_t_53)*
	- *Step 1: Deploy an [AP](file:///home/runner/work/wids/wids/commoncriteria.github.io/pp/wids/wids.html?expand=on#abbr_AP) with an unauthorized [SSID](file:///home/runner/work/wids/wids/commoncriteria.github.io/pp/wids/wids.html?expand=on#abbr_SSID) in the area of the [WIDS](file:///home/runner/work/wids/wids/commoncriteria.github.io/pp/wids/wids.html?expand=on#abbr_WIDS) sensor.*
	- *Step 2: Verify that the [TOE](file:///home/runner/work/wids/wids/commoncriteria.github.io/pp/wids/wids.html?expand=on#abbr_TOE) detects the unauthorized [SSID.](file:///home/runner/work/wids/wids/commoncriteria.github.io/pp/wids/wids.html?expand=on#abbr_SSID)*

### **FAU\_WID\_EXT.2 Wireless Intrusion Detection - Passive Information Flow Monitoring**

[FAU\\_WID\\_EXT.2.1](file:///home/runner/work/wids/wids/commoncriteria.github.io/pp/wids/wids.html?expand=on#FAU_WID_EXT.2.1)

The [TSF](file:///home/runner/work/wids/wids/commoncriteria.github.io/pp/wids/wids.html?expand=on#abbr_TSF) shall [**selection**: *simultaneously*, *nonsimultaneously* ] monitor and analyze network traffic matching the 802.11 monitoring [SFP](file:///home/runner/work/wids/wids/commoncriteria.github.io/pp/wids/wids.html?expand=on#abbr_SFP) for all channels in the following RF frequencies:

- $\bullet$  2.4 GHz
- 5.0 GHz
- $\bullet$  6.0 GHz

and [**selection**:

- *[assignment: specified Wi-Fi channels] in the 4.9 GHz regulatory domain*
- *channels outside regulatory domain*
- *non-standard channel frequencies*
- *no other domains*
- ].

**Application Note:** If [nonsimultaneously](file:///home/runner/work/wids/wids/commoncriteria.github.io/pp/wids/wids.html?expand=on#s-nonsimult) is selected, then Define the amount of time sensor monitors a specific channel must be selected in [FMT\\_SMF.1/WIDS.](file:///home/runner/work/wids/wids/commoncriteria.github.io/pp/wids/wids.html?expand=on#s-mon-spec-chan) The "802.11 monitoring [SFP"](file:///home/runner/work/wids/wids/commoncriteria.github.io/pp/wids/wids.html?expand=on#abbr_SFP) is a security function policy and the [SFRs](file:///home/runner/work/wids/wids/commoncriteria.github.io/pp/wids/wids.html?expand=on#abbr_SFR) that reference this policy describe what the policy does. The "802.11 monitoring [SFP"](file:///home/runner/work/wids/wids/commoncriteria.github.io/pp/wids/wids.html?expand=on#abbr_SFP) is established in [FDP\\_IFC.1](file:///home/runner/work/wids/wids/commoncriteria.github.io/pp/wids/wids.html?expand=on#FDP_IFC.1) and defined through [FAU\\_WID\\_EXT.1,](file:///home/runner/work/wids/wids/commoncriteria.github.io/pp/wids/wids.html?expand=on#FAU_WID_EXT.1) [FAU\\_WID\\_EXT.2,](file:///home/runner/work/wids/wids/commoncriteria.github.io/pp/wids/wids.html?expand=on#FAU_WID_EXT.2) in addition to optional [SFRs](file:///home/runner/work/wids/wids/commoncriteria.github.io/pp/wids/wids.html?expand=on#abbr_SFR) [FAU\\_WID\\_EXT.3](file:///home/runner/work/wids/wids/commoncriteria.github.io/pp/wids/wids.html?expand=on#FAU_WID_EXT.3) and FAU WID EXT.4. A vendor does not have to formally define this policy, it only needs to comply with the [SFRs](file:///home/runner/work/wids/wids/commoncriteria.github.io/pp/wids/wids.html?expand=on#abbr_SFR).

[FAU\\_WID\\_EXT.2.2](file:///home/runner/work/wids/wids/commoncriteria.github.io/pp/wids/wids.html?expand=on#FAU_WID_EXT.2.2)

The [TSF](file:///home/runner/work/wids/wids/commoncriteria.github.io/pp/wids/wids.html?expand=on#abbr_TSF) shall provide wireless sensors to detect network traffic matching the 802.11 monitoring [SFP](file:///home/runner/work/wids/wids/commoncriteria.github.io/pp/wids/wids.html?expand=on#abbr_SFP) that [**selection**: *can be configured to prevent transmission of data*, *does not transmit data* ].

**Application Note:** If "can be configured to prevent transmission of data" is selected then "Enable/Disable transmission of data by wireless sensor" must be selected in [FMT\\_SMF.1/WIDS.](file:///home/runner/work/wids/wids/commoncriteria.github.io/pp/wids/wids.html?expand=on#FMT_SMF.1/WIDS)

The intent of this [SFR](file:///home/runner/work/wids/wids/commoncriteria.github.io/pp/wids/wids.html?expand=on#abbr_SFR) is to employ [WIDS](file:///home/runner/work/wids/wids/commoncriteria.github.io/pp/wids/wids.html?expand=on#abbr_WIDS) sensors that can have all wireless transmission capabilities disabled for instances where a site wishes to implement a no wireless policy.

The "802.11 monitoring [SFP"](file:///home/runner/work/wids/wids/commoncriteria.github.io/pp/wids/wids.html?expand=on#abbr_SFP) is a security function policy and the [SFRs](file:///home/runner/work/wids/wids/commoncriteria.github.io/pp/wids/wids.html?expand=on#abbr_SFR) that reference this policy describe what the policy does. The "802.11 monitoring [SFP"](file:///home/runner/work/wids/wids/commoncriteria.github.io/pp/wids/wids.html?expand=on#abbr_SFP) is established in [FDP\\_IFC.1](file:///home/runner/work/wids/wids/commoncriteria.github.io/pp/wids/wids.html?expand=on#FDP_IFC.1) and defined through [FAU\\_WID\\_EXT.1,](file:///home/runner/work/wids/wids/commoncriteria.github.io/pp/wids/wids.html?expand=on#FAU_WID_EXT.1) [FAU\\_WID\\_EXT.2,](file:///home/runner/work/wids/wids/commoncriteria.github.io/pp/wids/wids.html?expand=on#FAU_WID_EXT.2) in addition to optional [SFRs](file:///home/runner/work/wids/wids/commoncriteria.github.io/pp/wids/wids.html?expand=on#abbr_SFR) [FAU\\_WID\\_EXT.3](file:///home/runner/work/wids/wids/commoncriteria.github.io/pp/wids/wids.html?expand=on#FAU_WID_EXT.3) and FAU WID EXT.4. A vendor does not have to formally define this policy, it only needs to comply with the [SFRs](file:///home/runner/work/wids/wids/commoncriteria.github.io/pp/wids/wids.html?expand=on#abbr_SFR).

[FAU\\_WID\\_EXT.2.3](file:///home/runner/work/wids/wids/commoncriteria.github.io/pp/wids/wids.html?expand=on#FAU_WID_EXT.2.3)

The [TSF](file:///home/runner/work/wids/wids/commoncriteria.github.io/pp/wids/wids.html?expand=on#abbr_TSF) shall perform stateful frame inspection and log attacks spanning multiple frames.

**Application Note:** Attackers possess the capability to distribute an attack across multiple frames in an attempt to avoid traditional detection measures that solely focus on packet headers. Stateful frame inspection will allow for the

identification of obfuscation techniques centered around spreading an attack across multiple frames.

# **[Evaluation](file:///home/runner/work/wids/wids/commoncriteria.github.io/pp/wids/wids.html?expand=on#) Activities**

# *[FAU\\_WID\\_EXT.2](file:///home/runner/work/wids/wids/commoncriteria.github.io/pp/wids/wids.html?expand=on#FAU_WID_EXT.2)*

#### *[TSS](file:///home/runner/work/wids/wids/commoncriteria.github.io/pp/wids/wids.html?expand=on#abbr_TSS)*

*The evaluator shall verify that the [TSS](file:///home/runner/work/wids/wids/commoncriteria.github.io/pp/wids/wids.html?expand=on#abbr_TSS) includes which channels the [TOE](file:///home/runner/work/wids/wids/commoncriteria.github.io/pp/wids/wids.html?expand=on#abbr_TOE) can detect and monitor. Additionally, the [TSS](file:///home/runner/work/wids/wids/commoncriteria.github.io/pp/wids/wids.html?expand=on#abbr_TSS) shall include whether the [TOE](file:///home/runner/work/wids/wids/commoncriteria.github.io/pp/wids/wids.html?expand=on#abbr_TOE) simultaneously or nonsimultaneously monitors network traffic across these channels. The evaluator shall verify that the [TSS](file:///home/runner/work/wids/wids/commoncriteria.github.io/pp/wids/wids.html?expand=on#abbr_TSS) includes information on if the sensors are completely passive, by default, or if the sensors ability to transmit data is configurable.*

# *Guidance*

*The evaluator shall review the operational guidance for how to configure the [TOE](file:///home/runner/work/wids/wids/commoncriteria.github.io/pp/wids/wids.html?expand=on#abbr_TOE) to monitor the channels as selected in the [SFR](file:///home/runner/work/wids/wids/commoncriteria.github.io/pp/wids/wids.html?expand=on#abbr_SFR). If the sensor ability to transmits data is configurable, the evaluator shall review the operational guidance for how to disable wireless transmissions from the sensor. The evaluator shall verify that the operational guidance provides instructions on how to specify and confirm that stateful frame capture and inspection is being performed.*

## *Tests*

## *Channels Monitored*

- *Test [FAU\\_WID\\_EXT.2:1:](file:///home/runner/work/wids/wids/commoncriteria.github.io/pp/wids/wids.html?expand=on#_t_54) Channels on On 5 GHz band*
	- *Step 1: Configure the [TSF](file:///home/runner/work/wids/wids/commoncriteria.github.io/pp/wids/wids.html?expand=on#abbr_TSF) to monitor the channels as selected in the [SFR.](file:///home/runner/work/wids/wids/commoncriteria.github.io/pp/wids/wids.html?expand=on#abbr_SFR)*
	- *Step 2: Deploy an [AP](file:///home/runner/work/wids/wids/commoncriteria.github.io/pp/wids/wids.html?expand=on#abbr_AP) on at least 2 different channels within the regulatory domain on 5 GHz band.*
	- *Step 3: Deploy an [AP](file:///home/runner/work/wids/wids/commoncriteria.github.io/pp/wids/wids.html?expand=on#abbr_AP) on at least 2 different channels outside the regulatory domain on 5 GHz band.*
	- *Step 4: Verify that the [AP](file:///home/runner/work/wids/wids/commoncriteria.github.io/pp/wids/wids.html?expand=on#abbr_AP) gets detected on each channel tested.*
- *Test [FAU\\_WID\\_EXT.2:2:](file:///home/runner/work/wids/wids/commoncriteria.github.io/pp/wids/wids.html?expand=on#_t_55) Channels on 2.4 GHz band*
	- *Step 1: Configure the [TSF](file:///home/runner/work/wids/wids/commoncriteria.github.io/pp/wids/wids.html?expand=on#abbr_TSF) to monitor the channels as selected in the [SFR.](file:///home/runner/work/wids/wids/commoncriteria.github.io/pp/wids/wids.html?expand=on#abbr_SFR)*
	- *Step 2: Deploy [AP](file:///home/runner/work/wids/wids/commoncriteria.github.io/pp/wids/wids.html?expand=on#abbr_AP) on at least 2 different channels within the regulatory domain on 2.4 GHz band.*
	- *Step 3: Deploy [AP](file:///home/runner/work/wids/wids/commoncriteria.github.io/pp/wids/wids.html?expand=on#abbr_AP) on at least 2 different channels outside the regulatory domain on 2.4 GHz band.*
	- *Step 4: Verify that the [AP](file:///home/runner/work/wids/wids/commoncriteria.github.io/pp/wids/wids.html?expand=on#abbr_AP) gets detected on each channel tested.*
- *Test [FAU\\_WID\\_EXT.2:3:](file:///home/runner/work/wids/wids/commoncriteria.github.io/pp/wids/wids.html?expand=on#_t_56) Channels on 4.9 GHz band (if selected)*
	- *Step 1: Configure the [TSF](file:///home/runner/work/wids/wids/commoncriteria.github.io/pp/wids/wids.html?expand=on#abbr_TSF) to monitor the channels specified in the [SFR](file:///home/runner/work/wids/wids/commoncriteria.github.io/pp/wids/wids.html?expand=on#abbr_SFR).*
	- *Step 2: Deploy [AP](file:///home/runner/work/wids/wids/commoncriteria.github.io/pp/wids/wids.html?expand=on#abbr_AP) and set to channels within the 4.9 GHz band outlined in the [TSS](file:///home/runner/work/wids/wids/commoncriteria.github.io/pp/wids/wids.html?expand=on#abbr_TSS).*
	- *Step 3: Verify that the [AP](file:///home/runner/work/wids/wids/commoncriteria.github.io/pp/wids/wids.html?expand=on#abbr_AP) gets detected on each channel tested.*
- *Test [FAU\\_WID\\_EXT.2:4:](file:///home/runner/work/wids/wids/commoncriteria.github.io/pp/wids/wids.html?expand=on#_t_57) Channels on 6 GHz band (if selected)*
	- *Step 1: Configure the [TSF](file:///home/runner/work/wids/wids/commoncriteria.github.io/pp/wids/wids.html?expand=on#abbr_TSF) to monitor the channels specified in the [SFR](file:///home/runner/work/wids/wids/commoncriteria.github.io/pp/wids/wids.html?expand=on#abbr_SFR).*
	- *Step 2: Deploy [AP](file:///home/runner/work/wids/wids/commoncriteria.github.io/pp/wids/wids.html?expand=on#abbr_AP) and set to channels within the 6 GHz band outlined in the [TSS](file:///home/runner/work/wids/wids/commoncriteria.github.io/pp/wids/wids.html?expand=on#abbr_TSS).*
	- *Step 3: Verify that the [AP](file:///home/runner/work/wids/wids/commoncriteria.github.io/pp/wids/wids.html?expand=on#abbr_AP) gets detected on each channel tested.*
- *Test [FAU\\_WID\\_EXT.2:5:](file:///home/runner/work/wids/wids/commoncriteria.github.io/pp/wids/wids.html?expand=on#_t_58) Non-standard channel frequencies (if selected)*
	- *Step 1: Configure the [TSF](file:///home/runner/work/wids/wids/commoncriteria.github.io/pp/wids/wids.html?expand=on#abbr_TSF) to monitor the channels as selected in the [SFR.](file:///home/runner/work/wids/wids/commoncriteria.github.io/pp/wids/wids.html?expand=on#abbr_SFR)*
	- *Step 2: Deploy [AP](file:///home/runner/work/wids/wids/commoncriteria.github.io/pp/wids/wids.html?expand=on#abbr_AP) on at least 2 different channels on non-standard channel frequencies.*
	- *Step 3: Verify that the [AP](file:///home/runner/work/wids/wids/commoncriteria.github.io/pp/wids/wids.html?expand=on#abbr_AP) gets detected on each channel tested.*

# *Wireless Sensor Transmission of Data*

*If the [TOE](file:///home/runner/work/wids/wids/commoncriteria.github.io/pp/wids/wids.html?expand=on#abbr_TOE) provides the ability to disable wireless transmission, the evaluator shall follow the operational guidance to configure the sensor to not transmit wirelessly. The evaluator shall then deploy a signal analyzer in order to check for wireless emanations from the [TOE](file:///home/runner/work/wids/wids/commoncriteria.github.io/pp/wids/wids.html?expand=on#abbr_TOE). Repeat the two tests below, for both the 2.4 GHz, 5 GHz, and 6 GHz band.*

- *Test [FAU\\_WID\\_EXT.2:6:](file:///home/runner/work/wids/wids/commoncriteria.github.io/pp/wids/wids.html?expand=on#_t_59)*
	- *Step 1: Boot a sensor and using the signal analyzer observe to check if any emanations are coming from the sensor.*
	- *Step 2: Verify that the signal analyzer does not pick up emanations from the sensor.*
- *Test [FAU\\_WID\\_EXT.2:7:](file:///home/runner/work/wids/wids/commoncriteria.github.io/pp/wids/wids.html?expand=on#_t_60)*
	- *Step 1: During normal sensor operations, observe the analyzer for about 10 minutes to check if any emanations are coming from the sensor.*
	- *Step 2: Verify that the signal analyzer does not pick up emanations from the sensor.*

# *Stateful Frame Inspection*

- *Test [FAU\\_WID\\_EXT.2:8:](file:///home/runner/work/wids/wids/commoncriteria.github.io/pp/wids/wids.html?expand=on#_t_61)*
	- *Step 1: Deploy allowlisted [AP.](file:///home/runner/work/wids/wids/commoncriteria.github.io/pp/wids/wids.html?expand=on#abbr_AP)*
	- *Step 2: Connect an allowlisted [EUD](file:///home/runner/work/wids/wids/commoncriteria.github.io/pp/wids/wids.html?expand=on#abbr_EUD) to the [AP.](file:///home/runner/work/wids/wids/commoncriteria.github.io/pp/wids/wids.html?expand=on#abbr_AP)*
	- *Step 3: Deploy a protocol analyzer or native capability within the [WIDS](file:///home/runner/work/wids/wids/commoncriteria.github.io/pp/wids/wids.html?expand=on#abbr_WIDS) Controller*

*between the [AP](file:///home/runner/work/wids/wids/commoncriteria.github.io/pp/wids/wids.html?expand=on#abbr_AP) and [EUD](file:///home/runner/work/wids/wids/commoncriteria.github.io/pp/wids/wids.html?expand=on#abbr_EUD).*

*Step 4: Verify from the network traffic packet capture that all frames are being inspected to validate their connection state from the [TSF](file:///home/runner/work/wids/wids/commoncriteria.github.io/pp/wids/wids.html?expand=on#abbr_TSF)*

# **5.2.2 User Data Protection (FDP)**

#### **FDP\_IFC.1 Subset Information Flow Control**

[FDP\\_IFC.1.1](file:///home/runner/work/wids/wids/commoncriteria.github.io/pp/wids/wids.html?expand=on#FDP_IFC.1.1)

The [TSF](file:///home/runner/work/wids/wids/commoncriteria.github.io/pp/wids/wids.html?expand=on#abbr_TSF) shall enforce the [*802.11 monitoring [SFP](file:///home/runner/work/wids/wids/commoncriteria.github.io/pp/wids/wids.html?expand=on#abbr_SFP)*] on [*all IEEE 802.11 a, b, g, n, ac frame types and subtypes between:*

- *authorized [APs](file:///home/runner/work/wids/wids/commoncriteria.github.io/pp/wids/wids.html?expand=on#abbr_AP) and authorized [EUDs](file:///home/runner/work/wids/wids/commoncriteria.github.io/pp/wids/wids.html?expand=on#abbr_EUD)*
- *authorized [APs](file:///home/runner/work/wids/wids/commoncriteria.github.io/pp/wids/wids.html?expand=on#abbr_AP) and unauthorized [EUDs](file:///home/runner/work/wids/wids/commoncriteria.github.io/pp/wids/wids.html?expand=on#abbr_EUD)*
- *unauthorized [APs](file:///home/runner/work/wids/wids/commoncriteria.github.io/pp/wids/wids.html?expand=on#abbr_AP) and authorized [EUDs](file:///home/runner/work/wids/wids/commoncriteria.github.io/pp/wids/wids.html?expand=on#abbr_EUD)*].

**Application Note:** "Authorized" [EUDs/](file:///home/runner/work/wids/wids/commoncriteria.github.io/pp/wids/wids.html?expand=on#abbr_EUD)[APs](file:///home/runner/work/wids/wids/commoncriteria.github.io/pp/wids/wids.html?expand=on#abbr_AP) are those that are assigned to the allowlist as defined by [FMT\\_SMF.1/WIDS.](file:///home/runner/work/wids/wids/commoncriteria.github.io/pp/wids/wids.html?expand=on#FMT_SMF.1/WIDS)

The "802.11 monitoring [SFP"](file:///home/runner/work/wids/wids/commoncriteria.github.io/pp/wids/wids.html?expand=on#abbr_SFP) is a security function policy and the [SFRs](file:///home/runner/work/wids/wids/commoncriteria.github.io/pp/wids/wids.html?expand=on#abbr_SFR) that reference this policy describe what the policy does. The "802.11 monitoring [SFP"](file:///home/runner/work/wids/wids/commoncriteria.github.io/pp/wids/wids.html?expand=on#abbr_SFP) is established in [FDP\\_IFC.1](file:///home/runner/work/wids/wids/commoncriteria.github.io/pp/wids/wids.html?expand=on#FDP_IFC.1) and defined through [FAU\\_WID\\_EXT.1,](file:///home/runner/work/wids/wids/commoncriteria.github.io/pp/wids/wids.html?expand=on#FAU_WID_EXT.1) [FAU\\_WID\\_EXT.2,](file:///home/runner/work/wids/wids/commoncriteria.github.io/pp/wids/wids.html?expand=on#FAU_WID_EXT.2) in addition to optional [SFRs](file:///home/runner/work/wids/wids/commoncriteria.github.io/pp/wids/wids.html?expand=on#abbr_SFR) [FAU\\_WID\\_EXT.3](file:///home/runner/work/wids/wids/commoncriteria.github.io/pp/wids/wids.html?expand=on#FAU_WID_EXT.3) and [FAU\\_WID\\_EXT.4.](file:///home/runner/work/wids/wids/commoncriteria.github.io/pp/wids/wids.html?expand=on#FAU_WID_EXT.4) A vendor does not have to formally define this policy, it only needs to comply with the [SFRs](file:///home/runner/work/wids/wids/commoncriteria.github.io/pp/wids/wids.html?expand=on#abbr_SFR).

# **[Evaluation](file:///home/runner/work/wids/wids/commoncriteria.github.io/pp/wids/wids.html?expand=on#) Activities**

## *[FDP\\_IFC.1](file:///home/runner/work/wids/wids/commoncriteria.github.io/pp/wids/wids.html?expand=on#FDP_IFC.1)*

*[TSS](file:///home/runner/work/wids/wids/commoncriteria.github.io/pp/wids/wids.html?expand=on#abbr_TSS)*

*There are no [TSS](file:///home/runner/work/wids/wids/commoncriteria.github.io/pp/wids/wids.html?expand=on#abbr_TSS) evaluation activities for this [SFR](file:///home/runner/work/wids/wids/commoncriteria.github.io/pp/wids/wids.html?expand=on#abbr_SFR).*

#### *Guidance*

*If this functionality is configurable, the evaluator shall verify that the operational guidance provides instructions on how to configure the [TOE](file:///home/runner/work/wids/wids/commoncriteria.github.io/pp/wids/wids.html?expand=on#abbr_TOE) to monitor different types of IEEE 802.11 frame types and subtypes.*

#### *Tests*

- *Test [FDP\\_IFC.1:1](file:///home/runner/work/wids/wids/commoncriteria.github.io/pp/wids/wids.html?expand=on#_t_62):*
	- *Deploy an allowlisted [AP/](file:///home/runner/work/wids/wids/commoncriteria.github.io/pp/wids/wids.html?expand=on#abbr_AP)[WIDS](file:///home/runner/work/wids/wids/commoncriteria.github.io/pp/wids/wids.html?expand=on#abbr_WIDS)*
	- *Start a traffic capture from the [AP](file:///home/runner/work/wids/wids/commoncriteria.github.io/pp/wids/wids.html?expand=on#abbr_AP)[/WIDS](file:///home/runner/work/wids/wids/commoncriteria.github.io/pp/wids/wids.html?expand=on#abbr_WIDS) sensor*
	- $\circ$  Send a set number of frames to the sensor for all IEEE 802.11 a, b, g, n, ac frame types *and subtypes from/to the following:*
		- *authorized [APs](file:///home/runner/work/wids/wids/commoncriteria.github.io/pp/wids/wids.html?expand=on#abbr_AP) and authorized [EUDs](file:///home/runner/work/wids/wids/commoncriteria.github.io/pp/wids/wids.html?expand=on#abbr_EUD)*
		- *authorized [APs](file:///home/runner/work/wids/wids/commoncriteria.github.io/pp/wids/wids.html?expand=on#abbr_AP) and unauthorized [EUDs](file:///home/runner/work/wids/wids/commoncriteria.github.io/pp/wids/wids.html?expand=on#abbr_EUD)*
		- *unauthorized [APs](file:///home/runner/work/wids/wids/commoncriteria.github.io/pp/wids/wids.html?expand=on#abbr_AP) and authorized [EUDs](file:///home/runner/work/wids/wids/commoncriteria.github.io/pp/wids/wids.html?expand=on#abbr_EUD)*
	- *Verify that there are frames from all the types and subtypes in the capture.*

# **5.2.3 Security Management (FMT)**

#### **FMT\_SMF.1/WIDS Specification of Management Functions (WIDS)**

[FMT\\_SMF.1.1/WIDS](file:///home/runner/work/wids/wids/commoncriteria.github.io/pp/wids/wids.html?expand=on#FMT_SMF.1.1/WIDS)

The [TSF](file:///home/runner/work/wids/wids/commoncriteria.github.io/pp/wids/wids.html?expand=on#abbr_TSF) shall be capable of performing the following management functions for [WIDS](file:///home/runner/work/wids/wids/commoncriteria.github.io/pp/wids/wids.html?expand=on#abbr_WIDS) functionality:

- Define an inventory of authorized [APs](file:///home/runner/work/wids/wids/commoncriteria.github.io/pp/wids/wids.html?expand=on#abbr_AP) based on [**selection**: *[MAC](file:///home/runner/work/wids/wids/commoncriteria.github.io/pp/wids/wids.html?expand=on#abbr_MAC) addresses*, *[assignment: other unique device identifier]* ],
- Define an inventory of authorized [EUDs](file:///home/runner/work/wids/wids/commoncriteria.github.io/pp/wids/wids.html?expand=on#abbr_EUD) based on [MAC](file:///home/runner/work/wids/wids/commoncriteria.github.io/pp/wids/wids.html?expand=on#abbr_MAC) addresses,
- Define rules for monitoring and alerting on the wireless traffic,
- Define authorized [SSID\(](file:///home/runner/work/wids/wids/commoncriteria.github.io/pp/wids/wids.html?expand=on#abbr_SSID)s),
- Define authorized [WLAN](file:///home/runner/work/wids/wids/commoncriteria.github.io/pp/wids/wids.html?expand=on#abbr_WLAN) authentication schemes,
- Define authorized [WLAN](file:///home/runner/work/wids/wids/commoncriteria.github.io/pp/wids/wids.html?expand=on#abbr_WLAN) encryption schemes,
- $\bullet$  [selection:
	- *Specify periods of network activity that constitute baseline of expected behavior*
	- *Define anomaly activity*
	- *Define classification rules to detect rogue [APs](file:///home/runner/work/wids/wids/commoncriteria.github.io/pp/wids/wids.html?expand=on#abbr_AP)*
	- *[selection: enable, disable ] transmission of data by wireless sensor*
	- *Define attack signatures*
	- *Define rules for overwriting previous packet captures*
	- *Define the amount of time sensor monitors a specific frequency*
- *Define the amount of time sensor monitors a specific channel*
- *Define authorized and unauthorized TCP/IP and UDP traffic*
- *Define known malicious activity ports*
- *No other capabilities*
- ].

**Application Note:** Define authorized [WLAN](file:///home/runner/work/wids/wids/commoncriteria.github.io/pp/wids/wids.html?expand=on#abbr_WLAN) authentication and encryption schemes does not enforce, but rather establishes a baseline to determine if an unauthorized scheme is used.

If [FAU\\_ANO\\_EXT.1](file:///home/runner/work/wids/wids/commoncriteria.github.io/pp/wids/wids.html?expand=on#FAU_ANO_EXT.1) is included in the [ST](file:///home/runner/work/wids/wids/commoncriteria.github.io/pp/wids/wids.html?expand=on#abbr_ST), "Specification of periods of network activity that constitute baseline of expected behavior" must be selected. If [FAU\\_ANO\\_EXT.1](file:///home/runner/work/wids/wids/commoncriteria.github.io/pp/wids/wids.html?expand=on#FAU_ANO_EXT.1) is included in the [ST](file:///home/runner/work/wids/wids/commoncriteria.github.io/pp/wids/wids.html?expand=on#abbr_ST) and "manual configuration by administrators" is selected in [FAU\\_ANO\\_EXT.1](file:///home/runner/work/wids/wids/commoncriteria.github.io/pp/wids/wids.html?expand=on#FAU_ANO_EXT.1), then "Definition of anomaly activity" must be selected.

If "can be configured to prevent transmission of data" is selected in [FAU\\_WID\\_EXT.2](file:///home/runner/work/wids/wids/commoncriteria.github.io/pp/wids/wids.html?expand=on#FAU_WID_EXT.2) then "Enable/Disable transmission of data by wireless sensor" must be selected.

It is expected that an Authorized Administrator will be responsible for configuring the [AP](file:///home/runner/work/wids/wids/commoncriteria.github.io/pp/wids/wids.html?expand=on#abbr_AP) to operate on a specific frequency pursuant to the 802.11 standard. The [TSF](file:///home/runner/work/wids/wids/commoncriteria.github.io/pp/wids/wids.html?expand=on#abbr_TSF) will have the ability to adjust the amount of time it passively monitors and captures [WLAN](file:///home/runner/work/wids/wids/commoncriteria.github.io/pp/wids/wids.html?expand=on#abbr_WLAN) traffic on a given frequency and channel.

# **[Evaluation](file:///home/runner/work/wids/wids/commoncriteria.github.io/pp/wids/wids.html?expand=on#) Activities**

# *[FMT\\_SMF.1/WIDS](file:///home/runner/work/wids/wids/commoncriteria.github.io/pp/wids/wids.html?expand=on#FMT_SMF.1/WIDS)*

## *[TSS](file:///home/runner/work/wids/wids/commoncriteria.github.io/pp/wids/wids.html?expand=on#abbr_TSS)*

The evaluator shall review the [TSS](file:///home/runner/work/wids/wids/commoncriteria.github.io/pp/wids/wids.html?expand=on#abbr_TSS) to verify that it includes information the ability of the [TOE](file:///home/runner/work/wids/wids/commoncriteria.github.io/pp/wids/wids.html?expand=on#abbr_TOE) to *define inventory of authorized [APs](file:///home/runner/work/wids/wids/commoncriteria.github.io/pp/wids/wids.html?expand=on#abbr_AP) and [EUDs](file:///home/runner/work/wids/wids/commoncriteria.github.io/pp/wids/wids.html?expand=on#abbr_EUD).*

*The evaluator shall verify that the [TSS](file:///home/runner/work/wids/wids/commoncriteria.github.io/pp/wids/wids.html?expand=on#abbr_TSS) describes the ability of the [TOE](file:///home/runner/work/wids/wids/commoncriteria.github.io/pp/wids/wids.html?expand=on#abbr_TOE) to allow authorized administrators to define authorized [WLAN](file:///home/runner/work/wids/wids/commoncriteria.github.io/pp/wids/wids.html?expand=on#abbr_WLAN) authentication schemes.*

## *Guidance*

*The evaluator shall review the operational guidance for instructions on how to configure and change classification of [APs](file:///home/runner/work/wids/wids/commoncriteria.github.io/pp/wids/wids.html?expand=on#abbr_AP) and [EUDs](file:///home/runner/work/wids/wids/commoncriteria.github.io/pp/wids/wids.html?expand=on#abbr_EUD) to indicate that they are part of the allowlist.*

*The evaluator shall review the operational guidance to determine how to configure which [SSIDs](file:///home/runner/work/wids/wids/commoncriteria.github.io/pp/wids/wids.html?expand=on#abbr_SSID) are permitted on the network.*

*The evaluator shall examine the operational guidance to verify that it provides instructions on how to define a [WLAN](file:///home/runner/work/wids/wids/commoncriteria.github.io/pp/wids/wids.html?expand=on#abbr_WLAN) authentication scheme as authorized or unauthorized for the purposes of detection.*

*The evaluator shall examine the operational guidance to verify that it provides instructions on how to define a [WLAN](file:///home/runner/work/wids/wids/commoncriteria.github.io/pp/wids/wids.html?expand=on#abbr_WLAN) encryption scheme as authorized or unauthorized for the purposes of detection.*

#### *Tests*

- *Test [FMT\\_SMF.1/WIDS:1:](file:///home/runner/work/wids/wids/commoncriteria.github.io/pp/wids/wids.html?expand=on#_t_63) The evaluator shall define an inventory of authorized [APs](file:///home/runner/work/wids/wids/commoncriteria.github.io/pp/wids/wids.html?expand=on#abbr_AP) and [EUDs.](file:///home/runner/work/wids/wids/commoncriteria.github.io/pp/wids/wids.html?expand=on#abbr_EUD) The ability to detect allowlisted and non-allowlisted [APs](file:///home/runner/work/wids/wids/commoncriteria.github.io/pp/wids/wids.html?expand=on#abbr_AP) and [EUDs](file:///home/runner/work/wids/wids/commoncriteria.github.io/pp/wids/wids.html?expand=on#abbr_EUD) will be tested in [FAU\\_INV\\_EXT.1](file:///home/runner/work/wids/wids/commoncriteria.github.io/pp/wids/wids.html?expand=on#FAU_INV_EXT.1) and [FAU\\_SAA.1](file:///home/runner/work/wids/wids/commoncriteria.github.io/pp/wids/wids.html?expand=on#FAU_SAA.1).*
- *Test [FMT\\_SMF.1/WIDS:2:](file:///home/runner/work/wids/wids/commoncriteria.github.io/pp/wids/wids.html?expand=on#_t_64) The evaluator shall define authorized [SSIDs](file:///home/runner/work/wids/wids/commoncriteria.github.io/pp/wids/wids.html?expand=on#abbr_SSID). The ability to detect authorized and unauthorized [SSIDs](file:///home/runner/work/wids/wids/commoncriteria.github.io/pp/wids/wids.html?expand=on#abbr_SSID) will be tested in [FAU\\_WID\\_EXT.2.3](file:///home/runner/work/wids/wids/commoncriteria.github.io/pp/wids/wids.html?expand=on#FAU_WID_EXT.2.3) and [FAU\\_SAA.1](file:///home/runner/work/wids/wids/commoncriteria.github.io/pp/wids/wids.html?expand=on#FAU_SAA.1).*
- *Test [FMT\\_SMF.1/WIDS:3:](file:///home/runner/work/wids/wids/commoncriteria.github.io/pp/wids/wids.html?expand=on#_t_65) The evaluator shall configure the [TSF](file:///home/runner/work/wids/wids/commoncriteria.github.io/pp/wids/wids.html?expand=on#abbr_TSF) with a set of allowed authentication and encryption schemes. The ability to detect violation of this policy will be tested in [FAU\\_SAA.1](file:///home/runner/work/wids/wids/commoncriteria.github.io/pp/wids/wids.html?expand=on#FAU_SAA.1).*
- *Test [FMT\\_SMF.1/WIDS:4:](file:///home/runner/work/wids/wids/commoncriteria.github.io/pp/wids/wids.html?expand=on#_t_66) (conditional): If "Define the amount of time sensor monitors a specific frequency or channel" is selected:*
	- *Step 1: Deploy an allowlisted [AP](file:///home/runner/work/wids/wids/commoncriteria.github.io/pp/wids/wids.html?expand=on#abbr_AP) and connect it to the protected wired infrastructure via wire.*
	- *Step 2: Confirm that the [TSF](file:///home/runner/work/wids/wids/commoncriteria.github.io/pp/wids/wids.html?expand=on#abbr_TSF) can observe and capture traffic and events generated by the [AP](file:///home/runner/work/wids/wids/commoncriteria.github.io/pp/wids/wids.html?expand=on#abbr_AP).*
	- *Step 3: Verify that the [TSF](file:///home/runner/work/wids/wids/commoncriteria.github.io/pp/wids/wids.html?expand=on#abbr_TSF) can be configured to capture traffic on a specific channel for specific interval of time, and assign a specified frequency and time interval.*
	- *Step 4: Confirm that the [TSF](file:///home/runner/work/wids/wids/commoncriteria.github.io/pp/wids/wids.html?expand=on#abbr_TSF) remains on the frequency and channel for the time period specified.*

# **5.3 TOE Security Functional Requirements Rationale**

The following rationale provides justification for each security objective for the [TOE,](file:///home/runner/work/wids/wids/commoncriteria.github.io/pp/wids/wids.html?expand=on#abbr_TOE) showing that the [SFRs](file:///home/runner/work/wids/wids/commoncriteria.github.io/pp/wids/wids.html?expand=on#abbr_SFR) are suitable to meet and achieve the security objectives:

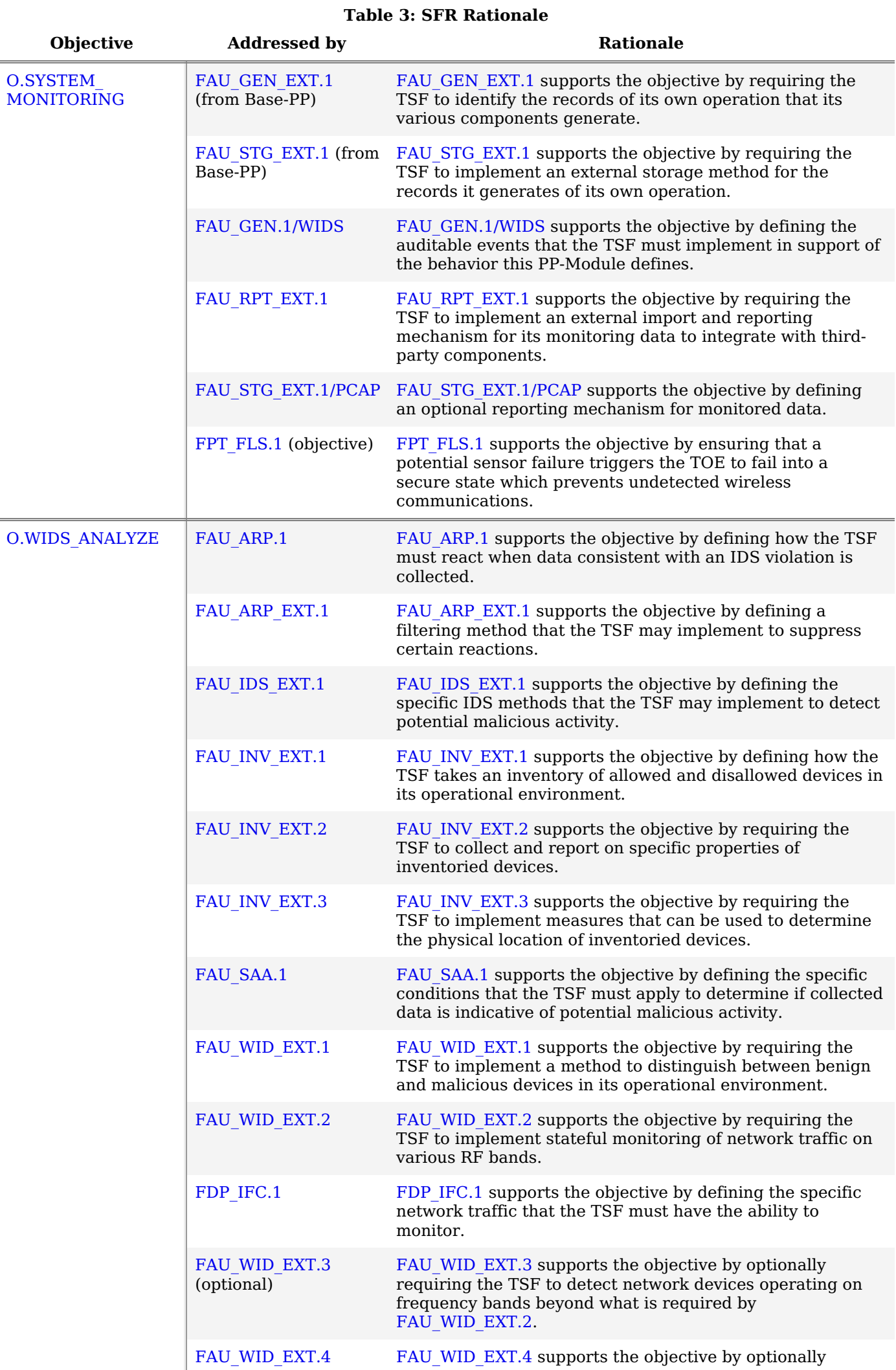

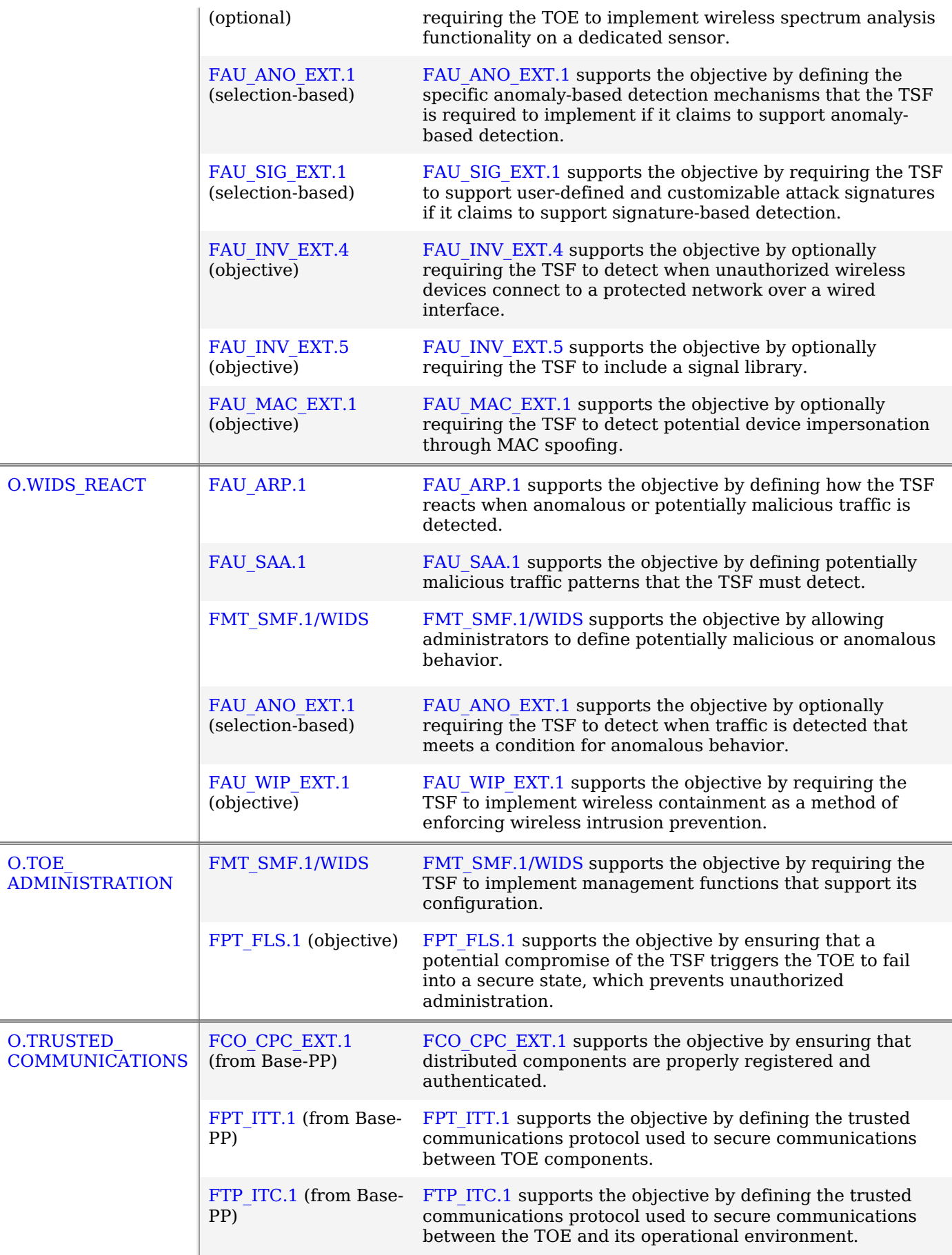

# **6 Consistency Rationale**

# **6.1 Collaborative Protection Profile for Network Device**

# **6.1.1 Consistency of TOE Type**

When this [PP-Module](file:///home/runner/work/wids/wids/commoncriteria.github.io/pp/wids/wids.html?expand=on#abbr_PP-Module) extends the Network Device [cPP,](file:///home/runner/work/wids/wids/commoncriteria.github.io/pp/wids/wids.html?expand=on#abbr_cPP) the [TOE](file:///home/runner/work/wids/wids/commoncriteria.github.io/pp/wids/wids.html?expand=on#abbr_TOE) type for the overall [TOE](file:///home/runner/work/wids/wids/commoncriteria.github.io/pp/wids/wids.html?expand=on#abbr_TOE) is still [WIDS/](file:///home/runner/work/wids/wids/commoncriteria.github.io/pp/wids/wids.html?expand=on#abbr_WIDS)[WIPS](file:///home/runner/work/wids/wids/commoncriteria.github.io/pp/wids/wids.html?expand=on#abbr_WIPS) products.

# **6.1.2 Consistency of Security Problem Definition**

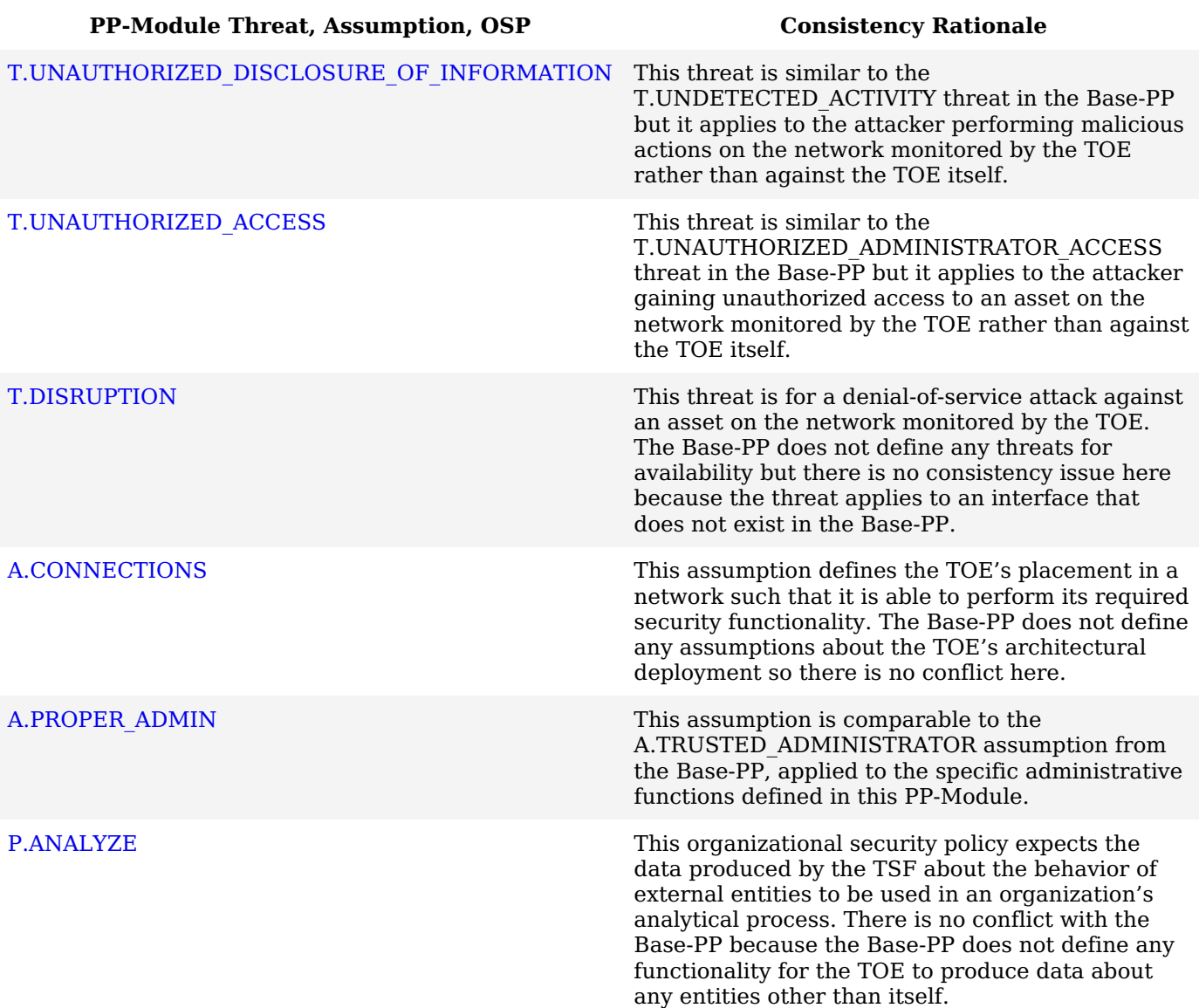

# **6.1.3 Consistency of Objectives**

The objectives for the [TOEs](file:///home/runner/work/wids/wids/commoncriteria.github.io/pp/wids/wids.html?expand=on#abbr_TOE) are consistent with the NDcPP based on the following rationale:

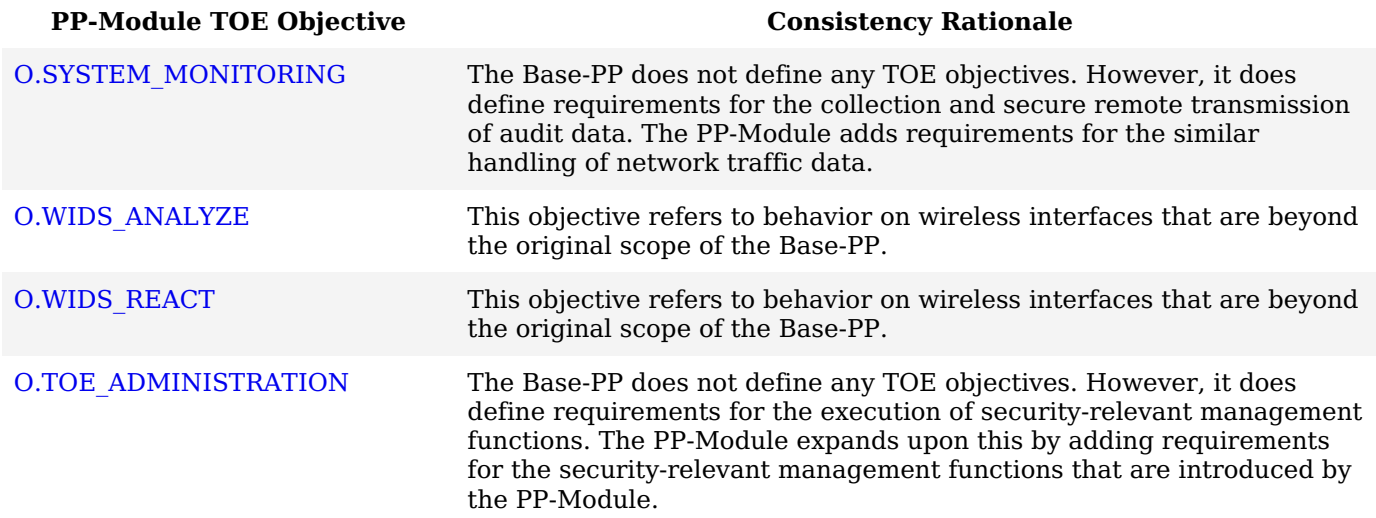

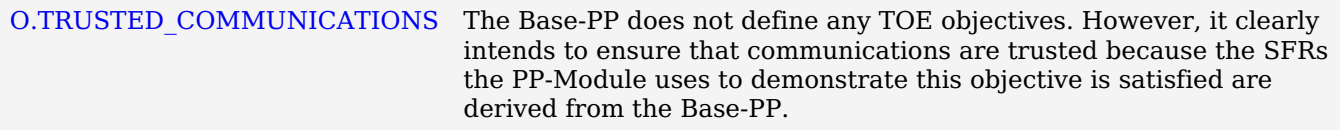

The objectives for the [TOE'](file:///home/runner/work/wids/wids/commoncriteria.github.io/pp/wids/wids.html?expand=on#abbr_TOE)s [OE](file:///home/runner/work/wids/wids/commoncriteria.github.io/pp/wids/wids.html?expand=on#abbr_OE) are consistent with the NDcPP based on the following rationale:

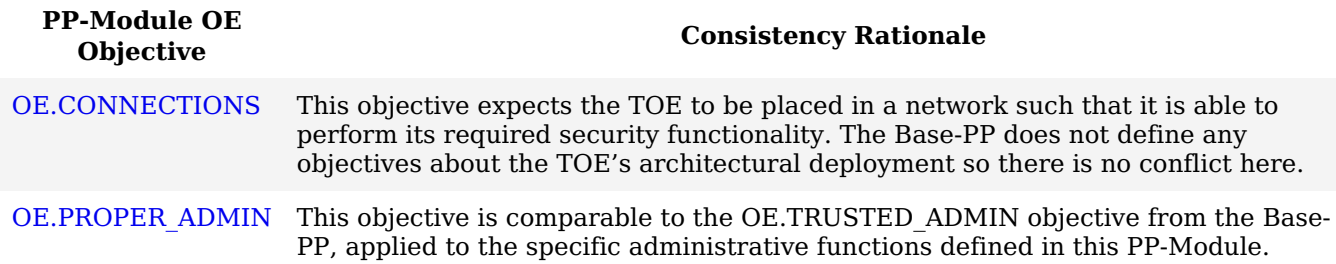

# **6.1.4 Consistency of Requirements**

This [PP-Module](file:///home/runner/work/wids/wids/commoncriteria.github.io/pp/wids/wids.html?expand=on#abbr_PP-Module) identifies several [SFRs](file:///home/runner/work/wids/wids/commoncriteria.github.io/pp/wids/wids.html?expand=on#abbr_SFR) from the NDcPP that are needed to support Wireless Intrusion Detection/Prevention System functionality. This is considered to be consistent because the functionality provided by the NDcPP is being used for its intended purpose. The [PP-Module](file:///home/runner/work/wids/wids/commoncriteria.github.io/pp/wids/wids.html?expand=on#abbr_PP-Module) also identifies a number of modified [SFRs](file:///home/runner/work/wids/wids/commoncriteria.github.io/pp/wids/wids.html?expand=on#abbr_SFR) from the NDcPP that are used entirely to provide functionality for Wireless Intrusion Detection/Prevention System. The rationale for why this does not conflict with the claims defined by the NDcPP are as follows:

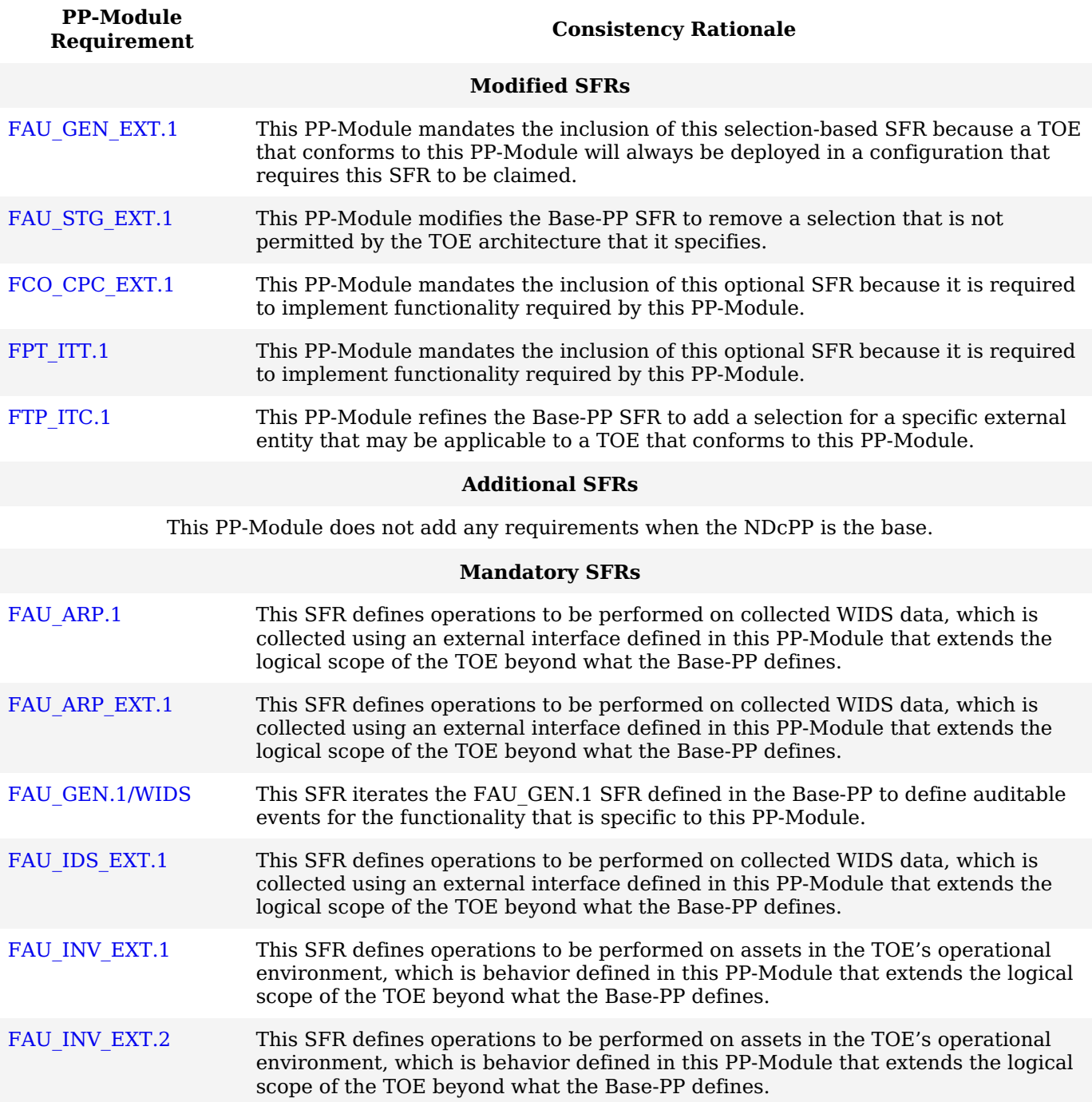

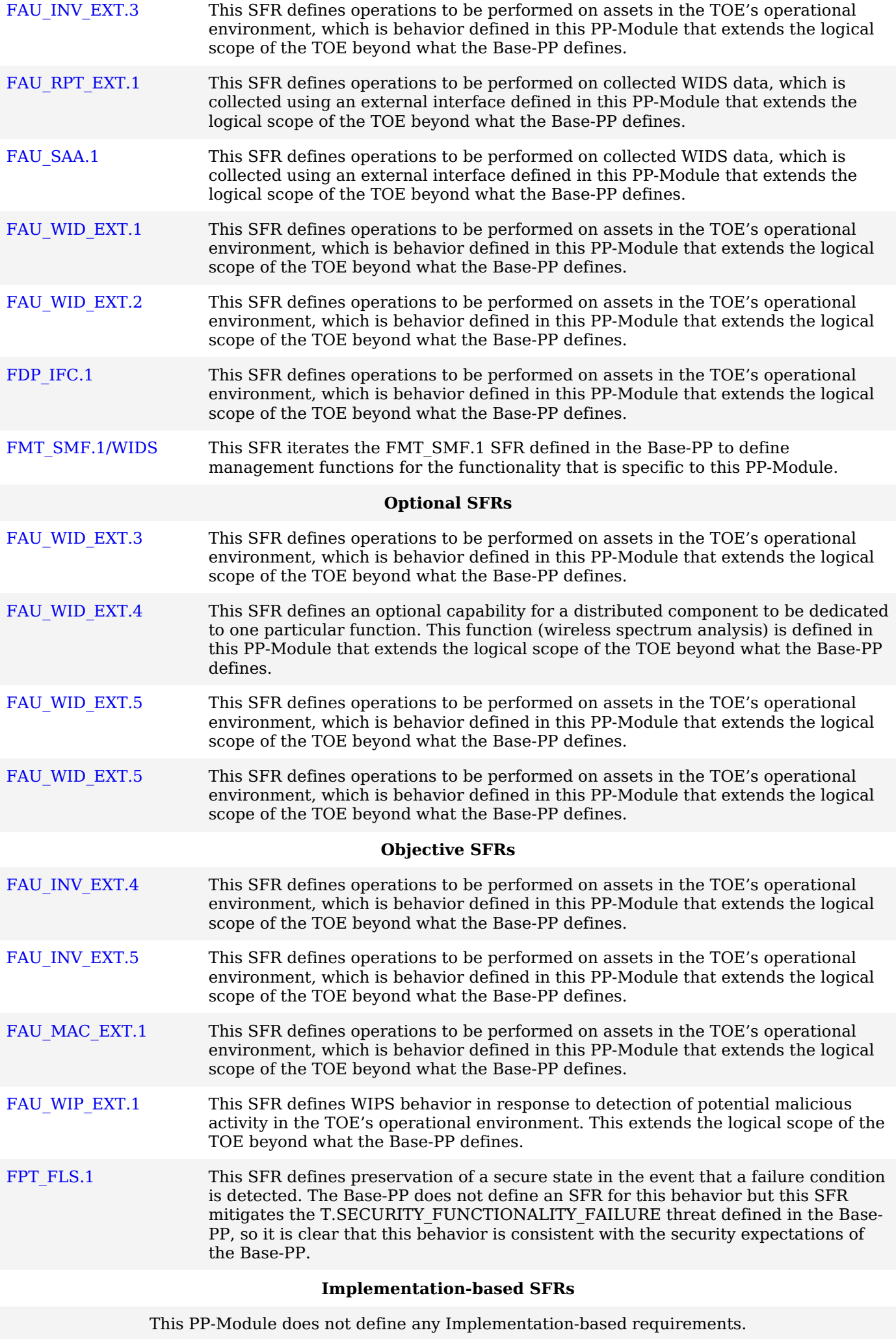

# **Selection-based [SFRs](file:///home/runner/work/wids/wids/commoncriteria.github.io/pp/wids/wids.html?expand=on#abbr_SFR)**

[FAU\\_ANO\\_EXT.1](file:///home/runner/work/wids/wids/commoncriteria.github.io/pp/wids/wids.html?expand=on#FAU_ANO_EXT.1) This [SFR](file:///home/runner/work/wids/wids/commoncriteria.github.io/pp/wids/wids.html?expand=on#abbr_SFR) defines operations to be performed on collected [WIDS](file:///home/runner/work/wids/wids/commoncriteria.github.io/pp/wids/wids.html?expand=on#abbr_WIDS) data, which is collected using an external interface defined in this [PP-Module](file:///home/runner/work/wids/wids/commoncriteria.github.io/pp/wids/wids.html?expand=on#abbr_PP-Module) that extends the

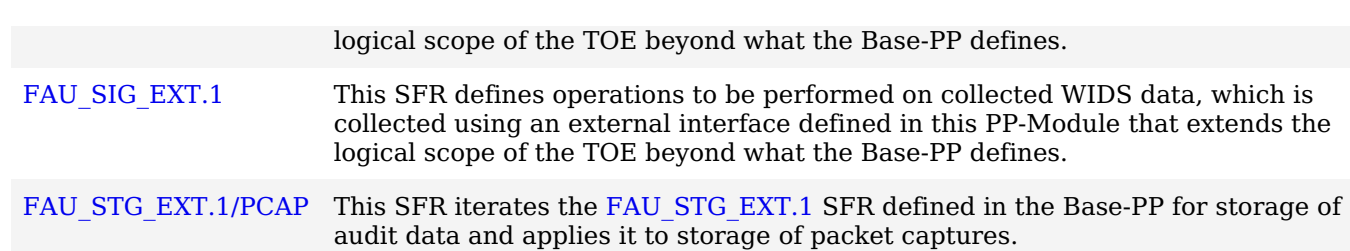

# **A.1 Strictly Optional Requirements**

# **A.1.1 Security Audit (FAU)**

# **FAU\_WID\_EXT.3 Wireless Intrusion Detection - Non-Wireless Spectrum Monitoring**

[FAU\\_WID\\_EXT.3.1](file:///home/runner/work/wids/wids/commoncriteria.github.io/pp/wids/wids.html?expand=on#FAU_WID_EXT.3.1)

The [TSF](file:///home/runner/work/wids/wids/commoncriteria.github.io/pp/wids/wids.html?expand=on#abbr_TSF) shall detect the presence of network devices that operate in the following RF bands: [**selection**: *3.6 GHz*, *6 GHz*, *60 GHz*, *sub-GHz (0-900 MHz)*, *all cellular bands* ].

**Application Note:** This [SFR](file:///home/runner/work/wids/wids/commoncriteria.github.io/pp/wids/wids.html?expand=on#abbr_SFR) refers to Non-WLAN (IEEE 802.11 a, b, g, n, y, ac, ad and ay) network devices that operate in the specified frequencies. There is an understanding that this capability requires a [TOE](file:///home/runner/work/wids/wids/commoncriteria.github.io/pp/wids/wids.html?expand=on#abbr_TOE) to use specialized, licensed radio systems. This [SFR](file:///home/runner/work/wids/wids/commoncriteria.github.io/pp/wids/wids.html?expand=on#abbr_SFR) will allow for the introduction of an open API, set of defined interoperability standards, or other proprietary solution(s), to allow for third-party integration.

# **[Evaluation](file:///home/runner/work/wids/wids/commoncriteria.github.io/pp/wids/wids.html?expand=on#) Activities**

# *[FAU\\_WID\\_EXT.3](file:///home/runner/work/wids/wids/commoncriteria.github.io/pp/wids/wids.html?expand=on#FAU_WID_EXT.3)*

# *[TSS](file:///home/runner/work/wids/wids/commoncriteria.github.io/pp/wids/wids.html?expand=on#abbr_TSS)*

*The evaluator shall verify that the [TSS](file:///home/runner/work/wids/wids/commoncriteria.github.io/pp/wids/wids.html?expand=on#abbr_TSS) includes the set of RF bands and technologies that the [TSF](file:///home/runner/work/wids/wids/commoncriteria.github.io/pp/wids/wids.html?expand=on#abbr_TSF) can detect the use of. The [TSS](file:///home/runner/work/wids/wids/commoncriteria.github.io/pp/wids/wids.html?expand=on#abbr_TSS) should also include instructions on how to enable and the hardware that is necessary for the additional band detection.*

# *Guidance*

*The evaluator shall verify that the operational guidance describes how to enable and configure detection of the technologies included in the [ST](file:///home/runner/work/wids/wids/commoncriteria.github.io/pp/wids/wids.html?expand=on#abbr_ST) as well as the hardware that is needed to perform this function.*

#### *Tests*

*The evaluator shall enable and configure detection of the selected technologies.*

*Test [FAU\\_WID\\_EXT.3:1:](file:///home/runner/work/wids/wids/commoncriteria.github.io/pp/wids/wids.html?expand=on#_t_67) Deploy a device within the given technology and verify that the [TSF](file:///home/runner/work/wids/wids/commoncriteria.github.io/pp/wids/wids.html?expand=on#abbr_TSF) detects the device.*

# **FAU\_WID\_EXT.4 Wireless Intrusion Detection - Wireless Spectrum Analysis**

[FAU\\_WID\\_EXT.4.1](file:///home/runner/work/wids/wids/commoncriteria.github.io/pp/wids/wids.html?expand=on#FAU_WID_EXT.4.1)

The [TSF](file:///home/runner/work/wids/wids/commoncriteria.github.io/pp/wids/wids.html?expand=on#abbr_TSF) shall provide a dedicated sensor for wireless spectrum analysis.

# **[Evaluation](file:///home/runner/work/wids/wids/commoncriteria.github.io/pp/wids/wids.html?expand=on#) Activities**

# *[FAU\\_WID\\_EXT.4](file:///home/runner/work/wids/wids/commoncriteria.github.io/pp/wids/wids.html?expand=on#FAU_WID_EXT.4)*

#### *[TSS](file:///home/runner/work/wids/wids/commoncriteria.github.io/pp/wids/wids.html?expand=on#abbr_TSS)*

*The evaluator shall verify that the [TSS](file:///home/runner/work/wids/wids/commoncriteria.github.io/pp/wids/wids.html?expand=on#abbr_TSS) to verify that the [TOE](file:///home/runner/work/wids/wids/commoncriteria.github.io/pp/wids/wids.html?expand=on#abbr_TOE) provides a dedicated sensor for wireless spectrum analysis.*

#### *Guidance*

*The evaluator shall verify that the operational guidance describes how to enable and configure dedicated spectrum analysis as well as the hardware that is needed to perform this function.*

#### *Tests*

*The evaluator shall enable and configure dedicated spectrum analysis and test the capabilities listed in the [TSS](file:///home/runner/work/wids/wids/commoncriteria.github.io/pp/wids/wids.html?expand=on#abbr_TSS).*

# **FAU\_WID\_EXT.5 Wireless Intrusion Detection - Bluetooth Spectrum Monitoring**

[FAU\\_WID\\_EXT.5.1](file:///home/runner/work/wids/wids/commoncriteria.github.io/pp/wids/wids.html?expand=on#FAU_WID_EXT.5.1)

The [TSF](file:///home/runner/work/wids/wids/commoncriteria.github.io/pp/wids/wids.html?expand=on#abbr_TSF) shall detect the presence of cellular devices that operate within the following ways, frequency ranges, and parameters: [**selection**: *Detect and log the presence of 2.4 GHz Bluetooth BR/EDR devices operating within a controlled space*, *Detect and log the presence of Bluetooth Low Energy (BLE) devices operating within a controlled space*, *Detect and log the the Bluetooth BR/EDR devices LAP and half the Bluetooth [MAC](file:///home/runner/work/wids/wids/commoncriteria.github.io/pp/wids/wids.html?expand=on#abbr_MAC) address within a controlled space*, *Detect and log the BLE device's Bluetooth [MAC](file:///home/runner/work/wids/wids/commoncriteria.github.io/pp/wids/wids.html?expand=on#abbr_MAC) address within a controlled space*, *Geo-locate Bluetooth BR/EDR devices within 25 feet of their actual*

*location*, *Geo-locate BLE devices within 25 feet of their actual location*, *Detect and log Bluetooth BR/EDR devices conducting the Inquiry Procedure within a controlled space*, *Detect and log Bluetooth BR/EDR devices responding to the Inquiry Procedure within the controlled space*, *Capture and log any device information transmitted during the Bluetooth BR/EDR Inquiry Procedure when occurring within a controlled space*, *Detect and log BLE devices advertisements on the Advertisement channels*, *Detect and log BLE devices exchanging information or data on the Advertisement channels*, *Detect and log Bluetooth BR/EDR devices using the SDP procedure*, *Capture and log any device information exchanged during the Bluetooth BR/EDR SDP procedure*, *Detect and log any Bluetooth BR/EDR devices performing the Paging Procedure*, *Detect and log any BLE device performing the Paging Procedure*, *Detect and log the piconet membership of any Bluetooth BR/EDR device. This includes role in the piconet (Central or Peripheral), piconet ID, device ID, and number of piconets which they are members of*, *Detect and log the piconet membership of any Low Energy (LE) device. This includes role in the piconet (Central or Peripheral), piconet ID, device ID, and number of piconets which they are members of*, *Use Bluetooth BR/EDR Inquiry Procedure to detect Bluetooth BR/EDR devices in discoverable mode within a controlled area*, *Use Bluetooth BR/EDR SDP procedure to gether information about Bluetooth BR/EDR devices within a controlled area*, *Use BLE SDP procedure to gather information about BLE devices within a controlled area* ]

**Application Note:** This [SFR](file:///home/runner/work/wids/wids/commoncriteria.github.io/pp/wids/wids.html?expand=on#abbr_SFR) refers to Bluetooth and Bluetooth Low-Energy (BLE) (IEEE 802.15) network devices that operate in the specified frequencies. There is an understanding that this capability requires a [TOE](file:///home/runner/work/wids/wids/commoncriteria.github.io/pp/wids/wids.html?expand=on#abbr_TOE) to use specialized, licensed radio systems. This [SFR](file:///home/runner/work/wids/wids/commoncriteria.github.io/pp/wids/wids.html?expand=on#abbr_SFR) will allow for the introduction of an open API, set of defined interoperability standards, or other proprietary solution(s), to allow for third-party integration.

# **[Evaluation](file:///home/runner/work/wids/wids/commoncriteria.github.io/pp/wids/wids.html?expand=on#) Activities**

#### *[FAU\\_WID\\_EXT.5](file:///home/runner/work/wids/wids/commoncriteria.github.io/pp/wids/wids.html?expand=on#FAU_WID_EXT.5)*

#### *[TSS](file:///home/runner/work/wids/wids/commoncriteria.github.io/pp/wids/wids.html?expand=on#abbr_TSS)*

*The evaluator shall verify that the [TSS](file:///home/runner/work/wids/wids/commoncriteria.github.io/pp/wids/wids.html?expand=on#abbr_TSS) includes the set of RF bands and technologies that the [TSF](file:///home/runner/work/wids/wids/commoncriteria.github.io/pp/wids/wids.html?expand=on#abbr_TSF) can detect the use of. The [TSS](file:///home/runner/work/wids/wids/commoncriteria.github.io/pp/wids/wids.html?expand=on#abbr_TSS) should also include instructions on how to enable and the hardware that is necessary for the additional band detection.*

#### *Guidance*

*The evaluator shall verify that the operational guidance describes how to enable and configure detection of the technologies included in the [ST](file:///home/runner/work/wids/wids/commoncriteria.github.io/pp/wids/wids.html?expand=on#abbr_ST) as well as the hardware that is needed to perform this function.*

#### *Tests*

*The evaluator shall enable and configure detection of the selected technologies.*

*Test [FAU\\_WID\\_EXT.5:1:](file:///home/runner/work/wids/wids/commoncriteria.github.io/pp/wids/wids.html?expand=on#_t_68) Deploy a device within the given technology and verify that the [TSF](file:///home/runner/work/wids/wids/commoncriteria.github.io/pp/wids/wids.html?expand=on#abbr_TSF) detects the device.*

#### **FAU\_WID\_EXT.5 Wireless Intrusion Detection - Cellular Spectrum Monitoring**

[FAU\\_WID\\_EXT.5.1](file:///home/runner/work/wids/wids/commoncriteria.github.io/pp/wids/wids.html?expand=on#FAU_WID_EXT.5.1)

The [TSF](file:///home/runner/work/wids/wids/commoncriteria.github.io/pp/wids/wids.html?expand=on#abbr_TSF) shall detect the presence of cellular devices that operate within the following ways, ranges, and parameters: [**selection**: *Detect and log the presence of cellular 3G devices operating within a controlled space*, *Detect and log the presence of cellular 4G/LTE devices operating within a controlled space*, *Detect and log the presence of cellular 5G low and mid-band devices operating within a controlled space*, *Detect and identify base stations which had clients within the area monitored by the [WIDS](file:///home/runner/work/wids/wids/commoncriteria.github.io/pp/wids/wids.html?expand=on#abbr_WIDS)*, *Capture temporary identifiers (e.g. TMSI) of cellular devices within a controlled space*, *Detect and identify which cellular technology (such as 3G, LTE, UTMS, 5G, etc.) the cellular device is using within a controlled space*, *Detect and identify which cellular carrier a cellular device is using within a controlled space*, *Detect identify which base station a cellular device is connnected to while operating within a controlled space*, *Detect identify whether a cellular device is using a cellular uplink or downlink operating within a controlled space*, *Geo-locate cellular devices operating within the operation area of the [WIDS](file:///home/runner/work/wids/wids/commoncriteria.github.io/pp/wids/wids.html?expand=on#abbr_WIDS)* ].

**Application Note:** This [SFR](file:///home/runner/work/wids/wids/commoncriteria.github.io/pp/wids/wids.html?expand=on#abbr_SFR) refers to Bluetooth and Bluetooth Low-Energy (BLE) (IEEE 802.15) network devices that operate in the specified frequencies. There is an understanding that this capability requires a [TOE](file:///home/runner/work/wids/wids/commoncriteria.github.io/pp/wids/wids.html?expand=on#abbr_TOE) to use specialized, licensed radio systems. This [SFR](file:///home/runner/work/wids/wids/commoncriteria.github.io/pp/wids/wids.html?expand=on#abbr_SFR) will allow for the introduction of an open API, set of defined interoperability standards, or other proprietary solution(s), to

allow for third-party integration.

# **[Evaluation](file:///home/runner/work/wids/wids/commoncriteria.github.io/pp/wids/wids.html?expand=on#) Activities**

#### *[FAU\\_WID\\_EXT.5](file:///home/runner/work/wids/wids/commoncriteria.github.io/pp/wids/wids.html?expand=on#FAU_WID_EXT.5)*

#### *[TSS](file:///home/runner/work/wids/wids/commoncriteria.github.io/pp/wids/wids.html?expand=on#abbr_TSS)*

*The evaluator shall verify that the [TSS](file:///home/runner/work/wids/wids/commoncriteria.github.io/pp/wids/wids.html?expand=on#abbr_TSS) includes the set of RF bands and technologies that the [TSF](file:///home/runner/work/wids/wids/commoncriteria.github.io/pp/wids/wids.html?expand=on#abbr_TSF) can detect the use of. The [TSS](file:///home/runner/work/wids/wids/commoncriteria.github.io/pp/wids/wids.html?expand=on#abbr_TSS) should also include instructions on how to enable and the hardware that is necessary for the additional band detection.*

#### *Guidance*

*The evaluator shall verify that the operational guidance describes how to enable and configure detection of the technologies included in the [ST](file:///home/runner/work/wids/wids/commoncriteria.github.io/pp/wids/wids.html?expand=on#abbr_ST) as well as the hardware that is needed to perform this function.*

#### *Tests*

*The evaluator shall enable and configure detection of the selected technologies.*

*Test [FAU\\_WID\\_EXT.5:1:](file:///home/runner/work/wids/wids/commoncriteria.github.io/pp/wids/wids.html?expand=on#_t_69) Deploy a device within the given technology and verify that the [TSF](file:///home/runner/work/wids/wids/commoncriteria.github.io/pp/wids/wids.html?expand=on#abbr_TSF) detects the device.*

# **A.2 Objective Requirements**

## **A.2.1 Security Audit (FAU)**

#### **FAU\_INV\_EXT.4 Detection of Unauthorized Connections**

[FAU\\_INV\\_EXT.4.1](file:///home/runner/work/wids/wids/commoncriteria.github.io/pp/wids/wids.html?expand=on#FAU_INV_EXT.4.1)

The [TSF](file:///home/runner/work/wids/wids/commoncriteria.github.io/pp/wids/wids.html?expand=on#abbr_TSF) shall detect when non-allowlisted [APs](file:///home/runner/work/wids/wids/commoncriteria.github.io/pp/wids/wids.html?expand=on#abbr_AP) have a wired connection to the internal corporate network.

# **[Evaluation](file:///home/runner/work/wids/wids/commoncriteria.github.io/pp/wids/wids.html?expand=on#) Activities**

### *[FAU\\_INV\\_EXT.4](file:///home/runner/work/wids/wids/commoncriteria.github.io/pp/wids/wids.html?expand=on#FAU_INV_EXT.4)*

#### *[TSS](file:///home/runner/work/wids/wids/commoncriteria.github.io/pp/wids/wids.html?expand=on#abbr_TSS)*

*The evaluator shall verify that the [TSS](file:///home/runner/work/wids/wids/commoncriteria.github.io/pp/wids/wids.html?expand=on#abbr_TSS) includes guidance on whether the [TSF](file:///home/runner/work/wids/wids/commoncriteria.github.io/pp/wids/wids.html?expand=on#abbr_TSF) has the capability of detecting [APs](file:///home/runner/work/wids/wids/commoncriteria.github.io/pp/wids/wids.html?expand=on#abbr_AP) connecting to the protected wired network infrastructure. If the capability is present the [TSS](file:///home/runner/work/wids/wids/commoncriteria.github.io/pp/wids/wids.html?expand=on#abbr_TSS) shall include configuration guidance for this feature.*

#### *Guidance*

*The evaluator shall review the operational guidance for instructions on how to configure the [WIDS](file:///home/runner/work/wids/wids/commoncriteria.github.io/pp/wids/wids.html?expand=on#abbr_WIDS) to detect unauthorized [APs](file:///home/runner/work/wids/wids/commoncriteria.github.io/pp/wids/wids.html?expand=on#abbr_AP) connected to the protected wired infrastructure.*

#### *Tests*

- *Test [FAU\\_INV\\_EXT.4:1](file:///home/runner/work/wids/wids/commoncriteria.github.io/pp/wids/wids.html?expand=on#_t_74):*
	- *Step 1: Deploy a non-allowlisted [AP.](file:///home/runner/work/wids/wids/commoncriteria.github.io/pp/wids/wids.html?expand=on#abbr_AP)*
	- *Step 2: Connect the [AP](file:///home/runner/work/wids/wids/commoncriteria.github.io/pp/wids/wids.html?expand=on#abbr_AP) via wire to the protected network infrastructure.*
	- *Step 3: Check the [WIDS](file:///home/runner/work/wids/wids/commoncriteria.github.io/pp/wids/wids.html?expand=on#abbr_WIDS) user interface for a list of detected [APs](file:///home/runner/work/wids/wids/commoncriteria.github.io/pp/wids/wids.html?expand=on#abbr_AP) and [EUDs](file:///home/runner/work/wids/wids/commoncriteria.github.io/pp/wids/wids.html?expand=on#abbr_EUD).*
	- *Step 4: Verify that the rogue [AP](file:///home/runner/work/wids/wids/commoncriteria.github.io/pp/wids/wids.html?expand=on#abbr_AP) is detected and an alert generated on the detection of an [AP](file:///home/runner/work/wids/wids/commoncriteria.github.io/pp/wids/wids.html?expand=on#abbr_AP) connected to the protected wired infrastructure.*

#### **FAU\_INV\_EXT.5 Signal Library**

[FAU\\_INV\\_EXT.5.1](file:///home/runner/work/wids/wids/commoncriteria.github.io/pp/wids/wids.html?expand=on#FAU_INV_EXT.5.1)

The [TSF](file:///home/runner/work/wids/wids/commoncriteria.github.io/pp/wids/wids.html?expand=on#abbr_TSF) shall include a signal library.

**Application Note:** The [TSF](file:///home/runner/work/wids/wids/commoncriteria.github.io/pp/wids/wids.html?expand=on#abbr_TSF) will need to have the ability to import, export, or update the existing signal library.

# **[Evaluation](file:///home/runner/work/wids/wids/commoncriteria.github.io/pp/wids/wids.html?expand=on#) Activities**

#### *[FAU\\_INV\\_EXT.5](file:///home/runner/work/wids/wids/commoncriteria.github.io/pp/wids/wids.html?expand=on#FAU_INV_EXT.5) [TSS](file:///home/runner/work/wids/wids/commoncriteria.github.io/pp/wids/wids.html?expand=on#abbr_TSS)*

*There are no [TSS](file:///home/runner/work/wids/wids/commoncriteria.github.io/pp/wids/wids.html?expand=on#abbr_TSS) evaluation activities for this [SFR](file:///home/runner/work/wids/wids/commoncriteria.github.io/pp/wids/wids.html?expand=on#abbr_SFR).*

#### *Guidance*

*The evaluator shall review the operational guidance for instructions on how to locate and verify that the [WIDS](file:///home/runner/work/wids/wids/commoncriteria.github.io/pp/wids/wids.html?expand=on#abbr_WIDS) comes preloaded with a signal library, as well as possesses the ability to import,*

*export, and update the existing signal library if present.*

#### *Tests*

*Depending on operation guidance provided for the [TOE](file:///home/runner/work/wids/wids/commoncriteria.github.io/pp/wids/wids.html?expand=on#abbr_TOE), the evaluator shall confirm and note the existence of the signal library, and test for the ability to import, export, and update the signal library.*

- *Test [FAU\\_INV\\_EXT.5:1](file:///home/runner/work/wids/wids/commoncriteria.github.io/pp/wids/wids.html?expand=on#_t_75):*
	- *Step 1: Deploy an allowlisted [AP](file:///home/runner/work/wids/wids/commoncriteria.github.io/pp/wids/wids.html?expand=on#abbr_AP) and connect it to the protected wired infrastructure via wire.*
	- *Step 2: Confirm and note whether the [TSF](file:///home/runner/work/wids/wids/commoncriteria.github.io/pp/wids/wids.html?expand=on#abbr_TSF) has an existing signal library.*
	- *Step 3: If existence is confirmed, verify that the [TSF](file:///home/runner/work/wids/wids/commoncriteria.github.io/pp/wids/wids.html?expand=on#abbr_TSF) can import, export, and update the existing signal library.*

# **FAU\_MAC\_EXT.1 Device Impersonation**

[FAU\\_MAC\\_EXT.1.1](file:///home/runner/work/wids/wids/commoncriteria.github.io/pp/wids/wids.html?expand=on#FAU_MAC_EXT.1.1)

The [TSF](file:///home/runner/work/wids/wids/commoncriteria.github.io/pp/wids/wids.html?expand=on#abbr_TSF) shall detect when two sensors in non-overlapping locations receive traffic from the same [MAC](file:///home/runner/work/wids/wids/commoncriteria.github.io/pp/wids/wids.html?expand=on#abbr_MAC) address simultaneously.

**Application Note:** The intent of this [SFR](file:///home/runner/work/wids/wids/commoncriteria.github.io/pp/wids/wids.html?expand=on#abbr_SFR) is to detect [MAC](file:///home/runner/work/wids/wids/commoncriteria.github.io/pp/wids/wids.html?expand=on#abbr_MAC) spoofing where an attacker is able to cause the allowlisted [EUD](file:///home/runner/work/wids/wids/commoncriteria.github.io/pp/wids/wids.html?expand=on#abbr_EUD) to disconnect and promptly connects a non-allowlisted device using the [MAC](file:///home/runner/work/wids/wids/commoncriteria.github.io/pp/wids/wids.html?expand=on#abbr_MAC) address of the allowlisted [EUD.](file:///home/runner/work/wids/wids/commoncriteria.github.io/pp/wids/wids.html?expand=on#abbr_EUD)

## [FAU\\_MAC\\_EXT.1.2](file:///home/runner/work/wids/wids/commoncriteria.github.io/pp/wids/wids.html?expand=on#FAU_MAC_EXT.1.2)

The [TSF](file:///home/runner/work/wids/wids/commoncriteria.github.io/pp/wids/wids.html?expand=on#abbr_TSF) shall detect when two sensors in non-overlapping locations receive traffic from the [MAC](file:///home/runner/work/wids/wids/commoncriteria.github.io/pp/wids/wids.html?expand=on#abbr_MAC) addresses of non-allowlisted [EUDs](file:///home/runner/work/wids/wids/commoncriteria.github.io/pp/wids/wids.html?expand=on#abbr_EUD) within an Authorized administrator-configurable timeframe based on distance between sensors.

**Application Note:** The intent of this [SFR](file:///home/runner/work/wids/wids/commoncriteria.github.io/pp/wids/wids.html?expand=on#abbr_SFR) is to allow the administrator to determine the time that should be allowed between an allowlisted [EUD](file:///home/runner/work/wids/wids/commoncriteria.github.io/pp/wids/wids.html?expand=on#abbr_EUD) connecting in two distant locations.

# **[Evaluation](file:///home/runner/work/wids/wids/commoncriteria.github.io/pp/wids/wids.html?expand=on#) Activities**

## *[FAU\\_MAC\\_EXT.1](file:///home/runner/work/wids/wids/commoncriteria.github.io/pp/wids/wids.html?expand=on#FAU_MAC_EXT.1)*

#### *[TSS](file:///home/runner/work/wids/wids/commoncriteria.github.io/pp/wids/wids.html?expand=on#abbr_TSS)*

*The evaluator shall verify that the [TSS](file:///home/runner/work/wids/wids/commoncriteria.github.io/pp/wids/wids.html?expand=on#abbr_TSS) describes the behavior of the [TOE](file:///home/runner/work/wids/wids/commoncriteria.github.io/pp/wids/wids.html?expand=on#abbr_TOE) when two sensors in non-overlapping locations receive traffic from the same [MAC](file:///home/runner/work/wids/wids/commoncriteria.github.io/pp/wids/wids.html?expand=on#abbr_MAC) address simultaneously.*

#### *Guidance*

*The evaluator shall verify that the operational guidance provides instructions on how to deploy the [TOE](file:///home/runner/work/wids/wids/commoncriteria.github.io/pp/wids/wids.html?expand=on#abbr_TOE) in a manner that allows the [TSF](file:///home/runner/work/wids/wids/commoncriteria.github.io/pp/wids/wids.html?expand=on#abbr_TSF) to detect when two sensors in non-overlapping locations receive traffic from the same [MAC](file:///home/runner/work/wids/wids/commoncriteria.github.io/pp/wids/wids.html?expand=on#abbr_MAC) address simultaneously (i.e. information about the range and placement of sensors to ensure non-overlapping coverage).*

*The evaluator shall verify that the operational guidance provides instructions on how to configure the timeframe that should be allowed between two subsequent attempts for an [EUD](file:///home/runner/work/wids/wids/commoncriteria.github.io/pp/wids/wids.html?expand=on#abbr_EUD) to connect from two separate locations.*

#### *Tests*

- *Test [FAU\\_MAC\\_EXT.1:1:](file:///home/runner/work/wids/wids/commoncriteria.github.io/pp/wids/wids.html?expand=on#_t_76)*
	- *Step 1: Setup an allowlisted [AP](file:///home/runner/work/wids/wids/commoncriteria.github.io/pp/wids/wids.html?expand=on#abbr_AP) (Location 1).*
	- *Step 2: Connect an allowlisted [EUD](file:///home/runner/work/wids/wids/commoncriteria.github.io/pp/wids/wids.html?expand=on#abbr_EUD) to [AP](file:///home/runner/work/wids/wids/commoncriteria.github.io/pp/wids/wids.html?expand=on#abbr_AP).*
	- *Step 3: Setup a second allowlisted [AP](file:///home/runner/work/wids/wids/commoncriteria.github.io/pp/wids/wids.html?expand=on#abbr_AP) and a non-allowlisted [EUD](file:///home/runner/work/wids/wids/commoncriteria.github.io/pp/wids/wids.html?expand=on#abbr_EUD) in a separate nonoverlapping location where the [WIDS](file:///home/runner/work/wids/wids/commoncriteria.github.io/pp/wids/wids.html?expand=on#abbr_WIDS) also has sensors. Or simulate the distant nonoverlapping locations by deploying the second [AP](file:///home/runner/work/wids/wids/commoncriteria.github.io/pp/wids/wids.html?expand=on#abbr_AP) in a shielded environment connected to the valid network (Location 2).*
	- *Step 4: Spoof the [MAC](file:///home/runner/work/wids/wids/commoncriteria.github.io/pp/wids/wids.html?expand=on#abbr_MAC) address of the [EUD](file:///home/runner/work/wids/wids/commoncriteria.github.io/pp/wids/wids.html?expand=on#abbr_EUD) in location 1 with the [EUD](file:///home/runner/work/wids/wids/commoncriteria.github.io/pp/wids/wids.html?expand=on#abbr_EUD) in location 2 and connect it to the allowlisted [AP](file:///home/runner/work/wids/wids/commoncriteria.github.io/pp/wids/wids.html?expand=on#abbr_AP) in location 2. Make sure both [EUDs](file:///home/runner/work/wids/wids/commoncriteria.github.io/pp/wids/wids.html?expand=on#abbr_EUD) are connected at the same time.*
	- *Step 5: Verify that the [TSF](file:///home/runner/work/wids/wids/commoncriteria.github.io/pp/wids/wids.html?expand=on#abbr_TSF) detected and generated an alert.*
- *Test [FAU\\_MAC\\_EXT.1:2:](file:///home/runner/work/wids/wids/commoncriteria.github.io/pp/wids/wids.html?expand=on#_t_77)*
	- *Step 1: Configure the timeframe allowed between connection of two [EUDs](file:///home/runner/work/wids/wids/commoncriteria.github.io/pp/wids/wids.html?expand=on#abbr_EUD) in two separate locations (Location 1, Location 2).*
	- *Step 2: Setup an allowlisted [AP](file:///home/runner/work/wids/wids/commoncriteria.github.io/pp/wids/wids.html?expand=on#abbr_AP) (Location 1).*
	- *Step 3: Connect an allowlisted [EUD](file:///home/runner/work/wids/wids/commoncriteria.github.io/pp/wids/wids.html?expand=on#abbr_EUD) to [AP](file:///home/runner/work/wids/wids/commoncriteria.github.io/pp/wids/wids.html?expand=on#abbr_AP).*
	- *Step 4: Setup a second allowlisted [AP](file:///home/runner/work/wids/wids/commoncriteria.github.io/pp/wids/wids.html?expand=on#abbr_AP) and a non-allowlisted [EUD](file:///home/runner/work/wids/wids/commoncriteria.github.io/pp/wids/wids.html?expand=on#abbr_EUD) in a separate nonoverlapping location where the [WIDS](file:///home/runner/work/wids/wids/commoncriteria.github.io/pp/wids/wids.html?expand=on#abbr_WIDS) also has sensors. Or simulate the distant nonoverlapping locations by deploying the second [AP](file:///home/runner/work/wids/wids/commoncriteria.github.io/pp/wids/wids.html?expand=on#abbr_AP) in a shielded environment connected to the valid network (Location 2).*
	- *Step 5: Spoof the [MAC](file:///home/runner/work/wids/wids/commoncriteria.github.io/pp/wids/wids.html?expand=on#abbr_MAC) address of the [EUD](file:///home/runner/work/wids/wids/commoncriteria.github.io/pp/wids/wids.html?expand=on#abbr_EUD) in location 1 with the [EUD](file:///home/runner/work/wids/wids/commoncriteria.github.io/pp/wids/wids.html?expand=on#abbr_EUD) in location 2*

*and connect it to the allowlisted [AP](file:///home/runner/work/wids/wids/commoncriteria.github.io/pp/wids/wids.html?expand=on#abbr_AP) in location 2. Make sure that the time between connections is shorter than the time timeframe allowed/configured. Step 6: Verify that the [TSF](file:///home/runner/work/wids/wids/commoncriteria.github.io/pp/wids/wids.html?expand=on#abbr_TSF) detected and generated an alert.*

#### **FAU\_WIP\_EXT.1 Wireless Intrusion Prevention**

[FAU\\_WIP\\_EXT.1.1](file:///home/runner/work/wids/wids/commoncriteria.github.io/pp/wids/wids.html?expand=on#FAU_WIP_EXT.1.1)

The [TSF](file:///home/runner/work/wids/wids/commoncriteria.github.io/pp/wids/wids.html?expand=on#abbr_TSF) shall allow an Authorized Administrator to isolate a wireless [AP](file:///home/runner/work/wids/wids/commoncriteria.github.io/pp/wids/wids.html?expand=on#abbr_AP) or [EUD](file:///home/runner/work/wids/wids/commoncriteria.github.io/pp/wids/wids.html?expand=on#abbr_EUD) from the network monitored by the [TSF](file:///home/runner/work/wids/wids/commoncriteria.github.io/pp/wids/wids.html?expand=on#abbr_TSF) using the following methods: [**selection**: *wireless containment*, *wire-side containment of an unauthorized [AP](file:///home/runner/work/wids/wids/commoncriteria.github.io/pp/wids/wids.html?expand=on#abbr_AP) connected to the internal corporate wired network* ].

**Application Note:** It is expected that an Authorized Administrator will be responsible for confirming the [AP](file:///home/runner/work/wids/wids/commoncriteria.github.io/pp/wids/wids.html?expand=on#abbr_AP) or [EUD](file:///home/runner/work/wids/wids/commoncriteria.github.io/pp/wids/wids.html?expand=on#abbr_EUD) as a rogue [AP](file:///home/runner/work/wids/wids/commoncriteria.github.io/pp/wids/wids.html?expand=on#abbr_AP) or [EUD](file:///home/runner/work/wids/wids/commoncriteria.github.io/pp/wids/wids.html?expand=on#abbr_EUD) to initiate wireless containment.

In this [SFR](file:///home/runner/work/wids/wids/commoncriteria.github.io/pp/wids/wids.html?expand=on#abbr_SFR) the containment of an an unauthorized [AP](file:///home/runner/work/wids/wids/commoncriteria.github.io/pp/wids/wids.html?expand=on#abbr_AP) connected to the internal corporate wired network refers to an unauthorized [AP](file:///home/runner/work/wids/wids/commoncriteria.github.io/pp/wids/wids.html?expand=on#abbr_AP) that is physically connected (via wire) to the protected internal wired infrastructure.

# **[Evaluation](file:///home/runner/work/wids/wids/commoncriteria.github.io/pp/wids/wids.html?expand=on#) Activities**

#### *[FAU\\_WIP\\_EXT.1](file:///home/runner/work/wids/wids/commoncriteria.github.io/pp/wids/wids.html?expand=on#FAU_WIP_EXT.1)*

#### *[TSS](file:///home/runner/work/wids/wids/commoncriteria.github.io/pp/wids/wids.html?expand=on#abbr_TSS)*

*The evaluator shall verify that the [TSS](file:///home/runner/work/wids/wids/commoncriteria.github.io/pp/wids/wids.html?expand=on#abbr_TSS) includes a list of available containment methods on the [TSF](file:///home/runner/work/wids/wids/commoncriteria.github.io/pp/wids/wids.html?expand=on#abbr_TSF) and how to configure them.*

#### *Guidance*

*There are no operational guidance activities for this [SFR.](file:///home/runner/work/wids/wids/commoncriteria.github.io/pp/wids/wids.html?expand=on#abbr_SFR)*

#### *Tests*

*Configure the containment methods available on the [TSF](file:///home/runner/work/wids/wids/commoncriteria.github.io/pp/wids/wids.html?expand=on#abbr_TSF) and perform the following test for each method.*

- *Test [FAU\\_WIP\\_EXT.1:1:](file:///home/runner/work/wids/wids/commoncriteria.github.io/pp/wids/wids.html?expand=on#_t_78)*
	- *Step 1: Deploy a non-allowlisted [AP](file:///home/runner/work/wids/wids/commoncriteria.github.io/pp/wids/wids.html?expand=on#abbr_AP) and connect to the protected wired infrastructure via wire (make sure it gets classified as rogue, or manually classify as such).*
	- *Step 2: Connect an allowlisted [EUD](file:///home/runner/work/wids/wids/commoncriteria.github.io/pp/wids/wids.html?expand=on#abbr_EUD) to the [AP.](file:///home/runner/work/wids/wids/commoncriteria.github.io/pp/wids/wids.html?expand=on#abbr_AP)*
	- *Step 3: Verify that [TSF](file:///home/runner/work/wids/wids/commoncriteria.github.io/pp/wids/wids.html?expand=on#abbr_TSF) generates an alert, breaks the connection of the allowlisted [EUD](file:///home/runner/work/wids/wids/commoncriteria.github.io/pp/wids/wids.html?expand=on#abbr_EUD) from the rogue [AP,](file:///home/runner/work/wids/wids/commoncriteria.github.io/pp/wids/wids.html?expand=on#abbr_AP) and contains the rogue [AP](file:///home/runner/work/wids/wids/commoncriteria.github.io/pp/wids/wids.html?expand=on#abbr_AP).*

#### **A.2.2 Protection of the TSF (FPT)**

#### **FPT\_FLS.1 Basic Internal TSF Data Transfer Protection**

[FPT\\_FLS.1.1](file:///home/runner/work/wids/wids/commoncriteria.github.io/pp/wids/wids.html?expand=on#FPT_FLS.1.1)

The [TSF](file:///home/runner/work/wids/wids/commoncriteria.github.io/pp/wids/wids.html?expand=on#abbr_TSF) shall preserve a secure state when the following types of failures occur: [*sensor functionality failure, potential compromise of the [TSF](file:///home/runner/work/wids/wids/commoncriteria.github.io/pp/wids/wids.html?expand=on#abbr_TSF)*].

**Application Note:** At minimum, the preservation of a secure state requires the generation of audit records when the defined failure conditions occur.

# **[Evaluation](file:///home/runner/work/wids/wids/commoncriteria.github.io/pp/wids/wids.html?expand=on#) Activities**

#### *[FPT\\_FLS.1](file:///home/runner/work/wids/wids/commoncriteria.github.io/pp/wids/wids.html?expand=on#FPT_FLS.1)*

#### *[TSS](file:///home/runner/work/wids/wids/commoncriteria.github.io/pp/wids/wids.html?expand=on#abbr_TSS)*

*The evaluator shall review the [TSS](file:///home/runner/work/wids/wids/commoncriteria.github.io/pp/wids/wids.html?expand=on#abbr_TSS) section to determine that the [TOE'](file:///home/runner/work/wids/wids/commoncriteria.github.io/pp/wids/wids.html?expand=on#abbr_TOE)s implementation of the fail secure functionality is documented. The evaluator shall examine the [TSS](file:///home/runner/work/wids/wids/commoncriteria.github.io/pp/wids/wids.html?expand=on#abbr_TSS) section to ensure that all failure modes specified in the [ST](file:///home/runner/work/wids/wids/commoncriteria.github.io/pp/wids/wids.html?expand=on#abbr_ST) are described.*

#### *Guidance*

*The evaluator shall review the operational guidance to verify that it identifies the potential [TOE](file:///home/runner/work/wids/wids/commoncriteria.github.io/pp/wids/wids.html?expand=on#abbr_TOE) failures, how the [TSF](file:///home/runner/work/wids/wids/commoncriteria.github.io/pp/wids/wids.html?expand=on#abbr_TSF) preserves a secure state following these failures, and any actions that are required to restore the [TOE](file:///home/runner/work/wids/wids/commoncriteria.github.io/pp/wids/wids.html?expand=on#abbr_TOE) to normal operation following the transition to a failure state.*

*Tests*

*Test [FPT\\_FLS.1:1:](file:///home/runner/work/wids/wids/commoncriteria.github.io/pp/wids/wids.html?expand=on#_t_79) For each failure mode specified in the [ST](file:///home/runner/work/wids/wids/commoncriteria.github.io/pp/wids/wids.html?expand=on#abbr_ST), the evaluator shall ensure that the [TOE](file:///home/runner/work/wids/wids/commoncriteria.github.io/pp/wids/wids.html?expand=on#abbr_TOE) attains a secure state after initiating each failure mode type.*

# **A.3 Implementation-based Requirements**

This [PP-Module](file:///home/runner/work/wids/wids/commoncriteria.github.io/pp/wids/wids.html?expand=on#abbr_PP-Module) does not define any Implementation-based [SFRs](file:///home/runner/work/wids/wids/commoncriteria.github.io/pp/wids/wids.html?expand=on#abbr_SFR).

# **Appendix B - Selection-based Requirements**

# **B.1 Security Audit (FAU)**

#### **FAU\_ANO\_EXT.1 Anomaly-Based Intrusion Detection**

*The inclusion of this selection-based component depends upon selection in [FAU\\_IDS\\_EXT.1.1](file:///home/runner/work/wids/wids/commoncriteria.github.io/pp/wids/wids.html?expand=on#FAU_IDS_EXT.1.1).*

#### FAU ANO EXT.1.1

The [TSF](file:///home/runner/work/wids/wids/commoncriteria.github.io/pp/wids/wids.html?expand=on#abbr_TSF) shall support the definition of [**selection**: *baselines ('expected and approved')*, *anomaly ('unexpected') traffic patterns* ] including the specification of [**selection**:

- *throughput (data elements (e.g. bytes, packets, etc.) per time period (e.g. minutes, hours, days))*
- *time of day*
- *frequency*
- *thresholds*
- *[assignment: other methods]*

] and the following network protocol fields:

all management and control frame header elements.

[FAU\\_ANO\\_EXT.1.2](file:///home/runner/work/wids/wids/commoncriteria.github.io/pp/wids/wids.html?expand=on#FAU_ANO_EXT.1.2)

The [TSF](file:///home/runner/work/wids/wids/commoncriteria.github.io/pp/wids/wids.html?expand=on#abbr_TSF) shall support the definition of anomaly activity through [**selection**: *manual configuration by administrators*, *automated configuration* ].

**Application Note:** The "baseline" and "anomaly" can be something manually defined/configured by a [TOE](file:///home/runner/work/wids/wids/commoncriteria.github.io/pp/wids/wids.html?expand=on#abbr_TOE) administrator (or importing definitions), or something that the [TOE](file:///home/runner/work/wids/wids/commoncriteria.github.io/pp/wids/wids.html?expand=on#abbr_TOE) is able to automatically define/create by inspecting network traffic over a period of time (a.k.a. "profiling").

## **[Evaluation](file:///home/runner/work/wids/wids/commoncriteria.github.io/pp/wids/wids.html?expand=on#) Activities**

# *[FAU\\_ANO\\_EXT.1](file:///home/runner/work/wids/wids/commoncriteria.github.io/pp/wids/wids.html?expand=on#FAU_ANO_EXT.1)*

#### *[TSS](file:///home/runner/work/wids/wids/commoncriteria.github.io/pp/wids/wids.html?expand=on#abbr_TSS)*

*The evaluator shall verify that the [TSS](file:///home/runner/work/wids/wids/commoncriteria.github.io/pp/wids/wids.html?expand=on#abbr_TSS) describes the composition and construction of baselines or anomaly-based attributes specified in the [SFR.](file:///home/runner/work/wids/wids/commoncriteria.github.io/pp/wids/wids.html?expand=on#abbr_SFR) The evaluator shall verify that the [TSS](file:///home/runner/work/wids/wids/commoncriteria.github.io/pp/wids/wids.html?expand=on#abbr_TSS) provides a description of how baselines are defined and implemented by the [TSF,](file:///home/runner/work/wids/wids/commoncriteria.github.io/pp/wids/wids.html?expand=on#abbr_TSF) or a description of how anomaly-based rules are defined and configured by the administrator.*

*The evaluator shall verify that the [TSS](file:///home/runner/work/wids/wids/commoncriteria.github.io/pp/wids/wids.html?expand=on#abbr_TSS) describes the available modes of configuration (manual or automatic) and how to configure or import the baseline.*

#### *Guidance*

*The evaluator shall verify that the operational guidance describes how to configure baseline and/or anomalous traffic patterns based on what is stated in the [TSS.](file:///home/runner/work/wids/wids/commoncriteria.github.io/pp/wids/wids.html?expand=on#abbr_TSS)*

*The evaluator shall verify that the operational guidance describes how to perform automatic and/or manual definition of anomaly activity based on what is selected in the [ST.](file:///home/runner/work/wids/wids/commoncriteria.github.io/pp/wids/wids.html?expand=on#abbr_ST)*

#### *Tests*

*The evaluator shall use the instructions in the operational guidance to configure baselines or anomaly-based rules through automated and/or manual means based on what is selected in the [ST](file:///home/runner/work/wids/wids/commoncriteria.github.io/pp/wids/wids.html?expand=on#abbr_ST). The evaluator shall send traffic that does not match the baseline or matches the anomalybased rule and verify the [TSF](file:///home/runner/work/wids/wids/commoncriteria.github.io/pp/wids/wids.html?expand=on#abbr_TSF) detects the anomalous behavior and generates an alert.*

#### **FAU\_SIG\_EXT.1 Signature-Based Intrusion Detection**

*The inclusion of this selection-based component depends upon selection in [FAU\\_IDS\\_EXT.1.1](file:///home/runner/work/wids/wids/commoncriteria.github.io/pp/wids/wids.html?expand=on#FAU_IDS_EXT.1.1).*

[FAU\\_SIG\\_EXT.1.1](file:///home/runner/work/wids/wids/commoncriteria.github.io/pp/wids/wids.html?expand=on#FAU_SIG_EXT.1.1)

The [TSF](file:///home/runner/work/wids/wids/commoncriteria.github.io/pp/wids/wids.html?expand=on#abbr_TSF) shall support user-defined and customizable attack signatures.

#### **[Evaluation](file:///home/runner/work/wids/wids/commoncriteria.github.io/pp/wids/wids.html?expand=on#) Activities**

# *[FAU\\_SIG\\_EXT.1](file:///home/runner/work/wids/wids/commoncriteria.github.io/pp/wids/wids.html?expand=on#FAU_SIG_EXT.1)*

# *[TSS](file:///home/runner/work/wids/wids/commoncriteria.github.io/pp/wids/wids.html?expand=on#abbr_TSS)*

*The evaluator shall verify that the [TSS](file:///home/runner/work/wids/wids/commoncriteria.github.io/pp/wids/wids.html?expand=on#abbr_TSS) describes the user-defined and customizable attack signatures that the [TOE](file:///home/runner/work/wids/wids/commoncriteria.github.io/pp/wids/wids.html?expand=on#abbr_TOE) can define.*

### *Guidance*

*The evaluator shall verify that the operational guidance provides information on how to configure user-defined and customizable attack signatures, including a description of the customization options that are available.*

## *Tests*

- *Test [FAU\\_SIG\\_EXT.1:1](file:///home/runner/work/wids/wids/commoncriteria.github.io/pp/wids/wids.html?expand=on#_t_70):*
	- *Step 1: Craft a signature with the available fields indicated in the [TSS.](file:///home/runner/work/wids/wids/commoncriteria.github.io/pp/wids/wids.html?expand=on#abbr_TSS)*
	- *Step 2: Send a crafted frame that matches the signature to an allowlisted [EUD](file:///home/runner/work/wids/wids/commoncriteria.github.io/pp/wids/wids.html?expand=on#abbr_EUD)*
	- *Step 3: Verify that the [TSF](file:///home/runner/work/wids/wids/commoncriteria.github.io/pp/wids/wids.html?expand=on#abbr_TSF) triggers an alert based on the newly defined signature.*

# **FAU\_STG\_EXT.1/PCAP Protected Audit Event Storage (Packet Captures)**

## *The inclusion of this selection-based component depends upon selection in [FAU\\_ARP.1.1.](file:///home/runner/work/wids/wids/commoncriteria.github.io/pp/wids/wids.html?expand=on#FAU_ARP.1.1)*

## [FAU\\_STG\\_EXT.1.1/PCAP](file:///home/runner/work/wids/wids/commoncriteria.github.io/pp/wids/wids.html?expand=on#FAU_STG_EXT.1.1/PCAP)

The [TSF](file:///home/runner/work/wids/wids/commoncriteria.github.io/pp/wids/wids.html?expand=on#abbr_TSF) shall be able to transmit the generated **packet captures** to an external IT entity **hosting a protocol analyzer** using a trusted channel according to FTP ITC.1.

**Application Note:** Per [FAU\\_STG\\_EXT.1](file:///home/runner/work/wids/wids/commoncriteria.github.io/pp/wids/wids.html?expand=on#FAU_STG_EXT.1) in the [Base-PP](file:///home/runner/work/wids/wids/commoncriteria.github.io/pp/wids/wids.html?expand=on#abbr_Base-PP), the [TOE](file:///home/runner/work/wids/wids/commoncriteria.github.io/pp/wids/wids.html?expand=on#abbr_TOE) must support transfer of the audit data to an external IT entity using a trusted channel per [FTP\\_ITC.1.](file:///home/runner/work/wids/wids/commoncriteria.github.io/pp/wids/wids.html?expand=on#FTP_ITC.1) Note that this [PP-Module](file:///home/runner/work/wids/wids/commoncriteria.github.io/pp/wids/wids.html?expand=on#abbr_PP-Module) modifies [FTP\\_ITC.1](file:///home/runner/work/wids/wids/commoncriteria.github.io/pp/wids/wids.html?expand=on#FTP_ITC.1) from the [Base-PP](file:///home/runner/work/wids/wids/commoncriteria.github.io/pp/wids/wids.html?expand=on#abbr_Base-PP). If capture raw frame traffic that [triggered](file:///home/runner/work/wids/wids/commoncriteria.github.io/pp/wids/wids.html?expand=on#pcap) the violation is selected in [FAU\\_ARP.1.1,](file:///home/runner/work/wids/wids/commoncriteria.github.io/pp/wids/wids.html?expand=on#FAU_ARP.1.1) then this [SFR](file:///home/runner/work/wids/wids/commoncriteria.github.io/pp/wids/wids.html?expand=on#abbr_SFR) must be included in the [ST](file:///home/runner/work/wids/wids/commoncriteria.github.io/pp/wids/wids.html?expand=on#abbr_ST), and this iteration is for the packet captures generated as a selectable action completed upon detection of a potential security violation in [FAU\\_ARP.1](file:///home/runner/work/wids/wids/commoncriteria.github.io/pp/wids/wids.html?expand=on#FAU_ARP.1).

#### [FAU\\_STG\\_EXT.1.2/PCAP](file:///home/runner/work/wids/wids/commoncriteria.github.io/pp/wids/wids.html?expand=on#FAU_STG_EXT.1.2/PCAP)

The [TSF](file:///home/runner/work/wids/wids/commoncriteria.github.io/pp/wids/wids.html?expand=on#abbr_TSF) shall be able to store generated **packet captures** on the [TOE](file:///home/runner/work/wids/wids/commoncriteria.github.io/pp/wids/wids.html?expand=on#abbr_TOE) itself. In addition [**selection**:

- *The [TOE](file:///home/runner/work/wids/wids/commoncriteria.github.io/pp/wids/wids.html?expand=on#abbr_TOE) shall be a distributed [TOE](file:///home/runner/work/wids/wids/commoncriteria.github.io/pp/wids/wids.html?expand=on#abbr_TOE) that stores packet capture data on the following [TOE](file:///home/runner/work/wids/wids/commoncriteria.github.io/pp/wids/wids.html?expand=on#abbr_TOE) components: [assignment: identification of [TOE](file:///home/runner/work/wids/wids/commoncriteria.github.io/pp/wids/wids.html?expand=on#abbr_TOE) components]*
- *The [TOE](file:///home/runner/work/wids/wids/commoncriteria.github.io/pp/wids/wids.html?expand=on#abbr_TOE) shall be a distributed [TOE](file:///home/runner/work/wids/wids/commoncriteria.github.io/pp/wids/wids.html?expand=on#abbr_TOE) with storage of packet capture data provided externally for the following [TOE](file:///home/runner/work/wids/wids/commoncriteria.github.io/pp/wids/wids.html?expand=on#abbr_TOE) components: [assignment: list of [TOE](file:///home/runner/work/wids/wids/commoncriteria.github.io/pp/wids/wids.html?expand=on#abbr_TOE) components that do not store packet capture data locally and the other [TOE](file:///home/runner/work/wids/wids/commoncriteria.github.io/pp/wids/wids.html?expand=on#abbr_TOE) components to which they transmit their generated packet capture data]*

].

[FAU\\_STG\\_EXT.1.3/PCAP](file:///home/runner/work/wids/wids/commoncriteria.github.io/pp/wids/wids.html?expand=on#FAU_STG_EXT.1.3/PCAP)

The [TSF](file:///home/runner/work/wids/wids/commoncriteria.github.io/pp/wids/wids.html?expand=on#abbr_TSF) shall [**selection**: *drop new packet capture data*, *overwrite previous packet captures according to the following rule: [assignment: rule for overwriting previous packet captures]*, *[assignment: other action]* ] when the local storage space for **packet capture** data is full.

# **[Evaluation](file:///home/runner/work/wids/wids/commoncriteria.github.io/pp/wids/wids.html?expand=on#) Activities**

# *[FAU\\_STG\\_EXT.1/PCAP](file:///home/runner/work/wids/wids/commoncriteria.github.io/pp/wids/wids.html?expand=on#FAU_STG_EXT.1/PCAP)*

#### *[TSS](file:///home/runner/work/wids/wids/commoncriteria.github.io/pp/wids/wids.html?expand=on#abbr_TSS)*

*The evaluator shall verify that the [TSS](file:///home/runner/work/wids/wids/commoncriteria.github.io/pp/wids/wids.html?expand=on#abbr_TSS) includes the list of trusted channels (as specified in [FTP\\_ITC.1\)](file:///home/runner/work/wids/wids/commoncriteria.github.io/pp/wids/wids.html?expand=on#FTP_ITC.1) available in the [TSF](file:///home/runner/work/wids/wids/commoncriteria.github.io/pp/wids/wids.html?expand=on#abbr_TSF) to transmit packet captures to an external entity. The evaluator shall verify that the [TSS](file:///home/runner/work/wids/wids/commoncriteria.github.io/pp/wids/wids.html?expand=on#abbr_TSS) describes the ability of the [TOE](file:///home/runner/work/wids/wids/commoncriteria.github.io/pp/wids/wids.html?expand=on#abbr_TOE) to store packet capture data within itself, how much storage space is available for packet capture data and where that data is stored. The evaluator shall verify that the [TSS](file:///home/runner/work/wids/wids/commoncriteria.github.io/pp/wids/wids.html?expand=on#abbr_TSS) describes the behavior of the [TOE](file:///home/runner/work/wids/wids/commoncriteria.github.io/pp/wids/wids.html?expand=on#abbr_TOE) when local storage space for packet capture data is exhausted and whether this behavior is configurable.*

#### *Guidance*

*The evaluator shall verify that the operational guidance provides instructions on how to configure the trusted channel. If the behavior of the [TOE](file:///home/runner/work/wids/wids/commoncriteria.github.io/pp/wids/wids.html?expand=on#abbr_TOE) when local storage space for packet capture data is exhausted is configurable, the evaluator shall verify that the operational guidance provides information on what the configurable behaviors are and how they can be set.*

*Tests*

- *Test [FAU\\_STG\\_EXT.1/PCAP:1:](file:///home/runner/work/wids/wids/commoncriteria.github.io/pp/wids/wids.html?expand=on#_t_71) The evaluator shall configure packet captures according to the guidance specified. The evaluator shall then trigger an event that starts a capture and verify through the tests in [FTP\\_ITC.1](file:///home/runner/work/wids/wids/commoncriteria.github.io/pp/wids/wids.html?expand=on#FTP_ITC.1) that the captured traffic being sent to the external device is being sent through a trusted channel.*
- *Test [FAU\\_STG\\_EXT.1/PCAP:2:](file:///home/runner/work/wids/wids/commoncriteria.github.io/pp/wids/wids.html?expand=on#_t_72) The evaluator shall configure packet captures to be stored on the [TSF](file:///home/runner/work/wids/wids/commoncriteria.github.io/pp/wids/wids.html?expand=on#abbr_TSF) according to the guidance specified. The evaluator shall then trigger an event that starts a capture and verify that the packet capture was stored on the [TSF](file:///home/runner/work/wids/wids/commoncriteria.github.io/pp/wids/wids.html?expand=on#abbr_TSF).*
- *Test [FAU\\_STG\\_EXT.1/PCAP:3:](file:///home/runner/work/wids/wids/commoncriteria.github.io/pp/wids/wids.html?expand=on#_t_73) The evaluator shall define packet data retention and deletion rules on the [TSF](file:///home/runner/work/wids/wids/commoncriteria.github.io/pp/wids/wids.html?expand=on#abbr_TSF) according to the guidance specified and test the functionality of the specified rules.*

# **Appendix C - Extended Component Definitions**

This appendix contains the definitions for all extended requirements specified in the [PP-Module.](file:///home/runner/work/wids/wids/commoncriteria.github.io/pp/wids/wids.html?expand=on#abbr_PP-Module)

# **C.1 Extended Components Table**

All extended components specified in the [PP-Module](file:///home/runner/work/wids/wids/commoncriteria.github.io/pp/wids/wids.html?expand=on#abbr_PP-Module) are listed in this table:

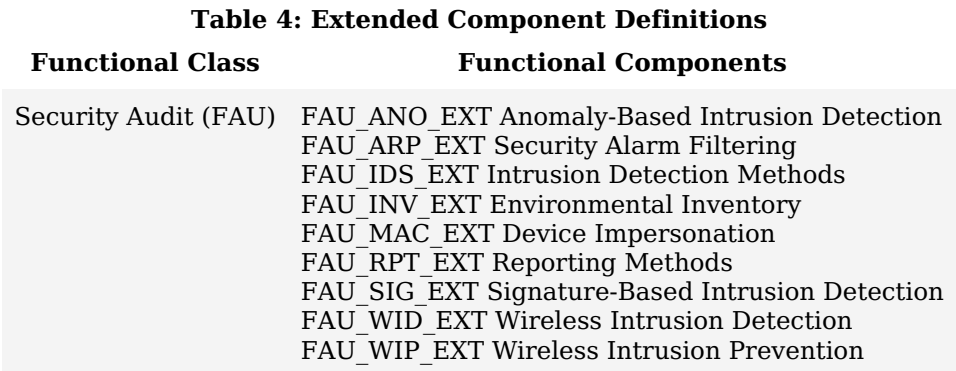

# **C.2 Extended Component Definitions**

# **C.2.1 Security Audit (FAU)**

This [PP-Module](file:///home/runner/work/wids/wids/commoncriteria.github.io/pp/wids/wids.html?expand=on#abbr_PP-Module) defines the following extended components as part of the FAU class originally defined by [CC](file:///home/runner/work/wids/wids/commoncriteria.github.io/pp/wids/wids.html?expand=on#abbr_CC) Part 2:

# **C.2.1.1 FAU\_ARP\_EXT Security Alarm Filtering**

# **Family Behavior**

This family defines requirements for suppression of audit events. It is intended to complement the FAU\_ARP family already defined in [CC](file:///home/runner/work/wids/wids/commoncriteria.github.io/pp/wids/wids.html?expand=on#abbr_CC) Part 2.

# **Component Leveling**

FAU ARP EXT 1

FAU ARP\_EXT.1, Security Alarm Filtering, requires the [TSF](file:///home/runner/work/wids/wids/commoncriteria.github.io/pp/wids/wids.html?expand=on#abbr_TSF) to implement a filtering mechanism to selectively suppress the generation of security alarms.

# **Management: FAU\_ARP\_EXT.1**

No specific management functions have been identified.

# **Audit: FAU\_ARP\_EXT.1**

There are no auditable events foreseen.

# **FAU\_ARP\_EXT.1 Security Alarm Filtering**

Hierarchical to: No other components.

Dependencies to: [FAU\\_ARP.1](file:///home/runner/work/wids/wids/commoncriteria.github.io/pp/wids/wids.html?expand=on#FAU_ARP.1) Security Alarms

# **FAU\_ARP\_EXT.1.1**

The [TSF](file:///home/runner/work/wids/wids/commoncriteria.github.io/pp/wids/wids.html?expand=on#abbr_TSF) shall provide the ability to apply [**assignment**: *methods of selection*] to selectively exclude alerts from being generated.

# **C.2.1.2 FAU\_IDS\_EXT Intrusion Detection Methods**

# **Family Behavior**

This family defines requirements for supported methods of intrusion detection.

# **Component Leveling**

FAU IDS EXT 1

[FAU\\_IDS\\_EXT.1,](file:///home/runner/work/wids/wids/commoncriteria.github.io/pp/wids/wids.html?expand=on#FAU_IDS_EXT.1) Intrusion Detection System - Intrusion Detection Methods, requires the [TSF](file:///home/runner/work/wids/wids/commoncriteria.github.io/pp/wids/wids.html?expand=on#abbr_TSF) to specify the methods of intrusion detection that it supports.

# **Management: FAU\_IDS\_EXT.1**

No specific management functions are identified.

## **Audit: FAU\_IDS\_EXT.1**

There are no auditable events foreseen.

#### **FAU\_IDS\_EXT.1 Intrusion Detection System - Intrusion Detection Methods**

Hierarchical to: No other components.

Dependencies to: No dependencies.

# **FAU\_IDS\_EXT.1.1**

The [TSF](file:///home/runner/work/wids/wids/commoncriteria.github.io/pp/wids/wids.html?expand=on#abbr_TSF) shall detect intrusions using [**assignment**: *detection strategies*] methods.

# **C.2.1.3 FAU\_INV\_EXT Environmental Inventory**

#### **Family Behavior**

This family defines requirements for detection and inventorying of network assets in the [TOE](file:///home/runner/work/wids/wids/commoncriteria.github.io/pp/wids/wids.html?expand=on#abbr_TOE)'s operational environment.

#### **Component Leveling**

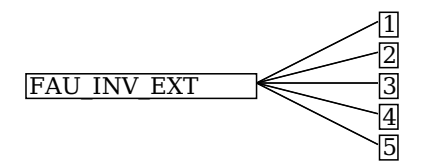

FAU INV EXT.1, Environmental Inventory, requires the [TSF](file:///home/runner/work/wids/wids/commoncriteria.github.io/pp/wids/wids.html?expand=on#abbr_TSF) to determine if inventoried objects are authorized or unauthorized.

[FAU\\_INV\\_EXT.2](file:///home/runner/work/wids/wids/commoncriteria.github.io/pp/wids/wids.html?expand=on#FAU_INV_EXT.2), Characteristics of Environmental Objects, requires the [TSF](file:///home/runner/work/wids/wids/commoncriteria.github.io/pp/wids/wids.html?expand=on#abbr_TSF) to discover network assets in its operational environment and maintain an inventory of them based on collected attributes.

FAU INV EXT.3, Location of Environmental Objects, requires the [TSF](file:///home/runner/work/wids/wids/commoncriteria.github.io/pp/wids/wids.html?expand=on#abbr_TSF) to approximate the physical location of network assets in its operational environment based on triangulation of wireless emissions.

[FAU\\_INV\\_EXT.4](file:///home/runner/work/wids/wids/commoncriteria.github.io/pp/wids/wids.html?expand=on#FAU_INV_EXT.4), Detection of Unauthorized Connections, requires the [TSF](file:///home/runner/work/wids/wids/commoncriteria.github.io/pp/wids/wids.html?expand=on#abbr_TSF) to identify if an unauthorized network asset in its inventory is attempting to access a protected network using a wired connection.

FAU INV EXT.5, Signal Library, requires the [TSF](file:///home/runner/work/wids/wids/commoncriteria.github.io/pp/wids/wids.html?expand=on#abbr_TSF) to maintain a signal library.

#### **Management: FAU\_INV\_EXT.1**

The following actions could be considered for the management functions in FMT:

- Definition of inventory of authorized [APs](file:///home/runner/work/wids/wids/commoncriteria.github.io/pp/wids/wids.html?expand=on#abbr_AP) based on [MAC](file:///home/runner/work/wids/wids/commoncriteria.github.io/pp/wids/wids.html?expand=on#abbr_MAC) address
- Definition of inventory of authorized [EUDs](file:///home/runner/work/wids/wids/commoncriteria.github.io/pp/wids/wids.html?expand=on#abbr_EUD) based on [MAC](file:///home/runner/work/wids/wids/commoncriteria.github.io/pp/wids/wids.html?expand=on#abbr_MAC) address

#### **Audit: FAU\_INV\_EXT.1**

The following actions should be auditable if FAU\_GEN Security Audit Data Generation is included in the [PP](file:///home/runner/work/wids/wids/commoncriteria.github.io/pp/wids/wids.html?expand=on#abbr_PP)[/ST:](file:///home/runner/work/wids/wids/commoncriteria.github.io/pp/wids/wids.html?expand=on#abbr_ST)

• Presence of allowlisted device

#### **FAU\_INV\_EXT.1 Environmental Inventory**

Hierarchical to: No other components.

Dependencies to: [FAU\\_INV\\_EXT.2](file:///home/runner/work/wids/wids/commoncriteria.github.io/pp/wids/wids.html?expand=on#FAU_INV_EXT.2) Characteristics of Environmental Objects

#### **FAU\_INV\_EXT.1.1**

The [TSF](file:///home/runner/work/wids/wids/commoncriteria.github.io/pp/wids/wids.html?expand=on#abbr_TSF) shall determine if a given [AP](file:///home/runner/work/wids/wids/commoncriteria.github.io/pp/wids/wids.html?expand=on#abbr_AP) is authorized based on [**selection**: *[MAC](file:///home/runner/work/wids/wids/commoncriteria.github.io/pp/wids/wids.html?expand=on#abbr_MAC) addresses*, *[assignment: other unique device identifier]* ]

#### **FAU\_INV\_EXT.1.2**

The [TSF](file:///home/runner/work/wids/wids/commoncriteria.github.io/pp/wids/wids.html?expand=on#abbr_TSF) shall determine if a given [EUD](file:///home/runner/work/wids/wids/commoncriteria.github.io/pp/wids/wids.html?expand=on#abbr_EUD) is authorized based on [**selection**: *[MAC](file:///home/runner/work/wids/wids/commoncriteria.github.io/pp/wids/wids.html?expand=on#abbr_MAC) addresses*, *[assignment:*

*other unique device identifier]* ]

# **FAU\_INV\_EXT.1.3**

The [TSF](file:///home/runner/work/wids/wids/commoncriteria.github.io/pp/wids/wids.html?expand=on#abbr_TSF) shall detect the presence of non-allowlisted [EUDs](file:///home/runner/work/wids/wids/commoncriteria.github.io/pp/wids/wids.html?expand=on#abbr_EUD) and [APs](file:///home/runner/work/wids/wids/commoncriteria.github.io/pp/wids/wids.html?expand=on#abbr_AP) in the Operational Environment.

# **Management: FAU\_INV\_EXT.2**

The following actions could be considered for the management functions in FMT:

Definition of classification rules to detect rogue [APs](file:///home/runner/work/wids/wids/commoncriteria.github.io/pp/wids/wids.html?expand=on#abbr_AP)

# **Audit: FAU\_INV\_EXT.2**

There are no auditable events foreseen.

# **FAU\_INV\_EXT.2 Characteristics of Environmental Objects**

Hierarchical to: No other components.

Dependencies to: No dependencies.

# **FAU\_INV\_EXT.2.1**

The [TSF](file:///home/runner/work/wids/wids/commoncriteria.github.io/pp/wids/wids.html?expand=on#abbr_TSF) shall detect the

- Current RF band
- Current channel
- [MAC](file:///home/runner/work/wids/wids/commoncriteria.github.io/pp/wids/wids.html?expand=on#abbr_MAC) Address
- Received signal strength
- Device detection timestamps
- Classification of [APs](file:///home/runner/work/wids/wids/commoncriteria.github.io/pp/wids/wids.html?expand=on#abbr_AP) and [EUDs](file:///home/runner/work/wids/wids/commoncriteria.github.io/pp/wids/wids.html?expand=on#abbr_EUD)
- [**selection**: *[assignment: other details]*, *no other details* ]

of all [APs](file:///home/runner/work/wids/wids/commoncriteria.github.io/pp/wids/wids.html?expand=on#abbr_AP) and [EUDs](file:///home/runner/work/wids/wids/commoncriteria.github.io/pp/wids/wids.html?expand=on#abbr_EUD) within range of the [TOE](file:///home/runner/work/wids/wids/commoncriteria.github.io/pp/wids/wids.html?expand=on#abbr_TOE)'s wireless sensors.

# **FAU\_INV\_EXT.2.2**

The [TSF](file:///home/runner/work/wids/wids/commoncriteria.github.io/pp/wids/wids.html?expand=on#abbr_TSF) shall detect the following additional details for all [APs](file:///home/runner/work/wids/wids/commoncriteria.github.io/pp/wids/wids.html?expand=on#abbr_AP) within range of the [TOE](file:///home/runner/work/wids/wids/commoncriteria.github.io/pp/wids/wids.html?expand=on#abbr_TOE)'s wireless sensors:

- encryption
- number of connected [EUDs](file:///home/runner/work/wids/wids/commoncriteria.github.io/pp/wids/wids.html?expand=on#abbr_EUD).
- Received frames/packets
- Beacon rate
- [SSID](file:///home/runner/work/wids/wids/commoncriteria.github.io/pp/wids/wids.html?expand=on#abbr_SSID) of [AP](file:///home/runner/work/wids/wids/commoncriteria.github.io/pp/wids/wids.html?expand=on#abbr_AP) (if not hidden).

# **FAU\_INV\_EXT.2.3**

The [TSF](file:///home/runner/work/wids/wids/commoncriteria.github.io/pp/wids/wids.html?expand=on#abbr_TSF) shall detect the follow additional details for all [EUDs](file:///home/runner/work/wids/wids/commoncriteria.github.io/pp/wids/wids.html?expand=on#abbr_EUD) within range of the [TOE](file:///home/runner/work/wids/wids/commoncriteria.github.io/pp/wids/wids.html?expand=on#abbr_TOE)'s wireless sensors:

- [SSID](file:///home/runner/work/wids/wids/commoncriteria.github.io/pp/wids/wids.html?expand=on#abbr_SSID) and [BSSID](file:///home/runner/work/wids/wids/commoncriteria.github.io/pp/wids/wids.html?expand=on#abbr_BSSID) of [AP](file:///home/runner/work/wids/wids/commoncriteria.github.io/pp/wids/wids.html?expand=on#abbr_AP) it is connected to.
- [DHCP](file:///home/runner/work/wids/wids/commoncriteria.github.io/pp/wids/wids.html?expand=on#abbr_DHCP) configuration.

# **Management: FAU\_INV\_EXT.3**

No specific management functions are identified.

# **Audit: FAU\_INV\_EXT.3**

The following actions should be auditable if FAU\_GEN Security Audit Data Generation is included in the [PP](file:///home/runner/work/wids/wids/commoncriteria.github.io/pp/wids/wids.html?expand=on#abbr_PP)[/ST:](file:///home/runner/work/wids/wids/commoncriteria.github.io/pp/wids/wids.html?expand=on#abbr_ST)

Physical location and identification of [AP](file:///home/runner/work/wids/wids/commoncriteria.github.io/pp/wids/wids.html?expand=on#abbr_AP) or [EUD](file:///home/runner/work/wids/wids/commoncriteria.github.io/pp/wids/wids.html?expand=on#abbr_EUD)

# **FAU\_INV\_EXT.3 Location of Environmental Objects**

Hierarchical to: No other components.

Dependencies to: [FAU\\_INV\\_EXT.2](file:///home/runner/work/wids/wids/commoncriteria.github.io/pp/wids/wids.html?expand=on#FAU_INV_EXT.2) Characteristics of Environmental Objects

# **FAU\_INV\_EXT.3.1**

The [TSF](file:///home/runner/work/wids/wids/commoncriteria.github.io/pp/wids/wids.html?expand=on#abbr_TSF) shall detect the physical location of rogue [APs](file:///home/runner/work/wids/wids/commoncriteria.github.io/pp/wids/wids.html?expand=on#abbr_AP) and [EUDs](file:///home/runner/work/wids/wids/commoncriteria.github.io/pp/wids/wids.html?expand=on#abbr_EUD), and [**selection**: *allow-listed [APs](file:///home/runner/work/wids/wids/commoncriteria.github.io/pp/wids/wids.html?expand=on#abbr_AP)*, *allowlisted [EUDs](file:///home/runner/work/wids/wids/commoncriteria.github.io/pp/wids/wids.html?expand=on#abbr_EUD)*, *neighboring [APs](file:///home/runner/work/wids/wids/commoncriteria.github.io/pp/wids/wids.html?expand=on#abbr_AP) and [EUDs](file:///home/runner/work/wids/wids/commoncriteria.github.io/pp/wids/wids.html?expand=on#abbr_EUD)*, *no other devices* ] to within [**assignment**: *value equal or less than 25*] feet of their actual location.

# **FAU\_INV\_EXT.3.2**

The [TSF](file:///home/runner/work/wids/wids/commoncriteria.github.io/pp/wids/wids.html?expand=on#abbr_TSF) shall detect received signal strength and [**selection**: *RF power levels above a predetermined threshold*, *no other characteristics* ] of hardware operating within range of the [TOE](file:///home/runner/work/wids/wids/commoncriteria.github.io/pp/wids/wids.html?expand=on#abbr_TOE)'s wireless sensors.

# **Management: FAU\_INV\_EXT.4**

No specific management functions are identified.

#### **Audit: FAU\_INV\_EXT.4**

There are no auditable events foreseen.

### **FAU\_INV\_EXT.4 Detection of Unauthorized Connections**

Hierarchical to: No other components.

Dependencies to: [FAU\\_INV\\_EXT.1](file:///home/runner/work/wids/wids/commoncriteria.github.io/pp/wids/wids.html?expand=on#FAU_INV_EXT.1) Environmental Inventory

## **FAU\_INV\_EXT.4.1**

The [TSF](file:///home/runner/work/wids/wids/commoncriteria.github.io/pp/wids/wids.html?expand=on#abbr_TSF) shall detect when non-allowlisted [APs](file:///home/runner/work/wids/wids/commoncriteria.github.io/pp/wids/wids.html?expand=on#abbr_AP) have a wired connection to the internal corporate network.

## **Management: FAU\_INV\_EXT.5**

No specific management functions are identified.

#### **Audit: FAU\_INV\_EXT.5**

There are no auditable events foreseen.

#### **FAU\_INV\_EXT.5 Signal Library**

Hierarchical to: No other components.

Dependencies to: No dependencies.

## **FAU\_INV\_EXT.5.1**

The [TSF](file:///home/runner/work/wids/wids/commoncriteria.github.io/pp/wids/wids.html?expand=on#abbr_TSF) shall include a signal library.

# **C.2.1.4 FAU\_RPT\_EXT Reporting Methods**

#### **Family Behavior**

This family defines requirements for the format of generated reports.

#### **Component Leveling**

FAU\_RPT\_EXT 11

[FAU\\_RPT\\_EXT.1](file:///home/runner/work/wids/wids/commoncriteria.github.io/pp/wids/wids.html?expand=on#FAU_RPT_EXT.1), Intrusion Detection System - Reporting Methods, requires the [TSF](file:///home/runner/work/wids/wids/commoncriteria.github.io/pp/wids/wids.html?expand=on#abbr_TSF) to implement a specified reporting mechanism for collected data for compatibility with third parties that may consume this data.

# **Management: FAU\_RPT\_EXT.1**

No specific management functions are identified.

## **Audit: FAU\_RPT\_EXT.1**

There are no auditable events foreseen.

#### **FAU\_RPT\_EXT.1 Intrusion Detection System - Reporting Methods**

Hierarchical to: No other components.

Dependencies to: FAU\_GEN.1 Audit Data Generation

# **FAU\_RPT\_EXT.1.1**

The [TSF](file:///home/runner/work/wids/wids/commoncriteria.github.io/pp/wids/wids.html?expand=on#abbr_TSF) shall provide [**selection**:

- *Syslog using [selection: defined API, Syslog, [assignment: other detection method] ]*
- *[SNMP](file:///home/runner/work/wids/wids/commoncriteria.github.io/pp/wids/wids.html?expand=on#abbr_SNMP) trap reporting using [selection: defined API, Simple Network Management Protocol [\(SNMP\)](file:///home/runner/work/wids/wids/commoncriteria.github.io/pp/wids/wids.html?expand=on#abbr_SNMP), [assignment: other detection method] ]*

] for reporting of collected data.

# **FAU\_RPT\_EXT.1.2**

The [TSF](file:///home/runner/work/wids/wids/commoncriteria.github.io/pp/wids/wids.html?expand=on#abbr_TSF) shall provide the ability to import data, such as an allowlist of [APs](file:///home/runner/work/wids/wids/commoncriteria.github.io/pp/wids/wids.html?expand=on#abbr_AP) and [EUDs,](file:///home/runner/work/wids/wids/commoncriteria.github.io/pp/wids/wids.html?expand=on#abbr_EUD) and [WIDS/](file:///home/runner/work/wids/wids/commoncriteria.github.io/pp/wids/wids.html?expand=on#abbr_WIDS)[WIPS](file:///home/runner/work/wids/wids/commoncriteria.github.io/pp/wids/wids.html?expand=on#abbr_WIPS) configuration files from the system using [**selection**: *custom API*, *Syslog*, *common log format*, *comma separated values (CSV)*, *[assignment: vendor detection method]* ].

# **C.2.1.5 FAU\_WID\_EXT Wireless Intrusion Detection**

# **Family Behavior**

This family defines requirements for data collection of potentially malicious wireless network activity.

# **Component Leveling**

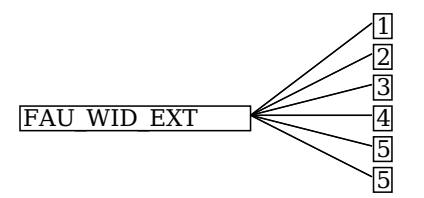

FAU WID EXT.1, Wireless Intrusion Detection - Malicious Environmental Objects, requires the [TSF](file:///home/runner/work/wids/wids/commoncriteria.github.io/pp/wids/wids.html?expand=on#abbr_TSF) to implement a mechanism to distinguish between authorized and unauthorized network assets.

[FAU\\_WID\\_EXT.2,](file:///home/runner/work/wids/wids/commoncriteria.github.io/pp/wids/wids.html?expand=on#FAU_WID_EXT.2) Wireless Intrusion Detection - Passive Information Flow Monitoring, requires the [TSF](file:///home/runner/work/wids/wids/commoncriteria.github.io/pp/wids/wids.html?expand=on#abbr_TSF) to surveil certain wireless frequency bands and perform stateful inspection of traffic on them.

FAU WID EXT.3, Wireless Intrusion Detection - Non-Wireless Spectrum Monitoring, requires the [TSF](file:///home/runner/work/wids/wids/commoncriteria.github.io/pp/wids/wids.html?expand=on#abbr_TSF) to surveil certain radio frequency bands that fall outside the typical wireless spectrum used by consumergrade electronics.

FAU WID EXT.4, Wireless Intrusion Detection - Wireless Spectrum Analysis, requires the [TSF](file:///home/runner/work/wids/wids/commoncriteria.github.io/pp/wids/wids.html?expand=on#abbr_TSF) to implement wireless spectrum analysis in a dedicated physical component.

[FAU\\_WID\\_EXT.5,](file:///home/runner/work/wids/wids/commoncriteria.github.io/pp/wids/wids.html?expand=on#FAU_WID_EXT.5) Wireless Intrusion Detection - Bluetooth Spectrum Monitoring, requires the [TSF](file:///home/runner/work/wids/wids/commoncriteria.github.io/pp/wids/wids.html?expand=on#abbr_TSF) to surveil certain radio frequency bands that fall outside the typical wireless spectrum used by consumer-grade electronics.

FAU WID\_EXT.5, Wireless Intrusion Detection - Cellular Spectrum Monitoring, requires the [TSF](file:///home/runner/work/wids/wids/commoncriteria.github.io/pp/wids/wids.html?expand=on#abbr_TSF) to surveil certain radio frequency bands that fall outside the typical wireless spectrum used by consumer-grade electronics.

# **Management: FAU\_WID\_EXT.1**

The following actions could be considered for the management functions in FMT:

- Definition of authorized [SSID\(](file:///home/runner/work/wids/wids/commoncriteria.github.io/pp/wids/wids.html?expand=on#abbr_SSID)s)
- Definition of authorized [WLAN](file:///home/runner/work/wids/wids/commoncriteria.github.io/pp/wids/wids.html?expand=on#abbr_WLAN) authentication schemes
- Definition of authorized [WLAN](file:///home/runner/work/wids/wids/commoncriteria.github.io/pp/wids/wids.html?expand=on#abbr_WLAN) encryption schemes
- Definition of authorized [WLAN](file:///home/runner/work/wids/wids/commoncriteria.github.io/pp/wids/wids.html?expand=on#abbr_WLAN) traffic schemes

# **Audit: FAU\_WID\_EXT.1**

The following actions should be auditable if FAU\_GEN Security Audit Data Generation is included in the [PP](file:///home/runner/work/wids/wids/commoncriteria.github.io/pp/wids/wids.html?expand=on#abbr_PP)[/ST:](file:///home/runner/work/wids/wids/commoncriteria.github.io/pp/wids/wids.html?expand=on#abbr_ST)

- Detection of rogue [AP](file:///home/runner/work/wids/wids/commoncriteria.github.io/pp/wids/wids.html?expand=on#abbr_AP) or [EUD](file:///home/runner/work/wids/wids/commoncriteria.github.io/pp/wids/wids.html?expand=on#abbr_EUD)
- Detection of unauthorized [SSID](file:///home/runner/work/wids/wids/commoncriteria.github.io/pp/wids/wids.html?expand=on#abbr_SSID)

# **FAU\_WID\_EXT.1 Wireless Intrusion Detection - Malicious Environmental Objects**

Hierarchical to: No other components.

Dependencies to: FAU INV EXT.1 Environmental Inventory

# **FAU\_WID\_EXT.1.1**

The [TSF](file:///home/runner/work/wids/wids/commoncriteria.github.io/pp/wids/wids.html?expand=on#abbr_TSF) shall distinguish between benign and malicious [APs](file:///home/runner/work/wids/wids/commoncriteria.github.io/pp/wids/wids.html?expand=on#abbr_AP) and [EUDs](file:///home/runner/work/wids/wids/commoncriteria.github.io/pp/wids/wids.html?expand=on#abbr_EUD) based on if the [APs](file:///home/runner/work/wids/wids/commoncriteria.github.io/pp/wids/wids.html?expand=on#abbr_AP) and [EUDs](file:///home/runner/work/wids/wids/commoncriteria.github.io/pp/wids/wids.html?expand=on#abbr_EUD) are authorized and [**selection**: *automatic detection metrics*, *no other method* ].

# **FAU\_WID\_EXT.1.2**

The [TSF](file:///home/runner/work/wids/wids/commoncriteria.github.io/pp/wids/wids.html?expand=on#abbr_TSF) shall provide the ability to determine if a given [SSID](file:///home/runner/work/wids/wids/commoncriteria.github.io/pp/wids/wids.html?expand=on#abbr_SSID) is authorized.

# **Management: FAU\_WID\_EXT.2**

The following actions could be considered for the management functions in FMT:

- Definition of authorized and unauthorized TCP/IP and UDP traffic
- Definition of known malicious activity ports

Definition of the amount of time that a sensor monitors a specific frequency or channel

# **Audit: FAU\_WID\_EXT.2**

The following actions should be auditable if FAU\_GEN Security Audit Data Generation is included in the [PP](file:///home/runner/work/wids/wids/commoncriteria.github.io/pp/wids/wids.html?expand=on#abbr_PP)[/ST:](file:///home/runner/work/wids/wids/commoncriteria.github.io/pp/wids/wids.html?expand=on#abbr_ST)

Sensor wireless transmission capabilities

# **FAU\_WID\_EXT.2 Wireless Intrusion Detection - Passive Information Flow Monitoring**

Hierarchical to: No other components.

Dependencies to: No dependencies.

# **FAU\_WID\_EXT.2.1**

The [TSF](file:///home/runner/work/wids/wids/commoncriteria.github.io/pp/wids/wids.html?expand=on#abbr_TSF) shall [**selection**: *simultaneously*, *nonsimultaneously* ] monitor and analyze network traffic matching the 802.11 monitoring [SFP](file:///home/runner/work/wids/wids/commoncriteria.github.io/pp/wids/wids.html?expand=on#abbr_SFP) for all channels in the following RF frequencies: [**assignment**: *a list of frequency ranges*] .

# **FAU\_WID\_EXT.2.2**

The [TSF](file:///home/runner/work/wids/wids/commoncriteria.github.io/pp/wids/wids.html?expand=on#abbr_TSF) shall provide wireless sensors to detect network traffic matching the 802.11 monitoring [SFP](file:///home/runner/work/wids/wids/commoncriteria.github.io/pp/wids/wids.html?expand=on#abbr_SFP) that [**selection**: *can be configured to prevent transmission of data*, *does not transmit data* ].

# **FAU\_WID\_EXT.2.3**

The [TSF](file:///home/runner/work/wids/wids/commoncriteria.github.io/pp/wids/wids.html?expand=on#abbr_TSF) shall perform stateful frame inspection and log attacks spanning multiple frames.

# **Management: FAU\_WID\_EXT.3**

No specific management functions are identified.

# **Audit: FAU\_WID\_EXT.3**

The following actions should be auditable if FAU\_GEN Security Audit Data Generation is included in the [PP](file:///home/runner/work/wids/wids/commoncriteria.github.io/pp/wids/wids.html?expand=on#abbr_PP)[/ST:](file:///home/runner/work/wids/wids/commoncriteria.github.io/pp/wids/wids.html?expand=on#abbr_ST)

Detection of network devices operating in selected RF bands

# **FAU\_WID\_EXT.3 Wireless Intrusion Detection - Non-Wireless Spectrum Monitoring**

Hierarchical to: No other components.

Dependencies to: No dependencies.

# **FAU\_WID\_EXT.3.1**

The [TSF](file:///home/runner/work/wids/wids/commoncriteria.github.io/pp/wids/wids.html?expand=on#abbr_TSF) shall detect the presence of network devices that operate in the following RF bands: [**assignment**: *list of RF bands*].

#### **Management: FAU\_WID\_EXT.4**

No specific management functions are identified.

# **Audit: FAU\_WID\_EXT.4**

There are no auditable events foreseen.

# **FAU\_WID\_EXT.4 Wireless Intrusion Detection - Wireless Spectrum Analysis**

Hierarchical to: No other components.

Dependencies to: [\[FAU\\_WID\\_EXT.2](file:///home/runner/work/wids/wids/commoncriteria.github.io/pp/wids/wids.html?expand=on#FAU_WID_EXT.2) Wireless Intrusion Detection - Passive Information Flow Monitoring, or [FAU\\_WID\\_EXT.3](file:///home/runner/work/wids/wids/commoncriteria.github.io/pp/wids/wids.html?expand=on#FAU_WID_EXT.3) Wireless Intrusion Detection - Non-Wireless Spectrum Monitoring]

# **FAU\_WID\_EXT.4.1**

The [TSF](file:///home/runner/work/wids/wids/commoncriteria.github.io/pp/wids/wids.html?expand=on#abbr_TSF) shall provide a dedicated sensor for wireless spectrum analysis.

# **Management: FAU\_WID\_EXT.5**

No specific management functions are identified.

# **Audit: FAU\_WID\_EXT.5**

The following actions should be auditable if FAU\_GEN Security Audit Data Generation is included in the [PP](file:///home/runner/work/wids/wids/commoncriteria.github.io/pp/wids/wids.html?expand=on#abbr_PP)[/ST:](file:///home/runner/work/wids/wids/commoncriteria.github.io/pp/wids/wids.html?expand=on#abbr_ST)

Detection of network devices operating in selected RF bands

# **FAU\_WID\_EXT.5 Wireless Intrusion Detection - Bluetooth Spectrum Monitoring**

Hierarchical to: No other components.

Dependencies to: No dependencies.

# **FAU\_WID\_EXT.5.1**

The [TSF](file:///home/runner/work/wids/wids/commoncriteria.github.io/pp/wids/wids.html?expand=on#abbr_TSF) shall detect the presence of network devices that operate in the following RF bands: [**assignment**: *list of RF bands*].

#### **Management: FAU\_WID\_EXT.5**

No specific management functions are identified.

## **Audit: FAU\_WID\_EXT.5**

The following actions should be auditable if FAU\_GEN Security Audit Data Generation is included in the [PP](file:///home/runner/work/wids/wids/commoncriteria.github.io/pp/wids/wids.html?expand=on#abbr_PP)[/ST:](file:///home/runner/work/wids/wids/commoncriteria.github.io/pp/wids/wids.html?expand=on#abbr_ST)

Detection of network devices operating in selected RF bands

## **FAU\_WID\_EXT.5 Wireless Intrusion Detection - Cellular Spectrum Monitoring**

Hierarchical to: No other components.

Dependencies to: No dependencies.

# **FAU\_WID\_EXT.5.1**

The [TSF](file:///home/runner/work/wids/wids/commoncriteria.github.io/pp/wids/wids.html?expand=on#abbr_TSF) shall detect the presence of network devices that operate in the following RF bands: [**assignment**: *list of RF bands*].

# **C.2.1.6 FAU\_ANO\_EXT Anomaly-Based Intrusion Detection**

# **Family Behavior**

This family defines requirements for detection of malicious network activity based on anomalous behavior.

#### **Component Leveling**

FAU ANO EXT 1

[FAU\\_ANO\\_EXT.1,](file:///home/runner/work/wids/wids/commoncriteria.github.io/pp/wids/wids.html?expand=on#FAU_ANO_EXT.1) Anomaly-Based Intrusion Detection, requires the [TSF](file:///home/runner/work/wids/wids/commoncriteria.github.io/pp/wids/wids.html?expand=on#abbr_TSF) to define how it determines anomalous network traffic that may be indicative of malicious activity.

# **Management: FAU\_ANO\_EXT.1**

The following actions could be considered for the management functions in FMT:

- Specification of periods of network activity that constitute baselines of expected behavior
- Definition of anomaly activity

# **Audit: FAU\_ANO\_EXT.1**

There are no auditable events foreseen.

#### **FAU\_ANO\_EXT.1 Anomaly-Based Intrusion Detection**

Hierarchical to: No other components.

Dependencies to: [FAU\\_IDS\\_EXT.1](file:///home/runner/work/wids/wids/commoncriteria.github.io/pp/wids/wids.html?expand=on#FAU_IDS_EXT.1) Intrusion Detection System - Intrusion Detection Methods

# **FAU\_ANO\_EXT.1.1**

The [TSF](file:///home/runner/work/wids/wids/commoncriteria.github.io/pp/wids/wids.html?expand=on#abbr_TSF) shall support the definition of [**selection**: *baselines ('expected and approved')*, *anomaly ('unexpected') traffic patterns* ] including the specification of [**selection**:

- *throughput (data elements (e.g. bytes, packets, etc.) per time period (e.g. minutes, hours, days))*
- *time of day*
- *frequency*
- *thresholds*
- *[assignment: other methods]*

] and the following network protocol fields:

all management and control frame header elements.

# **FAU\_ANO\_EXT.1.2**

The [TSF](file:///home/runner/work/wids/wids/commoncriteria.github.io/pp/wids/wids.html?expand=on#abbr_TSF) shall support the definition of anomaly activity through [**selection**: *manual configuration by administrators*, *automated configuration* ].

# **C.2.1.7 FAU\_SIG\_EXT Signature-Based Intrusion Detection**

## **Family Behavior**

This family defines requirements for detection of malicious network activity based on traffic signatures.

#### **Component Leveling**

FAU SIG EXT 11

[FAU\\_SIG\\_EXT.1,](file:///home/runner/work/wids/wids/commoncriteria.github.io/pp/wids/wids.html?expand=on#FAU_SIG_EXT.1) Signature-Based Intrusion Detection, requires the [TSF](file:///home/runner/work/wids/wids/commoncriteria.github.io/pp/wids/wids.html?expand=on#abbr_TSF) to support the definition of traffic signatures that can be compared to observed network traffic for the purpose of identifying potential malicious activity.

#### **Management: FAU\_SIG\_EXT.1**

The following actions could be considered for the management functions in FMT:

Definition of attack signatures

## **Audit: FAU\_SIG\_EXT.1**

There are no auditable events foreseen.

## **FAU\_SIG\_EXT.1 Signature-Based Intrusion Detection**

Hierarchical to: No other components.

Dependencies to: [FAU\\_IDS\\_EXT.1](file:///home/runner/work/wids/wids/commoncriteria.github.io/pp/wids/wids.html?expand=on#FAU_IDS_EXT.1) Intrusion Detection System - Intrusion Detection Methods

# **FAU\_SIG\_EXT.1.1**

The [TSF](file:///home/runner/work/wids/wids/commoncriteria.github.io/pp/wids/wids.html?expand=on#abbr_TSF) shall support user-defined and customizable attack signatures.

# **C.2.1.8 FAU\_MAC\_EXT Device Impersonation**

#### **Family Behavior**

This family defines requirements for detection of potential device impersonation on the basis of [MAC](file:///home/runner/work/wids/wids/commoncriteria.github.io/pp/wids/wids.html?expand=on#abbr_MAC) address spoofing.

#### **Component Leveling**

FAU MAC EXT 1

[FAU\\_MAC\\_EXT.1](file:///home/runner/work/wids/wids/commoncriteria.github.io/pp/wids/wids.html?expand=on#FAU_MAC_EXT.1), Device Impersonation, requires the [TSF](file:///home/runner/work/wids/wids/commoncriteria.github.io/pp/wids/wids.html?expand=on#abbr_TSF) to detect possible [MAC](file:///home/runner/work/wids/wids/commoncriteria.github.io/pp/wids/wids.html?expand=on#abbr_MAC) address spoofing using various methods.

# **Management: FAU\_MAC\_EXT.1**

No specific management functions are identified.

#### **Audit: FAU\_MAC\_EXT.1**

There are no auditable events foreseen.

#### **FAU\_MAC\_EXT.1 Device Impersonation**

Hierarchical to: No other components.

Dependencies to: [FAU\\_INV\\_EXT.2](file:///home/runner/work/wids/wids/commoncriteria.github.io/pp/wids/wids.html?expand=on#FAU_INV_EXT.2) Characteristics of Environmental Objects

### **FAU\_MAC\_EXT.1.1**

The [TSF](file:///home/runner/work/wids/wids/commoncriteria.github.io/pp/wids/wids.html?expand=on#abbr_TSF) shall detect when two sensors in non-overlapping locations receive traffic from the same [MAC](file:///home/runner/work/wids/wids/commoncriteria.github.io/pp/wids/wids.html?expand=on#abbr_MAC)

address simultaneously.

# **FAU\_MAC\_EXT.1.2**

The [TSF](file:///home/runner/work/wids/wids/commoncriteria.github.io/pp/wids/wids.html?expand=on#abbr_TSF) shall detect when two sensors in non-overlapping locations receive traffic from the [MAC](file:///home/runner/work/wids/wids/commoncriteria.github.io/pp/wids/wids.html?expand=on#abbr_MAC) addresses of non-allowlisted [EUDs](file:///home/runner/work/wids/wids/commoncriteria.github.io/pp/wids/wids.html?expand=on#abbr_EUD) within an Authorized administrator-configurable timeframe based on distance between sensors.

# **C.2.1.9 FAU\_WIP\_EXT Wireless Intrusion Prevention**

# **Family Behavior**

This family defines requirements for wireless intrusion prevention.

# **Component Leveling**

FAU WIP EXT | 1

FAU WIP\_EXT.1, Wireless Intrusion Prevention, requires the [TSF](file:///home/runner/work/wids/wids/commoncriteria.github.io/pp/wids/wids.html?expand=on#abbr_TSF) to support reactive behavior if potential malicious traffic is observed to be originating from or targeted to a particular network asset.

## **Management: FAU\_WIP\_EXT.1**

The following actions could be considered for the management functions in FMT:

Enabling or disabling transmission of data by wireless sensor

# **Audit: FAU\_WIP\_EXT.1**

The following actions should be auditable if FAU\_GEN Security Audit Data Generation is included in the [PP](file:///home/runner/work/wids/wids/commoncriteria.github.io/pp/wids/wids.html?expand=on#abbr_PP)[/ST:](file:///home/runner/work/wids/wids/commoncriteria.github.io/pp/wids/wids.html?expand=on#abbr_ST)

Isolation of [AP](file:///home/runner/work/wids/wids/commoncriteria.github.io/pp/wids/wids.html?expand=on#abbr_AP) or [EUD](file:///home/runner/work/wids/wids/commoncriteria.github.io/pp/wids/wids.html?expand=on#abbr_EUD)

# **FAU\_WIP\_EXT.1 Wireless Intrusion Prevention**

Hierarchical to: No other components.

Dependencies to: FAU WID EXT.1 Wireless Intrusion Detection - Malicious Environmental Objects

# **FAU\_WIP\_EXT.1.1**

The [TSF](file:///home/runner/work/wids/wids/commoncriteria.github.io/pp/wids/wids.html?expand=on#abbr_TSF) shall allow an Authorized Administrator to isolate a wireless [AP](file:///home/runner/work/wids/wids/commoncriteria.github.io/pp/wids/wids.html?expand=on#abbr_AP) or [EUD](file:///home/runner/work/wids/wids/commoncriteria.github.io/pp/wids/wids.html?expand=on#abbr_EUD) from the network monitored by the [TSF](file:///home/runner/work/wids/wids/commoncriteria.github.io/pp/wids/wids.html?expand=on#abbr_TSF) using the following methods: [**selection**: *wireless containment*, *wire-side containment of an unauthorized [AP](file:///home/runner/work/wids/wids/commoncriteria.github.io/pp/wids/wids.html?expand=on#abbr_AP) connected to the internal corporate wired network* ].

# **Appendix D - Implicitly Satisfied Requirements**

This appendix lists requirements that should be considered satisfied by products successfully evaluated against this [PP-Module.](file:///home/runner/work/wids/wids/commoncriteria.github.io/pp/wids/wids.html?expand=on#abbr_PP-Module) These requirements are not featured explicitly as [SFRs](file:///home/runner/work/wids/wids/commoncriteria.github.io/pp/wids/wids.html?expand=on#abbr_SFR) and should not be included in the [ST](file:///home/runner/work/wids/wids/commoncriteria.github.io/pp/wids/wids.html?expand=on#abbr_ST). They are not included as standalone [SFRs](file:///home/runner/work/wids/wids/commoncriteria.github.io/pp/wids/wids.html?expand=on#abbr_SFR) because it would increase the time, cost, and complexity of evaluation. This approach is permitted by [\[CC\]](file:///home/runner/work/wids/wids/commoncriteria.github.io/pp/wids/wids.html?expand=on#bibCC) Part 1, 8.2 Dependencies between components.

This information benefits systems engineering activities which call for inclusion of particular security controls. Evaluation against the [PP-Module](file:///home/runner/work/wids/wids/commoncriteria.github.io/pp/wids/wids.html?expand=on#abbr_PP-Module) provides evidence that these controls are present and have been evaluated.

#### **Requirement Rationale for Satisfaction**

FDP IFF.1 -Information Flow Control Functions [CC](file:///home/runner/work/wids/wids/commoncriteria.github.io/pp/wids/wids.html?expand=on#abbr_CC) Part 2 specifies FDP\_IFF.1 as a dependency of [FDP\\_IFC.1](file:///home/runner/work/wids/wids/commoncriteria.github.io/pp/wids/wids.html?expand=on#FDP_IFC.1) because the [TSF](file:///home/runner/work/wids/wids/commoncriteria.github.io/pp/wids/wids.html?expand=on#abbr_TSF) must define the information flow control [SFP](file:///home/runner/work/wids/wids/commoncriteria.github.io/pp/wids/wids.html?expand=on#abbr_SFP) rules associated with a given [SFP.](file:///home/runner/work/wids/wids/commoncriteria.github.io/pp/wids/wids.html?expand=on#abbr_SFP) This dependency is implicitly addressed through [FAU\\_WID\\_EXT.2](file:///home/runner/work/wids/wids/commoncriteria.github.io/pp/wids/wids.html?expand=on#FAU_WID_EXT.2), which defines the rules for the 802.11 monitoring [SFP](file:///home/runner/work/wids/wids/commoncriteria.github.io/pp/wids/wids.html?expand=on#abbr_SFP) defined by [FDP\\_IFC.1.](file:///home/runner/work/wids/wids/commoncriteria.github.io/pp/wids/wids.html?expand=on#FDP_IFC.1)

# **Appendix E - Allocation of Requirements in Distributed TOEs**

For a distributed [TOE](file:///home/runner/work/wids/wids/commoncriteria.github.io/pp/wids/wids.html?expand=on#abbr_TOE), the security functional requirements in this [PP-Module](file:///home/runner/work/wids/wids/commoncriteria.github.io/pp/wids/wids.html?expand=on#abbr_PP-Module) need to be met by the [TOE](file:///home/runner/work/wids/wids/commoncriteria.github.io/pp/wids/wids.html?expand=on#abbr_TOE) as a whole, but not all [SFRs](file:///home/runner/work/wids/wids/commoncriteria.github.io/pp/wids/wids.html?expand=on#abbr_SFR) will necessarily be implemented by all components. The following categories are defined in order to specify when each [SFR](file:///home/runner/work/wids/wids/commoncriteria.github.io/pp/wids/wids.html?expand=on#abbr_SFR) must be implemented by a component:

- **All Components ("All")** All components that comprise the distributed [TOE](file:///home/runner/work/wids/wids/commoncriteria.github.io/pp/wids/wids.html?expand=on#abbr_TOE) must independently satisfy the requirement.
- **At least one Component ("One")** This requirement must be fulfilled by at least one component within the distributed [TOE.](file:///home/runner/work/wids/wids/commoncriteria.github.io/pp/wids/wids.html?expand=on#abbr_TOE)
- **Feature Dependent ("Feature Dependent")** These requirements will only be fulfilled where the feature is implemented by the distributed [TOE](file:///home/runner/work/wids/wids/commoncriteria.github.io/pp/wids/wids.html?expand=on#abbr_TOE) component (note that the requirement to meet the PP- Module as a whole requires that at least one component implements these [requirements](file:///home/runner/work/wids/wids/commoncriteria.github.io/pp/wids/wids.html?expand=on#abbr_PP-Module) if they are claimed by the [TOE\)](file:///home/runner/work/wids/wids/commoncriteria.github.io/pp/wids/wids.html?expand=on#abbr_TOE).

The table below specifies how each of the [SFRs](file:///home/runner/work/wids/wids/commoncriteria.github.io/pp/wids/wids.html?expand=on#abbr_SFR) in this [PP-Module](file:///home/runner/work/wids/wids/commoncriteria.github.io/pp/wids/wids.html?expand=on#abbr_PP-Module) must be met, using the categories above.

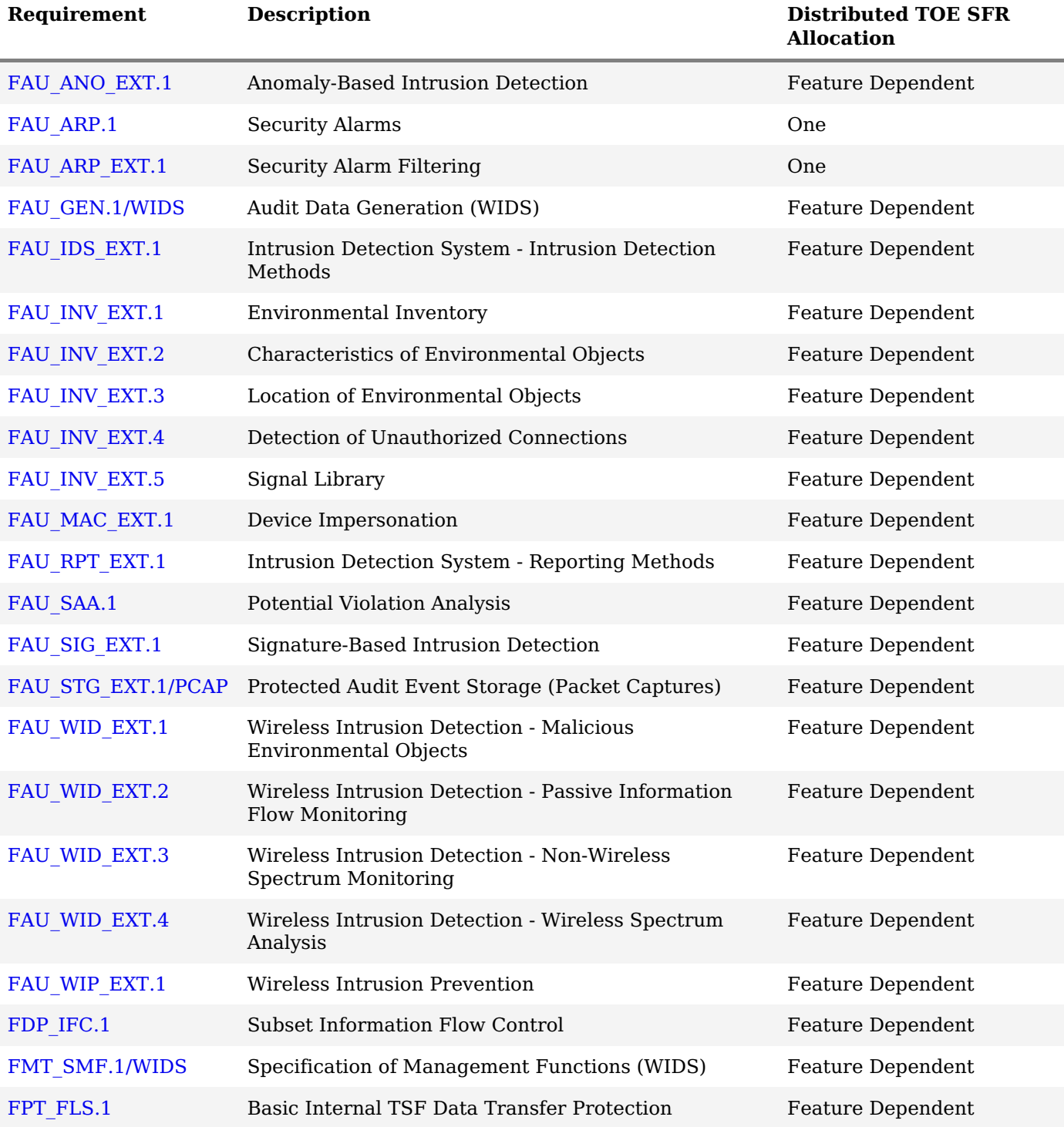

# **Appendix F - Entropy Documentation and Assessment**

The [TOE](file:///home/runner/work/wids/wids/commoncriteria.github.io/pp/wids/wids.html?expand=on#abbr_TOE) does not require any additional supplementary information to describe its entropy sources beyond the requirements outlined in the [Base-PP.](file:///home/runner/work/wids/wids/commoncriteria.github.io/pp/wids/wids.html?expand=on#abbr_Base-PP)

# **Appendix G - Acronyms**

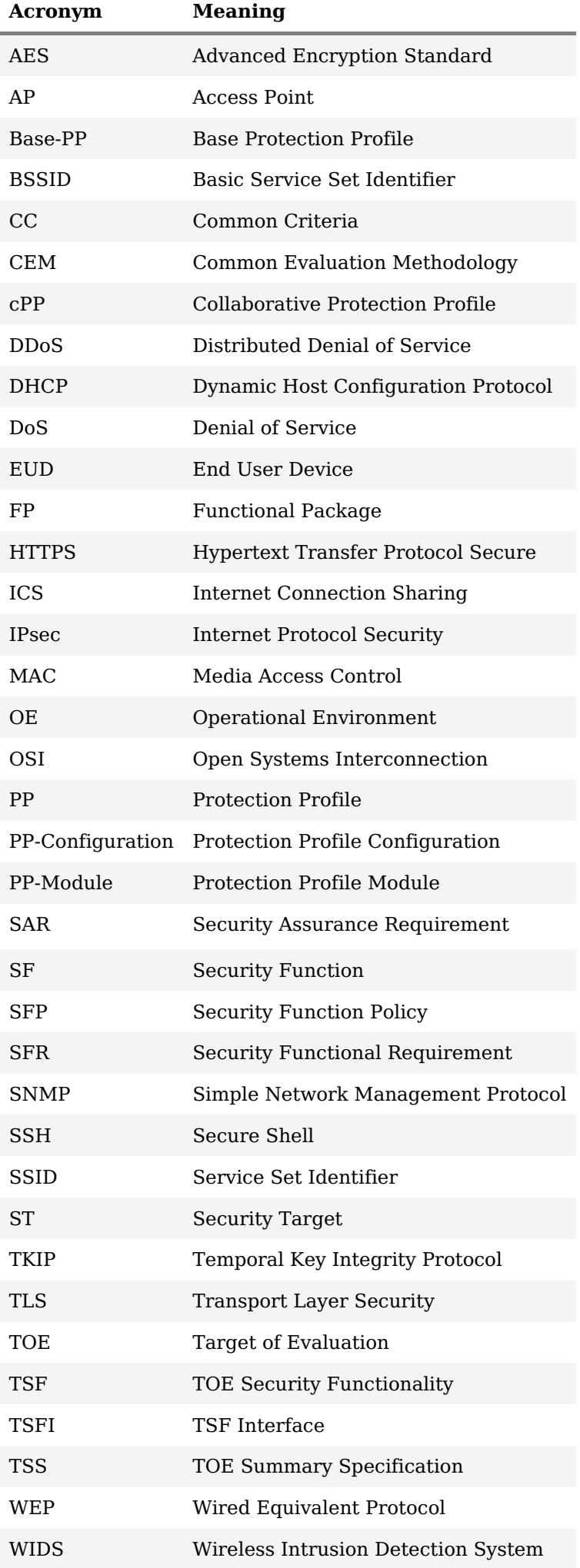

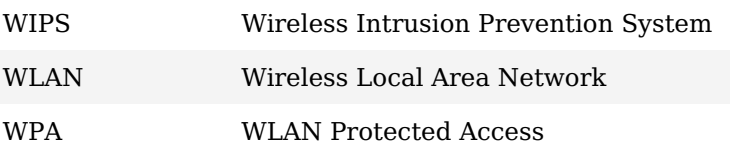

# **Appendix H - Bibliography**

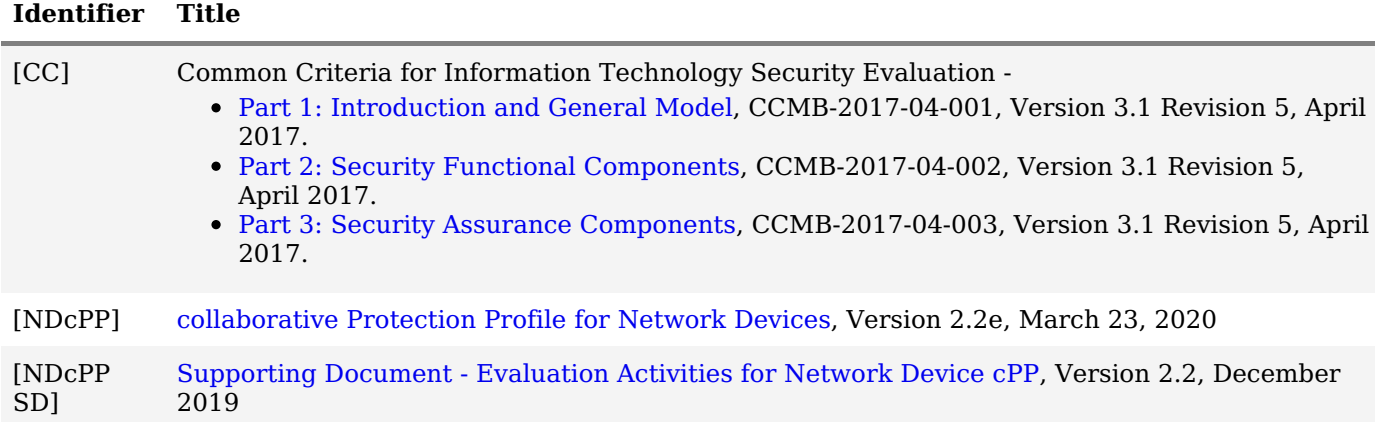